# **Oracle® TimesTen In-Memory Database**

PL/SQL Developer's Guide Release 11.2.1 **E13076-02**

August 2009

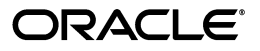

Oracle TimesTen In-Memory Database PL/SQL Developer's Guide, Release 11.2.1

E13076-02

Copyright © 1996, 2009, Oracle and/or its affiliates. All rights reserved.

This software and related documentation are provided under a license agreement containing restrictions on use and disclosure and are protected by intellectual property laws. Except as expressly permitted in your license agreement or allowed by law, you may not use, copy, reproduce, translate, broadcast, modify, license, transmit, distribute, exhibit, perform, publish, or display any part, in any form, or by any means. Reverse engineering, disassembly, or decompilation of this software, unless required by law for interoperability, is prohibited.

The information contained herein is subject to change without notice and is not warranted to be error-free. If you find any errors, please report them to us in writing.

If this software or related documentation is delivered to the U.S. Government or anyone licensing it on behalf of the U.S. Government, the following notice is applicable:

U.S. GOVERNMENT RIGHTS Programs, software, databases, and related documentation and technical data delivered to U.S. Government customers are "commercial computer software" or "commercial technical data" pursuant to the applicable Federal Acquisition Regulation and agency-specific supplemental regulations. As such, the use, duplication, disclosure, modification, and adaptation shall be subject to the restrictions and license terms set forth in the applicable Government contract, and, to the extent applicable by the terms of the Government contract, the additional rights set forth in FAR 52.227-19, Commercial Computer Software License (December 2007). Oracle USA, Inc., 500 Oracle Parkway, Redwood City, CA 94065.

This software is developed for general use in a variety of information management applications. It is not developed or intended for use in any inherently dangerous applications, including applications which may create a risk of personal injury. If you use this software in dangerous applications, then you shall be responsible to take all appropriate fail-safe, backup, redundancy, and other measures to ensure the safe use of this software. Oracle Corporation and its affiliates disclaim any liability for any damages caused by use of this software in dangerous applications.

Oracle is a registered trademark of Oracle Corporation and/or its affiliates. Other names may be trademarks of their respective owners.

This software and documentation may provide access to or information on content, products, and services from third parties. Oracle Corporation and its affiliates are not responsible for and expressly disclaim all warranties of any kind with respect to third-party content, products, and services. Oracle Corporation and its affiliates will not be responsible for any loss, costs, or damages incurred due to your access to or use of third-party content, products, or services.

# **Contents**

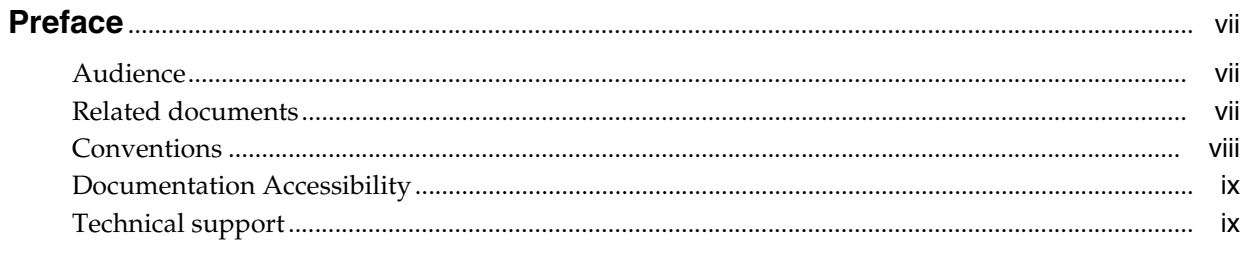

# 1 Introduction to PL/SQL in the TimesTen Database

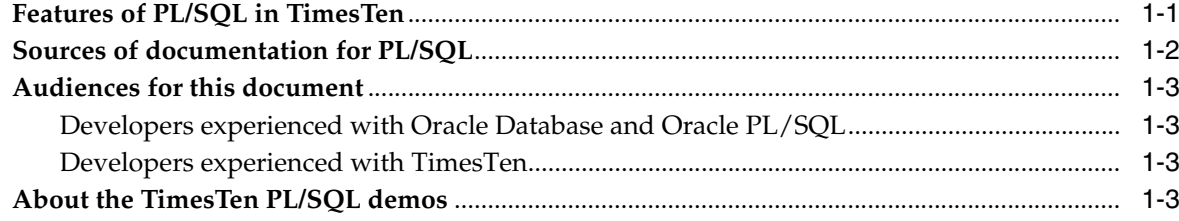

# 2 Programming Features in PL/SQL in TimesTen

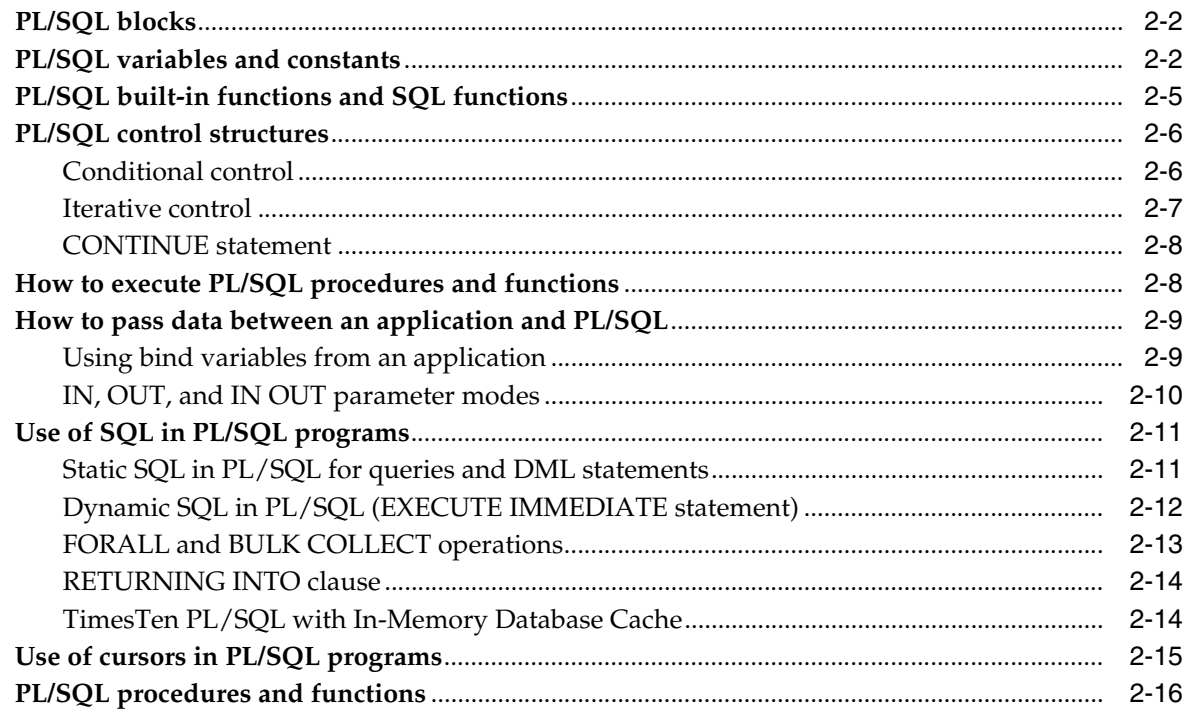

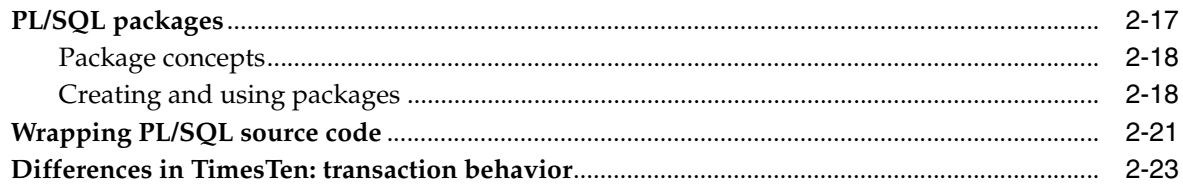

# 3 Data Types in PL/SQL in TimesTen

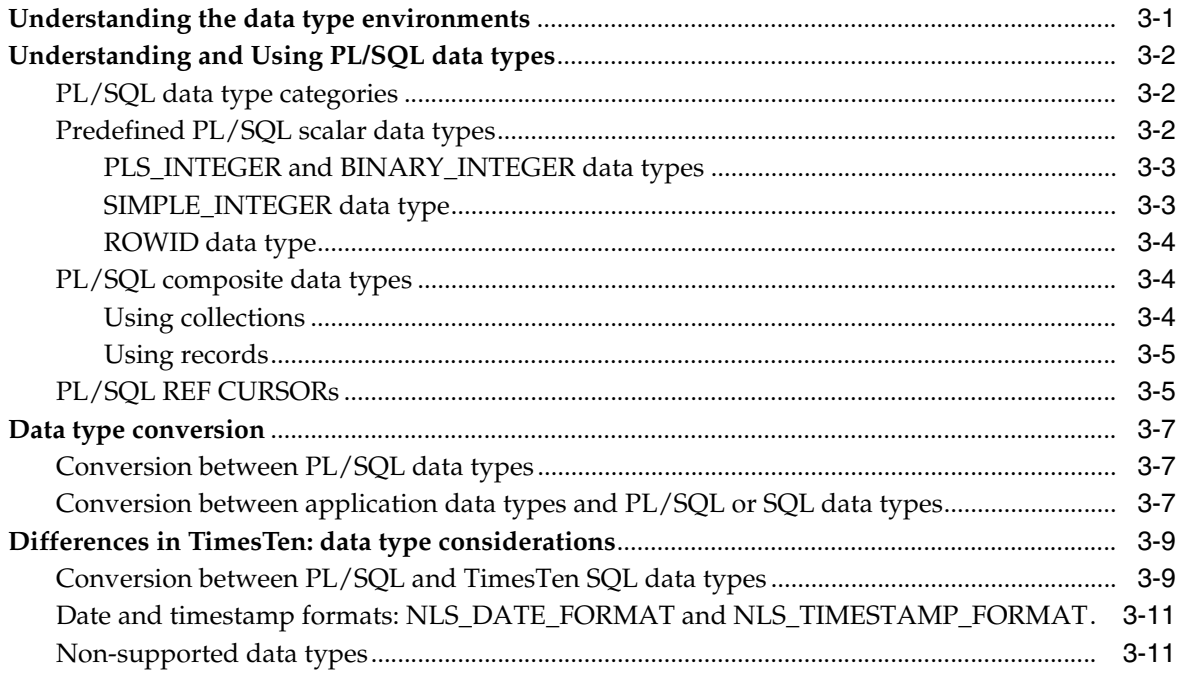

# 4 Errors and Exception Handling

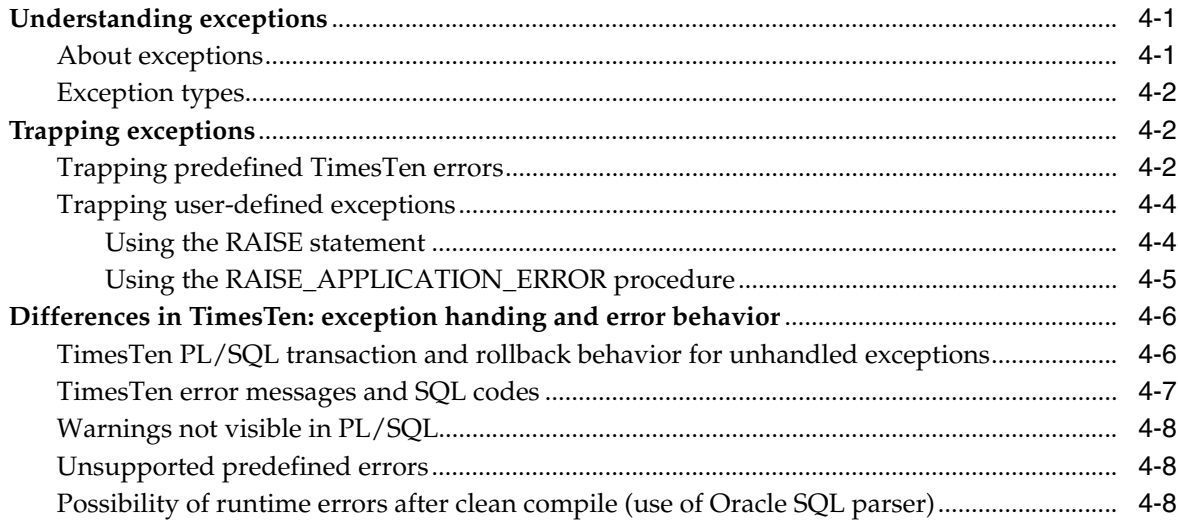

# 5 Examples Using TimesTen SQL in PL/SQL

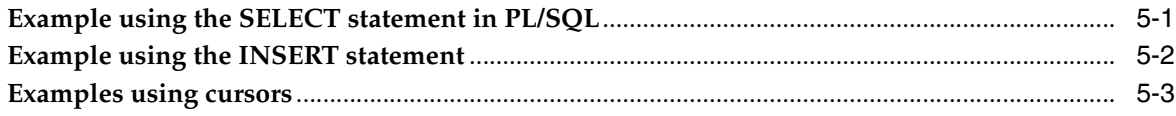

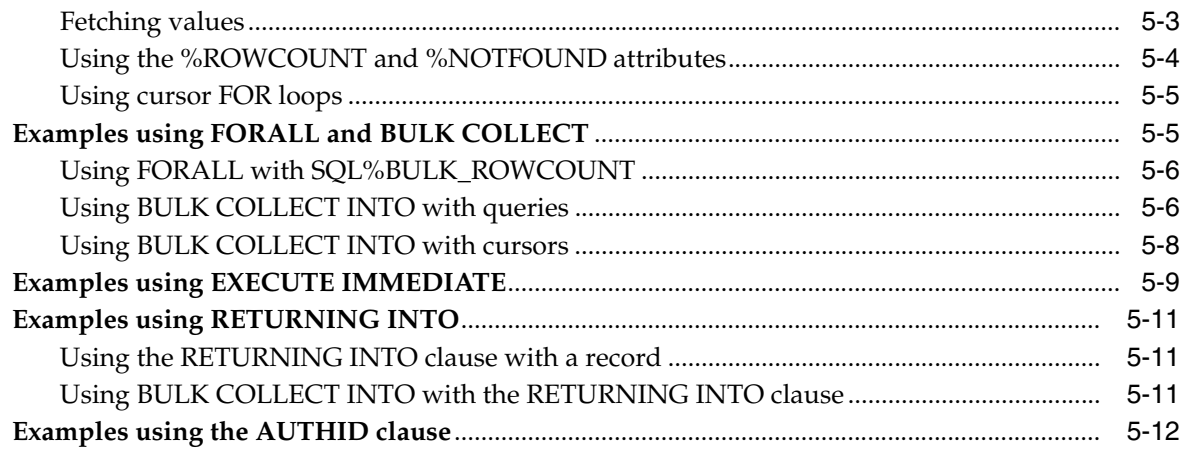

### 6 Examples Using Standalone Subprograms

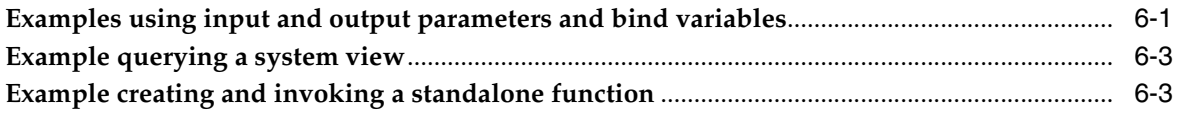

# 7 PL/SQL Installation and Environment

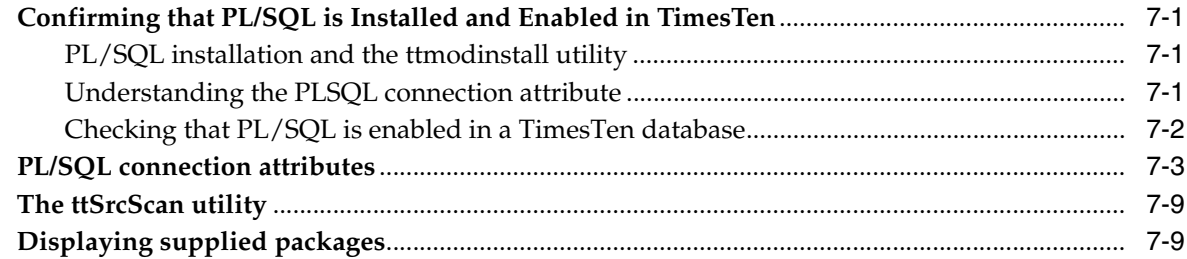

# 8 Access Control for PL/SQL Programs

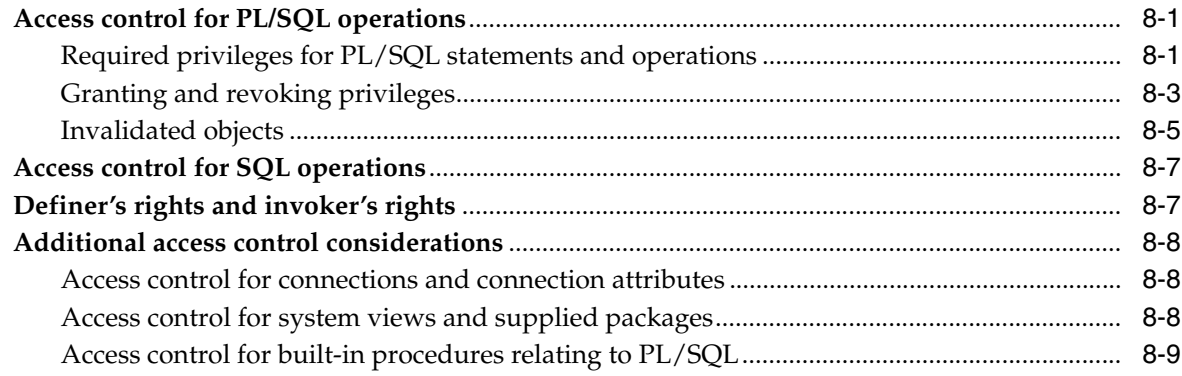

# 9 TimesTen Supplied PL/SQL Packages

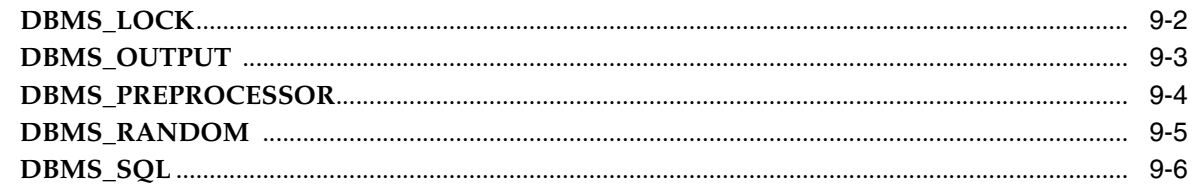

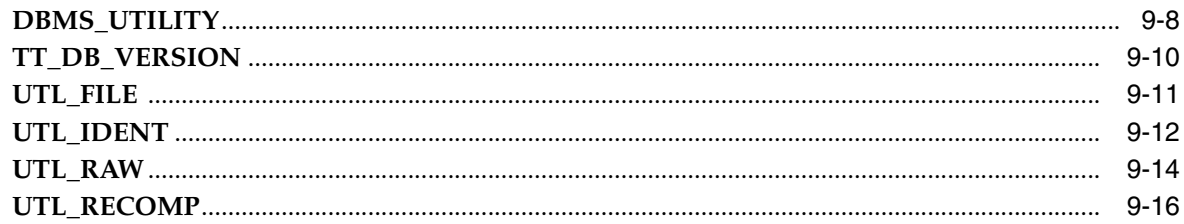

# 10 TimesTen PL/SQL Support: Reference Summary

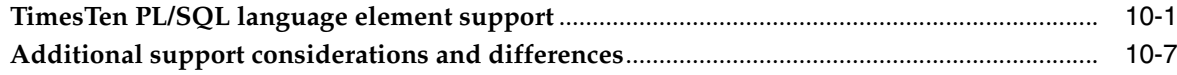

# Index

# **Preface**

<span id="page-6-0"></span>Oracle TimesTen In-Memory Database is a memory-optimized relational database. Deployed in the application tier, TimesTen operates on databases that fit entirely in physical memory using standard SQL interfaces. High availability for the in-memory database is provided through real-time transactional replication.

TimesTen supports a variety of programming interfaces, including ODBC (Open Database Connectivity), OCI (Oracle Call Interface), Oracle Pro\*C/C++ (precompiler for embedded SQL and PL/SQL instructions in C or C++ code), JDBC (Java Database Connectivity), and PL/SQL (Oracle procedural language extension for SQL).

This preface covers the following topics:

- **[Audience](#page-6-1)**
- **[Related documents](#page-6-2)**
- **[Conventions](#page-7-0)**
- [Documentation Accessibility](#page-8-0)
- [Technical support](#page-8-1)

### <span id="page-6-1"></span>**Audience**

This document is intended for anyone developing or supporting applications that use PL/SQL with TimesTen. Although it provides some overview, you should already be familiar with PL/SQL or have access to more thorough documentation. This manual emphasizes TimesTen-specific functionality.

You should also be familiar with TimesTen, SQL (Structured Query Language), and database operations.

You would typically use PL/SQL through some programming interface such as those mentioned above, so should also consult any relevant additional TimesTen developer documentation.

Also see ["Audiences for this document" on page 1-3](#page-12-4), which goes into more detail.

### <span id="page-6-2"></span>**Related documents**

TimesTen documentation is available on the product distribution media and on the Oracle Technology Network:

http://www.oracle.com/technology/documentation/timesten\_doc.html

Oracle documentation is also available on the Oracle Technology network. This may be especially useful for Oracle features that TimesTen supports but does not attempt to fully document:

http://www.oracle.com/technology/documentation/database.html

In particular, these Oracle documents may be of interest:

- *Oracle Database PL/SQL Language Reference*
- *Oracle Database PL/SQL Packages and Types Reference*
- *Oracle Database SQL Language Reference*
- *Oracle Database Reference*

In addition, numerous third-party documents are available that describe PL/SQL in detail.

## <span id="page-7-0"></span>**Conventions**

TimesTen supports multiple platforms. Unless otherwise indicated, the information in this guide applies to all supported platforms. The term Windows refers to Windows 2000, Windows XP and Windows Server 2003. The term UNIX refers to Solaris, Linux, HP-UX, and AIX.

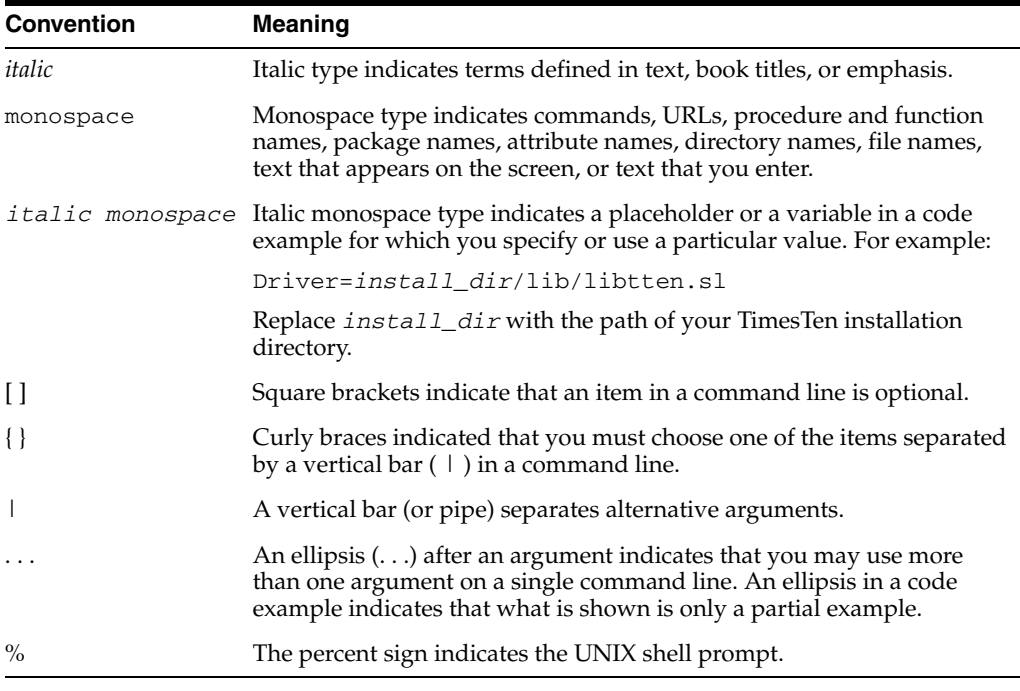

This document uses the following text conventions:

TimesTen documentation uses these variables to identify path, file and user names:

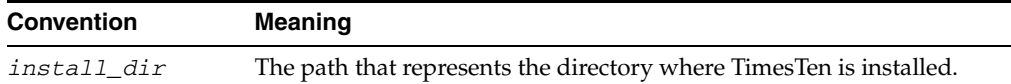

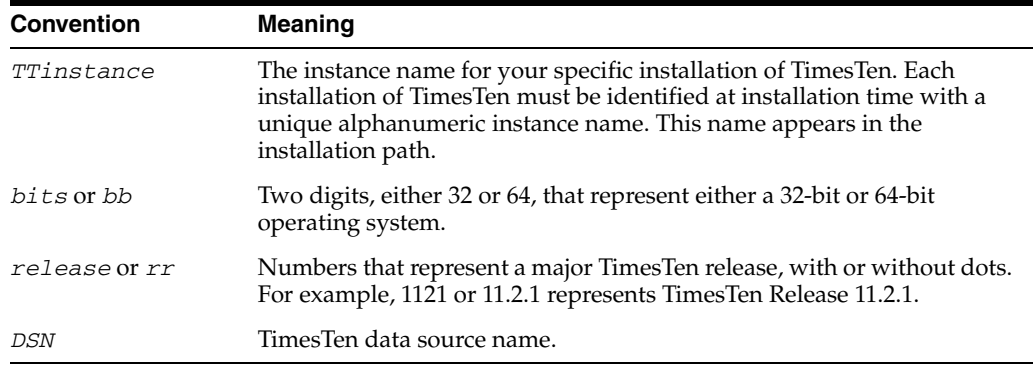

# <span id="page-8-0"></span>**Documentation Accessibility**

Our goal is to make Oracle products, services, and supporting documentation accessible to all users, including users that are disabled. To that end, our documentation includes features that make information available to users of assistive technology. This documentation is available in HTML format, and contains markup to facilitate access by the disabled community. Accessibility standards will continue to evolve over time, and Oracle is actively engaged with other market-leading technology vendors to address technical obstacles so that our documentation can be accessible to all of our customers. For more information, visit the Oracle Accessibility Program Web site at http://www.oracle.com/accessibility/.

#### **Accessibility of Code Examples in Documentation**

Screen readers may not always correctly read the code examples in this document. The conventions for writing code require that closing braces should appear on an otherwise empty line; however, some screen readers may not always read a line of text that consists solely of a bracket or brace.

#### **Accessibility of Links to External Web Sites in Documentation**

This documentation may contain links to Web sites of other companies or organizations that Oracle does not own or control. Oracle neither evaluates nor makes any representations regarding the accessibility of these Web sites.

#### **Deaf/Hard of Hearing Access to Oracle Support Services**

To reach Oracle Support Services, use a telecommunications relay service (TRS) to call Oracle Support at 1.800.223.1711. An Oracle Support Services engineer will handle technical issues and provide customer support according to the Oracle service request process. Information about TRS is available at

http://www.fcc.gov/cgb/consumerfacts/trs.html, and a list of phone numbers is available at http://www.fcc.gov/cgb/dro/trsphonebk.html.

## <span id="page-8-1"></span>**Technical support**

For information about obtaining technical support for TimesTen products, go to the following Web address:

http://www.oracle.com/support/contact.html

**1**

# <span id="page-10-0"></span><sup>1</sup>**Introduction to PL/SQL in the TimesTen Database**

Oracle TimesTen In-Memory Database supports PL/SQL (Procedural Language Extension to SQL), a programming language that allows you to integrate procedural constructs with SQL in your TimesTen database. PL/SQL is an integral part of Oracle Database. As such, many of the PL/SQL features present in Oracle 11*g* (11.1.0.7) are also present in TimesTen. In addition, PL/SQL operates in essentially the same way in TimesTen as in Oracle.

This chapter provides a brief introduction to TimesTen PL/SQL, covering the following topics:

- [Features of PL/SQL in TimesTen](#page-10-1)
- [Sources of documentation for PL/SQL](#page-11-0) (in this manual and elsewhere)
- [Audiences for this document](#page-12-0)
- [About the TimesTen PL/SQL demos](#page-12-3)

# <span id="page-10-1"></span>**Features of PL/SQL in TimesTen**

PL/SQL support in TimesTen allows you to:

- Take full advantage of the PL/SQL programming language.
- Execute PL/SQL from your client applications that use these APIs:
	- **–** JDBC
	- **–** OCI
	- **–** ODBC
	- **–** Pro\*C/C++
	- **–** TTClasses
- Execute TimesTen SQL from PL/SQL
- CREATE, ALTER, and DROP standalone procedures, functions, packages and package bodies.
- Use PL/SQL packages to extend your database functionality and to provide PL/SQL access to SQL features.
- Handle exceptions and errors in your PL/SQL applications.
- Set connection attributes in your TimesTen database to customize your PL/SQL environment.
- ALTER session parameters so you can manage your PL/SQL environment.
- Display PL/SQL metadata in your in TimesTen database by using PL/SQL system views.

**Note:** TimesTen PL/SQL is not currently supported in a Windows environment.

### <span id="page-11-0"></span>**Sources of documentation for PL/SQL**

The Oracle Database and TimesTen In-Memory Database documentation libraries provide multiple sources of information to help you learn about features and enhancements of PL/SQL in TimesTen.

This guide, the *Oracle TimesTen In-Memory Database PL/SQL Developer's Guide*, is your main source of information for exploring the many features of PL/SQL in TimesTen. Use its examples to assist you, and refer to its descriptions of differences between PL/SQL in the TimesTen database and PL/SQL in Oracle Database.

[Table 1–1](#page-11-1) lists specific sources of documentation within this guide, as well as relevant information in other Oracle Database and TimesTen documents. Oracle documentation is available through the following URL:

http://www.oracle.com/technology/documentation/database.html

| <b>Feature/Enhancement</b>                                                                      | See                                                                                              |  |
|-------------------------------------------------------------------------------------------------|--------------------------------------------------------------------------------------------------|--|
| ALTER SESSION statement (for<br>PL/SQL session parameters)                                      | Chapter 7, "PL/SQL Installation and Environment"                                                 |  |
|                                                                                                 | Also Oracle TimesTen In-Memory Database SQL Reference                                            |  |
| Connection attributes                                                                           | Chapter 7, "PL/SQL Installation and Environment"                                                 |  |
|                                                                                                 | Also Oracle TimesTen In-Memory Database Reference                                                |  |
| CREATE, ALTER, DROP<br>statements for procedures,<br>functions, packages, and package<br>bodies | Chapter 6, "Examples Using Standalone Subprograms"                                               |  |
|                                                                                                 | Also Oracle TimesTen In-Memory Database SQL Reference,<br>Oracle Database SQL Language Reference |  |
| Exception handling and error<br>reporting                                                       | Chapter 4, "Errors and Exception Handling"                                                       |  |
|                                                                                                 | Also Oracle Database PL/SQL Language Reference                                                   |  |
| Use of PL/SQL features from<br>TimesTen supported client<br>applications                        | Oracle TimesTen In-Memory Database C Developer's Guide                                           |  |
|                                                                                                 | Oracle TimesTen In-Memory Database Java Developer's Guide                                        |  |
|                                                                                                 | Oracle TimesTen In-Memory Database TTClasses Guide                                               |  |
| Execution of TimesTen SQL from<br>PL/SQL                                                        | "Use of SQL in PL/SQL programs" on page 2-11                                                     |  |
|                                                                                                 | Also Oracle Database PL/SQL Language Reference                                                   |  |
| PL/SQL programming language                                                                     | All of this document                                                                             |  |
|                                                                                                 | Also Oracle Database PL/SQL Language Reference                                                   |  |
| System tables and views                                                                         | Oracle TimesTen In-Memory Database SQL Reference                                                 |  |
|                                                                                                 | Oracle Database Reference                                                                        |  |
| TimesTen supplied packages                                                                      | Chapter 9, "TimesTen Supplied PL/SQL Packages"                                                   |  |
|                                                                                                 | Also Oracle Database PL/SQL Packages and Types Reference                                         |  |
| TimesTen utilities                                                                              | Oracle TimesTen In-Memory Database Reference                                                     |  |
|                                                                                                 |                                                                                                  |  |

<span id="page-11-1"></span>*Table 1–1 Sources of documentation*

# <span id="page-12-4"></span><span id="page-12-0"></span>**Audiences for this document**

There are two primary developer audiences for this document:

- Developers experienced with Oracle Database and Oracle PL/SQL who want to learn how to use PL/SQL in TimesTen. In particular, they want to learn the differences between PL/SQL in Oracle and PL/SQL in TimesTen.
- Developers experienced with TimesTen who are not familiar with PL/SQL. These readers need general information about PL/SQL.

The following subsections note areas of particular interest in this document for each audience.

### <span id="page-12-1"></span>**Developers experienced with Oracle Database and Oracle PL/SQL**

Developers experienced with Oracle PL/SQL can bypass much of this document, which covers many general concepts of PL/SQL. Likely areas of interest, particularly differences in PL/SQL functionality between Oracle and TimesTen, include the following. Note that TimesTen-specific considerations are discussed at the end of chapters 2, 3, and 4 and throughout chapter 10.

- ["How to execute PL/SQL procedures and functions" on page 2-8](#page-21-2). This includes a comparison between how you can execute them in TimesTen and in Oracle.
- ["Differences in TimesTen: transaction behavior" on page 2-23.](#page-36-1) This discusses cursor behavior when a transaction ends in TimesTen.
- ["Differences in TimesTen: data type considerations" on page 3-9.](#page-46-2) This includes TimesTen-specific conversions, and types that TimesTen does not support.
- ["Differences in TimesTen: exception handing and error behavior" on page 4-6](#page-55-2).
- [Chapter 7, "PL/SQL Installation and Environment."](#page-78-4) This includes discussion of TimesTen connection attributes.
- [Chapter 9, "TimesTen Supplied PL/SQL Packages."](#page-98-1) This documents the subset of Oracle PL/SQL packages that TimesTen supports.
- [Chapter 10, "TimesTen PL/SQL Support: Reference Summary."](#page-114-2) This reference chapter provides a thorough and low-level treatment of differences between TimesTen PL/SQL and Oracle PL/SQL.

### <span id="page-12-2"></span>**Developers experienced with TimesTen**

Most of this document is geared toward readers without prior PL/SQL experience, especially prior TimesTen users who are not familiar with PL/SQL, and nearly the entire document should be useful. In particular, [Chapter 2, "Programming Features in](#page-14-1)  [PL/SQL in TimesTen,"](#page-14-1) will help these readers get started and [Chapter 5, "Examples](#page-58-2)  [Using TimesTen SQL in PL/SQL,"](#page-58-2) includes some additional examples.

[Chapter 10, "TimesTen PL/SQL Support: Reference Summary,"](#page-114-2) is geared toward differences between TimesTen PL/SQL and Oracle PL/SQL and may be of less interest.

## <span id="page-12-3"></span>**About the TimesTen PL/SQL demos**

After you have configured your environment, you can confirm that everything is set up correctly by compiling and running the TimesTen Quick Start demo applications. Refer to the Quick Start welcome page at *install\_dir*/quickstart.html, especially the links under Sample Programs, for information about the following:

■ Demo schema and setup

The build\_sampledb script creates a sample database and demo schema. You must run this before you start using the demos.

■ Demo environment and setup

The ttquickstartenv script, a superset of the ttenv script generally used for TimesTen setup, sets up the demo environment. You must run this each time you enter a session where you want to compile and run any of the demos.

■ Demos and setup

TimesTen provides demos for PL/SQL in a subdirectory under the quickstart/sample\_code directory. For instructions on running the demos, see the README file in the subdirectory.

■ What the demos do

A synopsis of each demo is provided.

# <span id="page-14-1"></span><span id="page-14-0"></span><sup>2</sup>**Programming Features in PL/SQL in TimesTen**

One of the advantages of PL/SQL in TimesTen is the ability to integrate PL/SQL procedural constructs with the flexible and powerful TimesTen SQL language.

This chapter surveys the main PL/SQL programming features described in "Overview of PL/SQL" in *Oracle Database PL/SQL Language Reference*. Working from simple examples, you will learn how to use PL/SQL in TimesTen. Unless otherwise noted, the examples have the same results in TimesTen as in Oracle.

See the end of the chapter for TimesTen-specific considerations.

Main features include:

- [PL/SQL blocks](#page-15-0)
- [PL/SQL variables and constants](#page-15-1)
- [PL/SQL built-in functions and SQL functions](#page-18-0)
- [PL/SQL control structures](#page-19-0)
- [How to execute PL/SQL procedures and functions](#page-21-1)
- [How to pass data between an application and PL/SQL](#page-22-0)
- [Use of SQL in PL/SQL programs](#page-24-0)
- [Use of cursors in PL/SQL programs](#page-28-0)
- [PL/SQL procedures and functions](#page-29-0)
- [PL/SQL packages](#page-30-0)
- [Wrapping PL/SQL source code](#page-34-0)
- [Differences in TimesTen: transaction behavior](#page-36-0)

**Note:** Except where stated otherwise, the examples in this guide use the TimesTen ttIsql utility. In order to display output in the examples, the setting SET SERVEROUTPUT ON is used. For more information on the ttIsql utility, see "ttIsql" in *Oracle TimesTen In-Memory Database Reference*.

### <span id="page-15-0"></span>**PL/SQL blocks**

The basic unit of a PL/SQL source program is the *block*, or *anonymous block*, which groups related declarations and statements. Oracle TimesTen In-Memory Database supports PL/SQL blocks.

A PL/SQL block is defined by the keywords DECLARE, BEGIN, EXCEPTION, and END. [Example 2–1](#page-15-2) shows the basic structure of a PL/SQL block.

**Note:** If you use Oracle In-Memory Database Cache: A PL/SQL block cannot be passed through to Oracle.

#### <span id="page-15-2"></span>*Example 2–1 PL/SQL block structure*

```
DECLARE --(optional)
  -- Variables, cursors, user-defined exceptions
BEGIN --(mandatory)
  -- PL/SQL statements
EXCEPTION --(optional)
  -- Actions to perform when errors occur
END -- (mandatory)
```
You can define either anonymous or named blocks in your PL/SQL programs. This example, creates an anonymous block that queries the employees table in the TimesTen database and returns the data in a PL/SQL variable:

```
Command> SET SERVEROUTPUT ON;
Command> DECLARE
      > v_fname VARCHAR2 (20);
       > BEGIN
       > SELECT first_name
       > INTO v_fname
       > FROM employees
       > WHERE employee_id = 100;
      > DBMS OUTPUT.PUT LINE (v fname);
       > END;
       > /
Steven
```
PL/SQL procedure successfully completed.

### <span id="page-15-1"></span>**PL/SQL variables and constants**

You can define variables and constants in PL/SQL and then use them in procedural statements and in SQL anywhere an expression can be used.

For example:

Command> DECLARE

 > v\_hiredate DATE; > v\_deptno NUMBER (2) NOT NULL := 10; > v\_location VARCHAR2 (13) := 'San Francisco'; > c\_comm CONSTANT NUMBER := 1400;

You can use the %TYPE attribute to declare a variable according to either a TimesTen column definition or another declared variable. For example, use %TYPE to create variables emp\_lname and min\_balance:

Command> DECLARE > emp\_lname employees.last\_name%TYPE;

```
 > balance NUMBER (7,2);
       > min_balance balance%TYPE:= 1000;
       > BEGIN
       > SELECT last_name INTO emp_lname FROM employees WHERE employee_id = 100;
      > DBMS_OUTPUT.PUT_LINE (emp_lname);
      > DBMS OUTPUT. PUT LINE (min balance);
       > END;
       > /
King
1000
```
PL/SQL procedure successfully completed.

You can assign a value to a variable in the following ways.

- With the assignment operator  $(:=)$  [\(Example 2–2](#page-16-0)).
- By selecting or fetching values into it  $(Example 2-3)$ .
- By passing the variable as an OUT or IN OUT parameter to a subprogram and then assigning the value inside the subprogram ([Example 2–4](#page-17-1)).

**Note:** The DBMS\_OUTPUT package used in these examples is supplied with TimesTen. For information on this and other supplied packages, refer to [Chapter 9, "TimesTen Supplied PL/SQL Packages"](#page-98-1).

#### <span id="page-16-0"></span>*Example 2–2 Assigning values to variables with the assignment operator*

Command> DECLARE -- Assign values in the declarative section

- > wages NUMBER;
- > hours\_worked NUMBER := 40; -- Assign 40 to hours\_worked
- > hourly\_salary NUMBER := 22.50; -- Assign 22.50 to hourly\_salary
- > bonus NUMBER := 150; -- Assign 150 to bonus
- > country VARCHAR2(128);
- > counter NUMBER := 0; -- Assign 0 to counter
- > done BOOLEAN;
- > valid\_id BOOLEAN;
- > emp\_rec1 employees%ROWTYPE;
- > emp\_rec2 employees%ROWTYPE;
- TYPE commissions IS TABLE OF NUMBER INDEX BY PLS\_INTEGER;
- > comm\_tab commissions;
- > BEGIN -- Assign values in the executable section
- > wages := (hours\_worked \* hourly\_salary) + bonus;
- > country := 'France';
- > country := UPPER('Canada');
- > done := (counter > 100);
- > valid\_id := TRUE;
- > emp\_rec1.first\_name := 'Theresa';
- > emp\_rec1.last\_name := 'Bellchuck';
- > emp\_rec1 := emp\_rec2;
- > comm\_tab(5) := 20000 \* 0.15;
- > END; > /

PL/SQL procedure successfully completed.

**Note:** This example uses records, which are composite data structures that have fields with different data types. You can use the %ROWTYPE attribute, as shown, to declare a record that represents a row in a table or a row from a query result set. Records are further discussed under ["PL/SQL composite data types" on page 3-4](#page-41-3).

#### <span id="page-17-0"></span>*Example 2–3 Using SELECT INTO to assign values to variables*

Select 10% of an employee's salary into the bonus variable:

```
Command> DECLARE
       > bonus NUMBER(8,2);
       > emp_id NUMBER(6) := 100;
       > BEGIN
       > SELECT salary * 0.10 INTO bonus FROM employees
      > WHERE employee_id = emp_id;
      > DBMS_OUTPUT.PUT_LINE (bonus);
       > END;
       > /
2400
```
PL/SQL procedure successfully completed.

#### <span id="page-17-1"></span>*Example 2–4 Assigning values to variables as parameters of a subprogram*

Declare the variable new sal and then pass the variable as a parameter (sal) to procedure adjust\_salary. Procedure adjust\_salary computes the average salary for employees with job\_id='ST\_CLERK' and then updates sal. After the procedure is executed, the value of the variable is displayed to verify that the variable was correctly updated.

Command> DECLARE

```
> new_sal NUMBER(8,2);
      \ge emp_id NUMBER(6) := 126;
       > PROCEDURE adjust_salary (emp_id NUMBER, sal IN OUT NUMBER) IS
      > emp_job VARCHAR2(10);
        > avg_sal NUMBER(8,2);
        > BEGIN
        > SELECT job_id INTO emp_job FROM employees
       > WHERE employee_id = emp_id;
        > SELECT AVG(salary) INTO avg_sal FROM employees
        > WHERE job_id = emp_job;
        > DBMS_OUTPUT.PUT_LINE ('The average salary for ' || emp_job
       > || ' employees: ' || TO_CHAR(avg_sal));
          sal := (sal + avg\_sal)/2; > DBMS_OUTPUT.PUT_LINE ('New salary is ' || sal);
       > END\cdot > BEGIN
        > SELECT AVG(salary) INTO new_sal FROM employees;
        > DBMS_OUTPUT.PUT_LINE ('The average salary for all employees: '
            > || TO_CHAR(new_sal));
        > adjust_salary(emp_id, new_sal);
        > DBMS_OUTPUT.PUT_LINE ('Salary should be same as new salary ' ||
       > new_sal);
       > END;
       > /
The average salary for all employees: 6461.68
The average salary for ST_CLERK employees: 2785
New salary is 4623.34
```

```
Salary should be same as new salary 4623.34
PL/SQL procedure successfully completed.
```
**Note:** This example illustrates the ability to nest PL/SQL blocks within blocks. The outer anonymous block contains an enclosed procedure. This PROCEDURE statement is distinct from the CREATE PROCEDURE statement documented in ["PL/SQL procedures and](#page-29-0)  [functions" on page 2-16](#page-29-0), which creates a subprogram that will remain stored in the user's schema.

### <span id="page-18-0"></span>**PL/SQL built-in functions and SQL functions**

The PL/SQL programming language supports built-in functions that you can use in your PL/SQL statements. These built-in functions are included in standard packages that are part of the PL/SQL language.

Oracle TimesTen In-Memory Database supports SQL functions that you invoke in SQL expressions. When using PL/SQL, use the SQL functions in your static and dynamic SQL statements.

In the two examples that follow, the function RTRIM is used in both a PL/SQL assignment statement and a static SQL statement, respectively. Even though the function has the same name (RTRIM), in the first example the PL/SQL built-in function is invoked, and in the second example the TimesTen SQL function is invoked.

**Note:** Do not confuse PL/SQL built-in functions with TimesTen built-in SQL functions, which are documented in "Built-In Procedures" in *Oracle TimesTen In-Memory Database Reference*.

#### *Example 2–5 Using the PL/SQL RTRIM built-in function*

Use the TimesTen PL/SQL RTRIM built-in function to remove the right-most "x" and "y" characters from the string. Note: RTRIM is used in a PL/SQL assignment statement.

```
Command> DECLARE p_var VARCHAR2(30);
       > BEGIN
       > p_var := RTRIM ('RTRIM Examplexxxyyyxyxy', 'xy');
      > DBMS_OUTPUT.PUT_LINE (p_var);
       > END;
       > /
RTRIM Example
```
PL/SQL procedure successfully completed.

#### *Example 2–6 Using the SQL RTRIM function*

Use the TimesTen SQL function RTRIM to remove the right-most "x" and "y" characters from the string. Note that RTRIM is used in a static SQL statement.

```
Command> DECLARE tt_var VARCHAR2 (30);
       > BEGIN
       > SELECT RTRIM ('RTRIM Examplexxxyyyxyxy', 'xy')
       > INTO tt_var FROM DUAL;
      > DBMS_OUTPUT.PUT_LINE (tt_var);
       > END;
      > /
RTRIM Example
```
PL/SQL procedure successfully completed.

[Table 2–1](#page-19-2) summarizes the distinction between PL/SQL built-in functions and TimesTen SQL functions.

<span id="page-19-2"></span>

| <b>Function type</b>                        | Use in                            | For more information,<br>see                                                                                        |
|---------------------------------------------|-----------------------------------|----------------------------------------------------------------------------------------------------|
| PL/SOL built-in functions PL/SOL statements |                                   | "Summary of PL/SQL<br>Built-In Functions" in Oracle<br>Database PL/SQL Language<br>Reference                        |
| TimesTen SOL functions                      | Static and dynamic SQL statements | "Expressions" in Oracle<br>TimesTen In-Memory Database<br>SQL Reference for<br>information on some SQL<br>functions |

*Table 2–1 Distinguishing PL/SQL and TimesTen SQL functions*

# <span id="page-19-0"></span>**PL/SQL control structures**

Control structures are among the most important PL/SQL extensions to SQL. Oracle TimesTen In-Memory Database supports the same control structures as Oracle Database.

The types of control structures discussed here are:

- [Conditional control](#page-19-1)
- [Iterative control](#page-20-0)
- [CONTINUE statement](#page-21-0)

Both the TimesTen In-Memory Database and the Oracle Database support the CONTINUE statement.

### <span id="page-19-1"></span>**Conditional control**

The IF-THEN-ELSE statement and CASE statement are examples of conditional control. In [Example 2–7](#page-19-3), the IF-THEN-ELSE statement is used to determine the salary raise of an employee based on the current salary. The CASE statement is also used to choose the course of action to take based on the job\_id of the employee:

#### <span id="page-19-3"></span>*Example 2–7 Using the IF-THEN-ELSE and CASE statements*

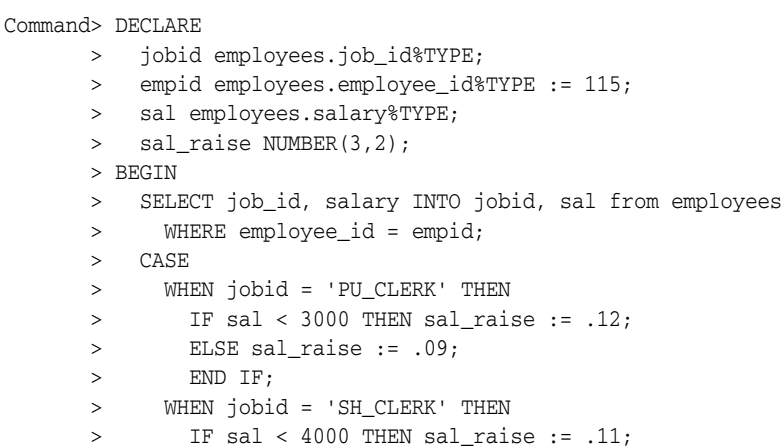

```
 > ELSE sal_raise := .08;
 > END IF;
       > WHEN jobid = 'ST_CLERK' THEN
       > IF sal < 3500 THEN sal_raise := .10;
       > ELSE sal_raise := .07;
       > END IF;
       > ELSE
       > BEGIN
       > DBMS_OUTPUT.PUT_LINE('No raise for this job: ' || jobid);
      > \qquad \text{END}\,; > END CASE;
       > DBMS_OUTPUT.PUT_LINE ('Original salary ' || sal);
       > -- Update
       > UPDATE employees SET salary = salary + salary * sal_raise
       > WHERE employee_id = empid;
       > END;
       > /
Original salary 3100
```
PL/SQL procedure successfully completed.

### <span id="page-20-0"></span>**Iterative control**

An iterative control construct executes a sequence of statements repeatedly, as long as a specified condition is true. Loop constructs are used to perform iterative operations.

There are three loop types:

- Basic loop
- FOR loop
- WHILE loop

The basic loop performs repetitive actions without overall conditions. The FOR loop performs iterative actions based on a count. The WHILE loops perform iterative actions based on a condition.

#### *Example 2–8 Using a WHILE loop*

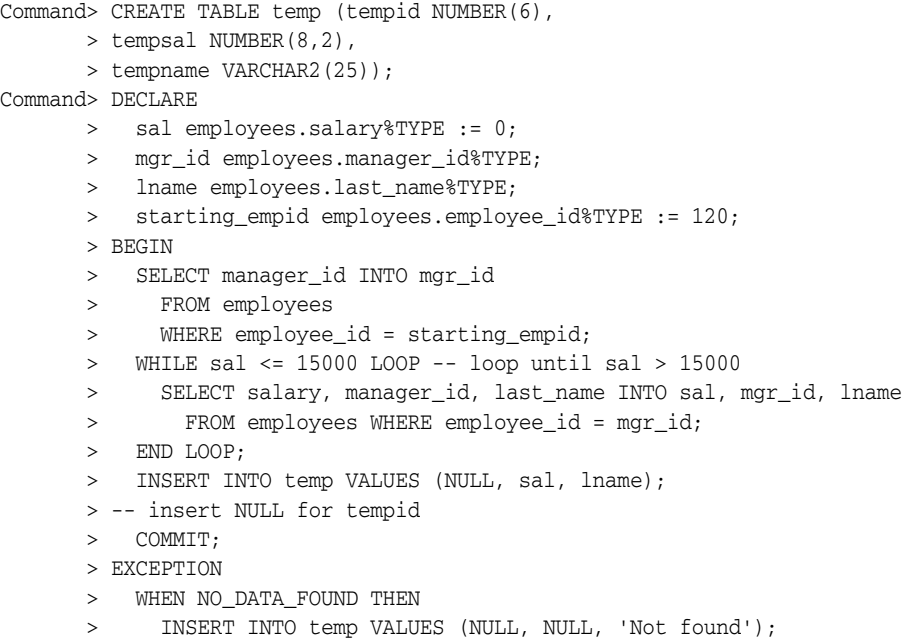

```
 > -- insert NULLs
       > COMMIT;
      > END\cdot> /PL/SQL procedure successfully completed.
Command> SELECT * FROM temp;
< <NULL>, 24000, King >
1 row found.
```
### <span id="page-21-0"></span>**CONTINUE statement**

The CONTINUE statement was added to the Oracle 11*g* release and is also supported by TimesTen. The CONTINUE statement enables you to transfer control within a loop back to a new iteration.

#### *Example 2–9 Using the CONTINUE statement*

In this example, the first v total assignment is executed for each of the 10 iterations of the loop. The second v\_total assignment is executed for the first five iterations of the loop. The CONTINUE statement transfers control within a loop back to a new iteration, so for the last five iterations of the loop, the second  $v_{\text{total}}$  assignment is not executed. The end v\_total value is 70.

```
Command> DECLARE
      > v_total SIMPLE_INTEGER := 0;
       > BEGIN
       > FOR i IN 1..10 LOOP
       > v_total := v_total + i;
       > DBMS_OUTPUT.PUT_LINE ('Total is : ' || v_total);
      > CONTINUE WHEN i > 5;
       > v_total := v_total + i;
       > DBMS_OUTPUT.PUT_LINE ('Out of loop Total is: ' || v_total);
       > END LOOP;
       > END;
      > /Total is : 1
Out of loop Total is: 2
Total is : 4
Out of loop Total is: 6
Total is : 9
Out of loop Total is: 12
Total is : 16
Out of loop Total is: 20
Total is : 25
Out of loop Total is: 30
Total is : 36
Total is : 43
Total is : 51
Total is : 60
Total is : 70
```
PL/SQL procedure successfully completed.

### <span id="page-21-2"></span><span id="page-21-1"></span>**How to execute PL/SQL procedures and functions**

TimesTen supports execution of PL/SQL from client applications using ODBC, OCI, Pro\*C/C++, JDBC, or TimesTen TTClasses (for C++).

As noted earlier, a block is the basic unit of a PL/SQL source program. Anonymous blocks were also discussed earlier. By contrast, procedures and functions, also called subprograms, are PL/SQL blocks that have been defined with a specified name. (See ["PL/SQL procedures and functions" on page 2-16](#page-29-0) for how to define and create them.)

In TimesTen, a PL/SQL procedure or function must be executed in an anonymous block.

Consider the following function:

create or replace function mytest return number is begin return 1; end; /

In TimesTen, you can execute mytest as follows:

Command> declare

```
 > n number;
 > begin
  > n := mytest;
  > end;
 > /
```
PL/SQL procedure successfully completed.

In Oracle, you could also execute mytest through a CALL statement or from a SQL statement, as follows. These execution mechanisms are not supported in TimesTen.

In a CALL statement:

SQL> variable n number; SQL> call mytest() into :n;

Call completed.

In a SELECT statement:

SQL> select mytest from dual;

 MYTEST ---------- 1

### <span id="page-22-0"></span>**How to pass data between an application and PL/SQL**

This section covers the following topics for passing data between an application and PL/SQL:

- [Using bind variables from an application](#page-22-1)
- [IN, OUT, and IN OUT parameter modes](#page-23-0)

Refer to "Bind Arguments" in *Oracle Database PL/SQL Language Reference* for additional information.

#### <span id="page-22-1"></span>**Using bind variables from an application**

You can use ":*var*" notation for bind variables to be passed between your application (such as a C or Java application) and PL/SQL. The term *bind variable* (or sometimes *host variable*) is used equivalently to how the term *parameter* has historically been used

in TimesTen, and bind variables from an application would correspond to the parameters declared in a PL/SQL procedure or function specification.

Here is a simple example using  $t$ t $I$ sql in calling a PL/SQL procedure that retrieves the name and salary of the employee corresponding to a specified employee ID. In this example, ttIsql essentially acts as the calling application, and the name and salary are output from PL/SQL:

```
Command> VARIABLE b_name VARCHAR2 (25)
Command> VARIABLE b_sal NUMBER
Command> BEGIN
      > query_emp (171, :b_name, :b_sal);
       > END;
      > /
```
PL/SQL procedure successfully completed.

Command> PRINT b\_name B\_NAME : Smith Command> PRINT b\_sal B\_SAL : 7400

See ["Examples using input and output parameters and bind variables" on page 6-1](#page-74-3) for the complete example.

See ["PL/SQL procedures and functions" on page 2-16](#page-29-0) for how to create and define procedures and functions.

See "Binding parameters" in *Oracle TimesTen In-Memory Database C Developer's Guide* and "Preparing SQL statements and setting input parameters" in *Oracle TimesTen In-Memory Database Java Developer's Guide* for additional information and examples for those languages.

**Note:** For duplicate parameters, the implementation in PL/SQL in TimesTen is no different than the implementation in PL/SQL in Oracle Database.

#### <span id="page-23-0"></span>**IN, OUT, and IN OUT parameter modes**

Parameter modes define whether parameters declared in a PL/SQL subprogram specification are used for input, output, or both. The three parameter modes are IN (the default), OUT, and IN OUT.

An IN parameter lets you pass a value to the subprogram being invoked. Inside the subprogram, an IN parameter acts like a constant and cannot be assigned a value. You can pass a constant, literal, initialized variable, or expression as an IN parameter.

An OUT parameter returns a value to the caller of a subprogram. Inside the subprogram, an OUT parameter acts like a variable. You can change its value and reference the value after assigning it.

An IN OUT parameter passes an initial value to a subprogram and returns an updated value to the caller. It can be assigned a value and its value can be read. Typically, an IN OUT parameter is a string buffer or numeric accumulator that is read inside the subprogram and then updated. The actual parameter that corresponds to an IN OUT formal parameter must be a variable, not a constant or an expression.

See ["Examples using input and output parameters and bind variables" on page 6-1.](#page-74-3)

## <span id="page-24-2"></span><span id="page-24-0"></span>**Use of SQL in PL/SQL programs**

PL/SQL is tightly integrated with the TimesTen database through the SQL language. This section covers use of the following SQL features in PL/SQL:

- [Static SQL in PL/SQL for queries and DML statements](#page-24-1)
- [Dynamic SQL in PL/SQL \(EXECUTE IMMEDIATE statement\)](#page-25-0)
- [FORALL and BULK COLLECT operations](#page-26-0)
- [RETURNING INTO clause](#page-27-0)
- [TimesTen PL/SQL with In-Memory Database Cache](#page-27-1)

#### <span id="page-24-1"></span>**Static SQL in PL/SQL for queries and DML statements**

From within PL/SQL, you can execute the following as static SQL:

- DML statements: INSERT, UPDATE, DELETE, and MERGE
- Queries: SELECT
- Transaction control: COMMIT and ROLLBACK

#### **Notes:**

- You must use dynamic SQL to execute DDL statements in PL/SQL. See ["Dynamic SQL in PL/SQL \(EXECUTE IMMEDIATE](#page-25-0)  [statement\)" on page 2-12.](#page-25-0)
- See "Differences in TimesTen: transaction behavior" on page 2-23 for important information.

For information on these SQL statements, refer to "SQL Statements" in *Oracle TimesTen In-Memory Database SQL Reference*.

[Example 2–10](#page-24-3) below shows how to execute a query. For additional examples using TimesTen SQL in PL/SQL, see [Chapter 5, "Examples Using TimesTen SQL in PL/SQL"](#page-58-2).

#### <span id="page-24-3"></span>*Example 2–10 Retrieving data with SELECT...INTO*

Use the SELECT... INTO statement to retrieve exactly one row of data. TimesTen returns an error for any query that returns no rows or multiple rows.

This example retrieves hire\_date and salary for the employee with employee\_id=100 from the employees table of the HR schema.

```
Command> run selectinto.sql
DECLARE
   v_emp_hiredate employees.hire_date%TYPE;
   v_emp_salary employees.salary%TYPE;
BEGIN
  SELECT hire date, salary
   INTO v_emp_hiredate, v_emp_salary
   FROM employees
   WHERE employee_id = 100;
  DBMS_OUTPUT.PUT_LINE(v_emp_hiredate || ' ' || v_emp_salary);
END;
/
```

```
1987-06-17 24000
```
PL/SQL procedure successfully completed.

### <span id="page-25-0"></span>**Dynamic SQL in PL/SQL (EXECUTE IMMEDIATE statement)**

You can use native dynamic SQL for any of the following:

- Use a DML statement such as INSERT, UPDATE, or DELETE.
- Use a DDL statement such as CREATE or ALTER. (For example, you can use ALTER SESSION to change a PL/SQL connection attribute.)
- Call a TimesTen built-in procedure.

In particular, one use case is if you do not know the full text of your SQL statement until execution time. For example, during compilation, you may not know the name of the column to use in the WHERE clause of your SELECT statement. In such a situation, you can use the EXECUTE IMMEDIATE statement.

Another use case for dynamic SQL is for DDL, which cannot be executed in static SQL from within PL/SQL.

**Note:** See ["Differences in TimesTen: transaction behavior" on](#page-36-0)  [page 2-23](#page-36-0) for important information.

[Example 2–11](#page-25-1) provides an example of EXECUTE IMMEDIATE. For additional examples, see ["Examples using EXECUTE IMMEDIATE" on page 5-9.](#page-66-1)

#### <span id="page-25-1"></span>*Example 2–11 Using the EXECUTE IMMEDIATE statement to create a table*

Consider a situation where you do not know your table definition at compilation. By using the EXECUTE IMMEDIATE statement, you can create your table at execution time. This example creates a procedure that creates a table using the EXECUTE IMMEDIATE statement. The procedure is executed with the table name and column definitions passed as parameters, then creation of the table is verified.

Command> CREATE OR REPLACE PROCEDURE create table > (p\_table\_name VARCHAR2, p\_col\_specs VARCHAR2) IS > BEGIN > EXECUTE IMMEDIATE 'CREATE TABLE ' || p\_table\_name  $\rightarrow$  > || ' (' || p\_col\_specs|| ' )'; > END;  $>$  /

Procedure created.

Execute the procedure and verify the table is created.

```
Command> BEGIN
       > create_table ('EMPLOYEES_NAMES', 'id NUMBER (4)
       > PRIMARY KEY, name VARCHAR2 (40)');
       > END;
      > /
```
PL/SQL procedure successfully completed.

```
Command> DESCRIBE employees_names;
```
Table USER.EMPLOYEES NAMES: Columns: \*ID NUMBER (4) NOT NULL NAME VARCHAR2 (40) INLINE 1 table found.

(primary key columns are indicated with \*)

### <span id="page-26-0"></span>**FORALL and BULK COLLECT operations**

*Bulk binding* is a powerful feature used in the execution of SQL statements from PL/SQL, used in moving large amounts of data between SQL and PL/SQL. (Do not confuse this with binding parameters from an application program to PL/SQL.) With bulk binding, you bind arrays of values in a single operation rather than using a loop to perform a FETCH, INSERT, UPDATE, and DELETE operation multiple times. Oracle TimesTen In-Memory Database supports bulk binding, which can result in significant performance improvement.

Use the FORALL statement to bulk-bind input collections before sending them to the SQL engine. Use BULK COLLECT to bring back batches of results from SQL. You can bulk-collect into any type of PL/SQL collection, such as a varray, nested table, or associative array (index-by table). (For additional information on collections, refer to ["Using collections" on page 3-4](#page-41-4).)

You can use the %BULK\_EXCEPTIONS cursor attribute and the SAVE EXCEPTIONS clause with FORALL statements. SAVE EXCEPTIONS allows a statement to continue executing even when an insert or update statement issues an exception (for example, a constraint error). Exceptions are collected into an array that you can examine using %BULK\_EXCEPTIONS after the statement has executed. When you use SAVE EXCEPTIONS, if exceptions are encountered during the execution of the FORALL statement, then all rows in the collection are processed. When the statement finishes, an error is issued to signal that at least one exception occurred. If you do not use SAVE EXCEPTIONS, then when an exception is issued during a FORALL statement, the statement returns the exception immediately and no other rows are processed.

Refer to "Using FORALL and BULK COLLECT Together" in *Oracle Database PL/SQL Language Reference* for more information on these features.

[Example 2–12](#page-26-1) shows basic use of bulk binding and the FORALL statement. For more information and examples on bulk binding, see ["Examples using FORALL and BULK](#page-62-2)  [COLLECT" on page 5-5.](#page-62-2)

#### <span id="page-26-1"></span>*Example 2–12 Using the FORALL statement*

In the following example, the PL/SQL program increases the salary for employees with IDs 100, 102, 104, or 110. The FORALL statement bulk-binds the collection.

Command> CREATE OR REPLACE PROCEDURE raise\_salary (p\_percent NUMBER) IS > TYPE numlist\_type IS TABLE OF NUMBER > INDEX BY BINARY INTEGER; > v\_id numlist\_type; -- collection > BEGIN  $> v_id(1) := 100; v_id(2) := 102; v_id(3) := 104; v_id(4) := 110;$  > -- bulk-bind the associative array > FORALL i IN v\_id.FIRST .. v\_id.LAST > UPDATE employees  $>$  SET salary =  $(1 + p)$  percent/100) \* salary > WHERE employee\_id = v\_id (i); > END; > /

Procedure created.

Find out salaries before executing the raise\_salary procedure:

```
Command> SELECT salary FROM employees WHERE employee_id = 100 OR employee_id = 
102 OR employee_id = 104 OR employee_id = 100;
< 24000 >< 17000 >< 6000 >3 rows found.
```
#### Execute procedure and verify results:

Command> EXECUTE raise\_salary (10);

PL/SQL procedure successfully completed.

```
Command> SELECT salary FROM employees WHERE employee_id = 100 or employee_id = 
102 OR employee_id = 104 OR employee_id = 100;
< 26400 >< 18700 >< 6600 >3 rows found.
Command> ROLLBACK;
```
### <span id="page-27-0"></span>**RETURNING INTO clause**

You can use a RETURNING INTO clause (sometimes referred to as *DML returning*), with an INSERT, UPDATE, or DELETE statement to return specified columns or expressions, optionally including rowids, from rows that were affected by the action. This eliminates the need for a subsequent SELECT statement and separate round trip, in case, for example, you want to confirm what was affected or want the rowid after an insert or update.

A RETURNING INTO clause can be used with dynamic SQL (with EXECUTE IMMEDIATE) as well as static SQL.

Through the PL/SQL BULK COLLECT feature, the clause can return items from a single row into either a set of parameters or a record, or can return columns from multiple rows into a PL/SQL collection such as a varray, nested table, or associative array (index-by table). Parameters in the INTO part of the clause must be output only, not input/output. For information on collections, refer to ["Using collections" on](#page-41-4)  [page 3-4](#page-41-4). For BULK COLLECT, see ["FORALL and BULK COLLECT operations" on](#page-26-0)  [page 2-13](#page-26-0) and ["Examples using FORALL and BULK COLLECT" on page 5-5.](#page-62-2)

SQL syntax and restrictions for the RETURNING INTO clause in TimesTen are documented as part of the "INSERT", "UPDATE", and "DELETE" documentation in *Oracle TimesTen In-Memory Database SQL Reference*.

Also see ["Examples using RETURNING INTO" on page 5-11.](#page-68-3)

Refer to "RETURNING INTO Clause" in *Oracle Database PL/SQL Language Reference* for additional information about RETURNING INTO.

### <span id="page-27-1"></span>**TimesTen PL/SQL with In-Memory Database Cache**

When PL/SQL programs execute SQL statements, the SQL statements are processed by TimesTen in the same manner as when SQL is executed from applications written in other programming languages. All standard behaviors of TimesTen SQL apply. In an IMDB Cache environment, this includes the ability to use all cache features from

PL/SQL. When PL/SQL accesses tables in cache groups, the normal rules for those tables apply. For example, issuing a SELECT statement against a cache instance in a dynamic cache group may cause the instance to be automatically loaded into TimesTen from the Oracle database.

In particular, the following points should be made about this functionality:

When you use static SQL in PL/SQL, any tables accessed must exist in TimesTen or the PL/SQL will not compile successfully. In the following example, ABC must exist in TimesTen:

```
begin
  insert into abc values(1, 'Y');
end;
```
■ In an IMDB Cache environment, there is the capability to use the TimesTen passthrough facility to automatically route SQL statements from TimesTen to Oracle Database. (See "Setting a passthrough level" in *Oracle In-Memory Database Cache User's Guide* for details of the passthrough facility.)

With passthrough=1, a statement can be passed through to Oracle if any accessed table does not exist in TimesTen. But in PL/SQL, the statement would have to be executed using dynamic SQL.

Updating the preceding example, the following TimesTen PL/SQL block could be used to access ABC in Oracle Database with passthrough=1:

```
begin
  execute immediate 'insert into abc values(1, 'Y')';
end;
```
In this case, TimesTen PL/SQL can compile the block because the SQL statement is not examined at compile time.

■ While PL/SQL can be executed in TimesTen, in the current release the TimesTen passthrough facility cannot be used to route PL/SQL blocks from TimesTen to Oracle Database. For example, when using IMDB Cache with passthrough=3, all statements executed on a TimesTen connection will be routed to Oracle Database. In this scenario, you may not execute PL/SQL blocks from your application program, because TimesTen would attempt to forward them to Oracle Database, which is not supported. (In the passthrough=1 example, it is just the SQL statement being routed to Oracle, not the block as a whole.)

### <span id="page-28-0"></span>**Use of cursors in PL/SQL programs**

A cursor, either explicit or implicit, is used to handle the result set of a SELECT statement. As a programmer, you can declare an explicit cursor to manage queries that return more than one row of data. PL/SQL declares and opens an implicit cursor for any SELECT statement that is not associated with an explicit cursor.

**Important:** Be aware that in TimesTen, any operation that ends your transaction closes all cursors associated with the connection. This includes any COMMIT or ROLLBACK statement. This also includes any DDL statement executed within PL/SQL, because the DDLCommitBehavior connection must be set to 0 if PL/SQL is enabled, resulting in autocommits of DDL statements.

[Example 2–13](#page-29-1) shows basic use of a cursor. See ["Examples using cursors" on page 5-3](#page-60-2)  for additional information and examples. Also see ["PL/SQL REF CURSORs" on](#page-42-2)  [page 3-5](#page-42-2).

#### <span id="page-29-1"></span>*Example 2–13 Using a cursor to retrieve information about an employee*

Declare a cursor c1 to retrieve last name, salary, hire date, and job class for the employee whose employee\_id is 120.

Command> DECLARE

```
 > CURSOR c1 IS
       > SELECT last_name, salary, hire_date, job_id FROM employees
      > WHERE employee_id = 120;
       > --declare record variable that represents a row
        > --fetched from the employees table
       > employee_rec c1%ROWTYPE;
       > BEGIN
       > -- open the explicit cursor
       > -- and use it to fetch data into employee_rec
        > OPEN c1;
        > FETCH c1 INTO employee_rec;
      > DBMS_OUTPUT.PUT_LINE('Employee name: ' || employee_rec.last_name);
       > CLOSE c1;
       > END;
      > /
Employee name: Weiss
```
PL/SQL procedure successfully completed.

### <span id="page-29-0"></span>**PL/SQL procedures and functions**

Procedures and functions are PL/SQL blocks that have been defined with a specified name. They are also called subprograms.

Standalone subprograms are created at the database level with the CREATE PROCEDURE or CREATE FUNCTION statements.

Optionally use CREATE OR REPLACE PROCEDURE or CREATE OR REPLACE FUNCTION if you want the subprogram to be replaced if it already exists.

Use ALTER PROCEDURE or ALTER FUNCTION if you want to explicitly compile a procedure or function or modify the compilation options. (To recompile a procedure or function that is part of a package, recompile the package using the ALTER PACKAGE statement.)

In TimesTen, syntax for CREATE PROCEDURE and CREATE FUNCTION is a subset of what is supported in Oracle. For information on these statements and the ALTER PROCEDURE and ALTER FUNCTION statements in TimesTen, see "SQL Statements" in *Oracle TimesTen In-Memory Database SQL Reference*.

#### **Notes:**

- If you use replication: As is the case with a CREATE statement for any database object, CREATE statements for PL/SQL functions and procedures are not replicated.
- If you use Oracle In-Memory Database Cache: An Oracle-resident PL/SQL procedure or function cannot be called in TimesTen by passthrough. Procedures and functions must be defined in TimesTen to be executable in TimesTen.
- TimesTen does not support non-ASCII or quoted non-uppercase procedure names and function names.
- Definer's rights or invoker's rights determines access to SQL objects used by a PL/SQL procedure or function. For information, refer to ["Definer's rights and invoker's rights" on page 8-7](#page-94-2).

An example of creating a procedure using OUT parameters follows. For additional examples, see [Chapter 6, "Examples Using Standalone Subprograms".](#page-74-2)

#### *Example 2–14 Create a procedure with OUT parameters*

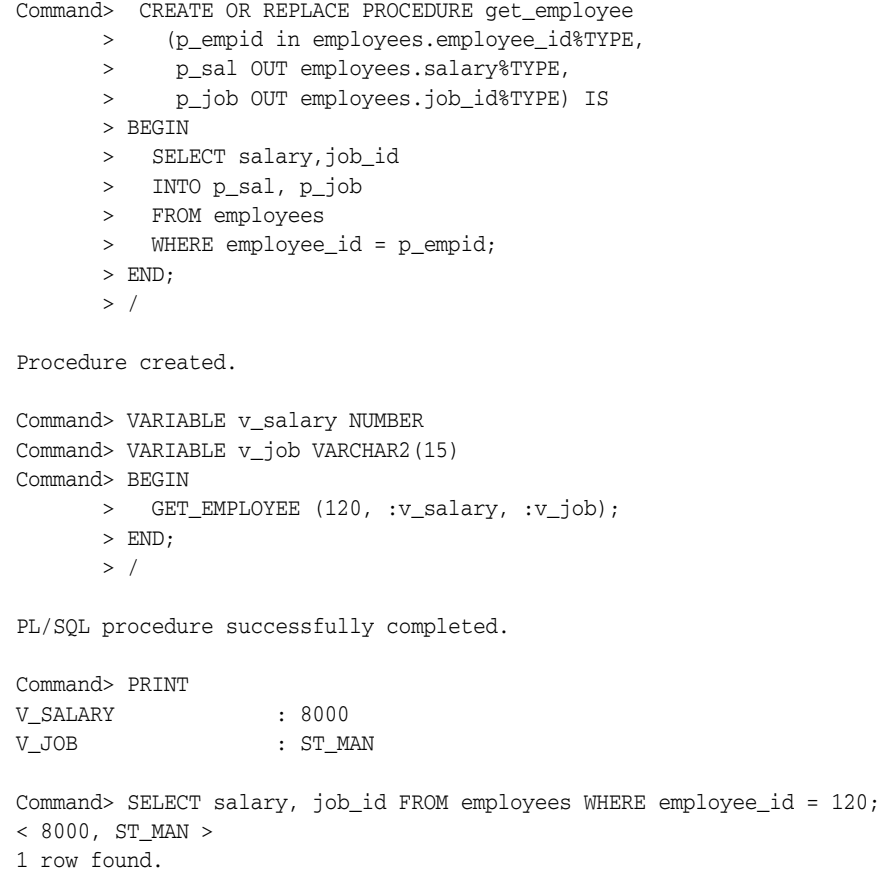

### <span id="page-30-0"></span>**PL/SQL packages**

This section discusses how to create and use PL/SQL packages.

For information about PL/SQL packages provided with TimesTen, refer to [Chapter 9,](#page-98-1)  ["TimesTen Supplied PL/SQL Packages."](#page-98-1)

### <span id="page-31-0"></span>**Package concepts**

A package is a database object that groups logically related PL/SQL types, variables, and subprograms. You specify the package and then define its body in separate steps.

The package specification is the interface to the package, declaring the public types, variables, constants, exceptions, cursors, and subprograms that are visible outside the immediate scope of the package. The body defines the objects declared in the specification, as well as queries for the cursors, code for the subprograms, and private objects that are not visible to applications outside the package.

TimesTen stores the package specification separately from the package body in the database. Other schema objects that call or reference public program objects depend only on the package specification, not on the package body.

**Note:** The syntax for creating packages and package bodies is the same as in Oracle; however, while Oracle documentation mentions that you must run a script called DBMSSTDX.SQL, this does not apply to TimesTen.

### <span id="page-31-1"></span>**Creating and using packages**

To create packages and store them permanently in a TimesTen database, use the CREATE PACKAGE and CREATE PACKAGE BODY statements.

To create a new package, do the following:

**1.** Create the package specification with the CREATE PACKAGE statement.

You can declare program objects in the package specification. Such objects are called *public* objects and can be referenced outside the package, as well as by other objects in the package.

Optionally use CREATE OR REPLACE PACKAGE if you want the package specification to be replaced if it already exists.

**2.** Create the package body with the CREATE PACKAGE BODY (or CREATE OR REPLACE PACKAGE BODY) statement.

You can declare and define program objects in the package body.

- You must define public objects declared in the package specification.
- You can declare and define additional package objects, called *private* objects. Private objects are declared in the package body rather than in the package specification, so they can be referenced only by other objects in the package. They cannot be referenced outside the package.

Use ALTER PACKAGE if you want to explicitly compile the member procedures and functions of a package or modify the compilation options.

For more information on the CREATE PACKAGE, CREATE PACKAGE BODY, and ALTER PACKAGE statements, see "SQL Statements" in *Oracle TimesTen In-Memory Database SQL Reference*.

#### *Example 2–15 Create and use a package*

Consider the case where you want to add a row to the employees tables when you hire a new employee and delete a row from the employees table when an employee leaves your company. The following example creates two procedures to accomplish these tasks and bundles the procedures in a package. The package also contains a function to return the count of employees with a salary greater than that of a specific employee. The example then executes the function and procedures and verifies the results.

Command> CREATE OR REPLACE PACKAGE emp\_actions AS

> PROCEDURE hire\_employee (employee\_id NUMBER,

- > last name VARCHAR2,
- > first\_name VARCHAR2,
- > email VARCHAR2,
- > phone\_number VARCHAR2,
- > hire\_date DATE,
- > job\_id VARCHAR2,
- > salary NUMBER,
- > commission\_pct NUMBER,
- > manager id NUMBER,
- > department id NUMBER);
- > PROCEDURE remove\_employee (emp\_id NUMBER);
- > FUNCTION num\_above\_salary (emp\_id NUMBER) RETURN NUMBER;
- > END emp actions;
- > /

Package created.

Command> -- Package body:

- > CREATE OR REPLACE PACKAGE BODY emp\_actions AS
- > -- Code for procedure hire\_employee:
- > PROCEDURE hire\_employee (employee\_id NUMBER,
- > last\_name\_VARCHAR2,
- > first\_name VARCHAR2,
- > email VARCHAR2,
- > phone number VARCHAR2,
- > hire\_date DATE,
- > job\_id VARCHAR2,
- > salary NUMBER,
- > commission\_pct NUMBER,
- > manager\_id NUMBER,
- > department\_id NUMBER) IS
- > BEGIN
- > INSERT INTO employees VALUES (employee\_id,
- > last\_name.
- > first\_name,
- > email,
- > phone\_number,
- > hire\_date,
	- > job\_id,
	- > salary,
	- > commission\_pct,
	- > manager\_id,
	- > department id);
	- > END hire\_employee;
	- > -- Code for procedure remove\_employee:
	- > PROCEDURE remove employee (emp\_id NUMBER) IS
	- > BEGIN
	- > DELETE FROM employees WHERE employee\_id = emp\_id;
	- > END remove\_employee;
	- > -- Code for function num\_above\_salary:

```
 > FUNCTION num_above_salary (emp_id NUMBER) RETURN NUMBER IS
> emp_sal NUMBER(8,2);
> num_count NUMBER;
 > BEGIN
 > SELECT salary INTO emp_sal FROM employees
> WHERE employee id = emp id;
 > SELECT COUNT(*) INTO num_count FROM employees
> WHERE salary > emp_sal;
 > RETURN num_count;
 > END num_above_salary;
 > END emp_actions;
> /
```
Package body created.

Command> BEGIN

```
 > /* call function to return count of employees with salary
       > greater than salary of employee with employee_id = 120
      > */
       > DBMS_OUTPUT.PUT_LINE
       > ('Number of employees with higher salary: ' ||
       > TO_CHAR(emp_actions.num_above_salary(120)));
       > END;
      > /
Number of employees with higher salary: 33
```
PL/SQL procedure successfully completed.

#### Verify that count of 33 is correct

```
Command> SELECT salary FROM employees WHERE employee_id = 120;
< 8000 >1 row found.
Command> SELECT COUNT (*) FROM employees WHERE salary > 8000;
< 33 >1 row found.
```
Now add an employee and verify results. Then, remove the employee and verify that the employee was deleted from the employees table.

```
Command> BEGIN
```

```
 > emp_actions.hire_employee(300,
       > 'Belden',
       > 'Enrique',
       > 'EBELDEN',
       > '555.111.2222',
       > '31-AUG-04',
      > 'AC_MGR' \,> 9000,> .1,
      > 101,> 110;
      > END;
       > /
PL/SQL procedure successfully completed.
```
Command> SELECT \* FROM employees WHERE employee\_id = 300; < 300, Belden, Enrique, EBELDEN, 555.111.2222, 2004-08-31 00:00:00, AC\_MGR, 9000 , .1, 101, 110 >

```
1 row found.
Command> BEGIN
      > emp_actions.remove_employee (300);
       > END;
       > /
PL/SQL procedure successfully completed.
Command> SELECT * FROM employees WHERE employee_id = 300;
0 rows found.
```
## <span id="page-34-0"></span>**Wrapping PL/SQL source code**

*Wrapping* is the process of hiding PL/SQL source code. You can wrap PL/SQL source code with the wrap utility. The wrap utility processes an input SQL file and wraps only the PL/SQL units in the file, such as a package specification, package body, function, or procedure.

Consider the following example that creates a file called wrap\_test.sql, the purpose of which is to create a procedure called wraptest. It then uses the wrap utility to process wrap\_test.sql. The procedure is created with the source code hidden and executes successfully. As a final step, the ALL\_OBJECTS view is queried to see the wrapped source code.

```
$ cat wrap_test.sql
CREATE OR REPLACE PROCEDURE wraptest IS
 TYPE emp_tab IS TABLE OF employees%ROWTYPE INDEX BY PLS_INTEGER;
all_emps emp_tab;
BEGIN
SELECT * BULK COLLECT INTO all emps FROM employees;
 FOR i IN 1..10 
   LOOP
     DBMS_OUTPUT.PUT_LINE('Emp Id: ' || all_emps(i).employee_id);
    END LOOP;
END;
/
$ wrap iname=wrap_test.sql
PL/SQL Wrapper: Release 11.1.0.7.0- Production on Thu Sep 11 23:27:04 2008
Copyright (c) 1993, 2009, Oracle. All rights reserved.
Processing wrap_test.sql to wrap_test.plb
$ cat wrap_test.plb
CREATE OR REPLACE PROCEDURE wraptest wrapped
a000000
1
abcd
abcd
abcd
abcd
abcd
abcd
abcd
abcd
abcd
abcd
abcd
```

```
abcd
abcd
abcd
abcd
7
109 124
88/TJ0ycbC+uGVlIpcLGCFnYCg8wg+nwf/Ydf3QC2vjqNGMUKbgh9iAYckXK5QNfzYzt+o6D
LS+DZ5zkzuVb3jmo7cYSTwk8NxVuvSQPILBOxv6IcXb88echYysoGXS006xKqkF95sO5A7zY
Pko3h+4fFD7wC2PvQxnuyiVWceKJGUJ7wPUWFCHDet1ym181AY0rd7oXR3tVh4h5d3RhLzNM
xKpGTRsHj7Al9eLe4pAutkqgVVDBveT5RrLRnKoGp79VjbFXinShf9huGTE9mnPh2CJgUw==
/
$ ttIsql SampleDatabase
Copyright (c) 1996-2009, Oracle. All rights reserved.
Type ? or "help" for help, type "exit" to quit ttIsql.
connect "DSN=SampleDatabase";
Connection successful: ... PermSize=32;TypeMode=0;PLSQL_MEMORY_ADDRESS=20000000;
(Default setting AutoCommit=1)
Command> @wrap_test.plb
CREATE OR REPLACE PROCEDURE wraptest wrapped
a000000
1
abcd
abcd
abcd
abcd
abcd
abcd
abcd
abcd
abcd
abcd
abcd
abcd
abcd
abcd
abcd
7
109 124
88/TJ0ycbC+uGVlIpcLGCFnYCg8wg+nwf/Ydf3QC2vjqNGMUKbgh9iAYckXK5QNfzYzt+o6D
LS+DZ5zkzuVb3jmo7cYSTwk8NxVuvSQPILBOxv6IcXb88echYysoGXS006xKqkF95sO5A7zY
Pko3h+4fFD7wC2PvQxnuyiVWceKJGUJ7wPUWFCHDet1ym181AY0rd7oXR3tVh4h5d3RhLzNM
Command> SET SERVEROUTPUT ON;
Command> BEGIN
      > wraptest ();
       > END;
       > /
Emp Id: 100
Emp Id: 101
Emp Id: 102
Emp Id: 103
Emp Id: 104
Emp Id: 105
Emp Id: 106
```
```
Emp Id: 107
Emp Id: 108
Emp Id: 109
PL/SQL procedure successfully completed.
Command> SELECT text FROM all_source WHERE name = 'WRAPTEST';
< PROCEDURE wraptest wrapped
a000000
1
abcd
abcd
abcd
abcd
abcd
abcd
abcd
abcd
abcd
abcd
abcd
abcd
abcd
abcd
abcd
7
109 124
88/TJ0ycbC+uGVlIpcLGCFnYCg8wg+nwf/Ydf3QC2vjqNGMUKbgh9iAYckXK5QNfzYzt+o6D
LS+DZ5zkzuVb3jmo7cYSTwk8NxVuvSQPILBOxv6IcXb88echYysoGXS006xKqkF95sO5A7zY
Pko3h+4fFD7wC2PvQxnuyiVWceKJGUJ7wPUWFCHDet1ym181AY0rd7oXR3tVh4h5d3RhLzNM
xKpGTRsHj7Al9eLe4pAutkqgVVDBveT5RrLRnKoGp79VjbFXinShf9huGTE9mnPh2CJgUw==
 \rightarrow1 row found.
```
# **Differences in TimesTen: transaction behavior**

In TimesTen, any operation that ends your transaction closes all cursors associated with the connection. This includes the following:

- Any COMMIT or ROLLBACK statement.
- Any DDL statement in PL/SQL. This is because when PL/SQL is enabled (PLSQL connection attribute is set to 1), the TimesTen DDLCommitBehavior connection attribute must be set to 0, for Oracle mode (autocommit DDL).

For example, consider the following scenario, where you want to recompile a set of procedures. This would not work, because the first time ALTER PROCEDURE is executed, the cursor (pnamecurs) would be closed:

```
declare
    cursor pnamecurs is select * from all_objects where object_name like 'MYPROC%';
begin
    for rec in pnamecurs loop
      execute immediate 'alter procedure ' || rec.object_name || ' compile';
    end loop;
end;
/
```
Instead, you can do something like the following. This fetches all the procedure names into an internal table, then executes ALTER PROCEDURE on them with no active cursor:

```
declare
    cursor pnamecurs is select * from all_objects where object_name like 'MYPROC%';
    type tbl is table of c%rowtype index by binary_integer;
   myprocs tbl;
begin
   open pnamecurs;
    fetch pnamecurs bulk collect into myprocs;
    close pnamecurs;
    for i in 1..myprocs.count loop
     execute immediate 'alter procedure ' || myprocs(i).object_name || ' compile';
    end loop;
end;
/
```
# <sup>3</sup>**Data Types in PL/SQL in TimesTen**

This chapter focuses on the range of data types available to you for manipulating data in PL/SQL, TimesTen SQL, and your application programs.

Oracle TimesTen In-Memory Database supports PL/SQL data types and the interactions between PL/SQL data types, TimesTen data types, and client application program data types. Data type conversions and data type mappings are supported.

See the end of the chapter for TimesTen-specific considerations.

Topics in this chapter include:

- [Understanding the data type environments](#page-38-0)
- [Understanding and Using PL/SQL data types](#page-39-0)
- [Data type conversion](#page-44-0)
- [Differences in TimesTen: data type considerations](#page-46-0)

# <span id="page-38-0"></span>**Understanding the data type environments**

There are three distinct environments to consider when discussing data types:

- PL/SQL programs that contain variables and constants that use PL/SQL data types.
- TimesTen SQL statements that make use of rows, columns, and constants in the TimesTen database. These elements are expressed using TimesTen SQL data types.
- Application programs that interact with the TimesTen database and the PL/SQL programming language. Application programs are written in programming languages such as C and Java and contain variables and constants that use data types from these programming languages.

[Table 3–1](#page-38-1) summarizes the environments and gives examples of data types for each environment.

<span id="page-38-1"></span>

| <b>Environment</b>      | Data type examples                                                |
|-------------------------|-------------------------------------------------------------------|
| PL/SQL programs         | NUMBER, PLS INTEGER, VARCHAR2, STRING, DATE,<br><b>TIMESTAMP</b>  |
| TimesTen SOL statements | TT_BIGINT, TT_INTEGER, BINARY_FLOAT, VARCHAR2,<br>DATE, TIMESTAMP |
| Application programs    | int, float, String                                                |

*Table 3–1 Summarizing the data type environments*

# <span id="page-39-0"></span>**Understanding and Using PL/SQL data types**

This section describes the PL/SQL data types that are supported in PL/SQL programs. It does not describe the data types supported in TimesTen SQL statements. For information on data types supported in TimesTen SQL statements, see "Data Types" in *Oracle TimesTen In-Memory Database SQL Reference*.

Topics in this section:

- [PL/SQL data type categories](#page-39-2)
- [Predefined PL/SQL scalar data types](#page-39-3)
- [PL/SQL composite data types](#page-41-0)
- [PL/SQL REF CURSORs](#page-42-0)

For additional information see "PL/SQL Data Types" in *Oracle Database PL/SQL Language Reference*.

# <span id="page-39-2"></span>**PL/SQL data type categories**

In a PL/SQL block, every constant, variable, and parameter has a data type. PL/SQL provides predefined data types and subtypes and lets you define your own PL/SQL subtypes.

[Table 3–2](#page-39-1) lists the categories of the predefined PL/SQL data types.

<span id="page-39-1"></span>

| Data type category | <b>Description</b>                                       |
|--------------------|----------------------------------------------------------|
| Scalar             | Single values with no internal components.               |
| Composite          | Internal components that are either scalar or composite. |
| Reference          | Pointers to other data items such as REF CURSOR.         |

*Table 3–2 Predefined PL/SQL data type categories*

**Note:** See ["Non-supported data types" on page 3-11](#page-48-0).

# <span id="page-39-4"></span><span id="page-39-3"></span>**Predefined PL/SQL scalar data types**

Scalar data types store single values with no internal components. [Table 3–3](#page-39-4) lists predefined PL/SQL scalar data types of interest, grouped by data type families.

| Data type family | Data type name       |
|------------------|----------------------|
| <b>NUMERIC</b>   | <b>NUMBER</b>        |
|                  | PLS INTEGER          |
|                  | <b>BINARY_FLOAT</b>  |
|                  | <b>BINARY DOUBLE</b> |
| <b>CHARACTER</b> | CHAR[ACTER]          |
|                  | VARCHAR2             |
|                  | <b>NCHAR</b>         |
|                  | NVARCHAR2            |
| <b>BINARY</b>    | <b>RAW</b>           |

*Table 3–3 Predefined PL/SQL scalar data types*

| Data type family | Data type name                                         |
|------------------|--------------------------------------------------------|
| <b>BOOLEAN</b>   | <b>BOOLEAN</b>                                         |
|                  | Note: You cannot bind BOOLEAN types in SQL statements. |
| <b>DATETIME</b>  | <b>DATE</b>                                            |
|                  | TIMESTAMP                                              |
| <b>INTERVAL</b>  | <b>INTERVAL YEAR TO MONTH</b>                          |
|                  | INTERVAL DAY TO SECONDS                                |
| <b>ROWID</b>     | <b>ROWID</b>                                           |
|                  |                                                        |

*Table 3–3 (Cont.) Predefined PL/SQL scalar data types*

**Note:** See ["Non-supported data types" on page 3-11](#page-48-0).

#### *Example 3–1 Declaring PL/SQL variables*

Command> DECLARE

- > v\_emp\_job VARCHAR2 (9);
- > v\_count\_loop BINARY\_INTEGER := 0;
- > v\_dept\_total\_sal NUMBER (9,2) := 0;
- > v\_orderdate DATE := SYSDATE + 7;
- > v\_valid BOOLEAN NOT NULL := TRUE;
- $\rightarrow$  ...

## **PLS\_INTEGER and BINARY\_INTEGER data types**

The PLS\_INTEGER and BINARY\_INTEGER data types are identical and are used interchangeably in this document.

The PLS\_INTEGER data type stores signed integers in the range -2,147,483,648 through 2,147,483,647 represented in 32 bits. It has the following advantages over the NUMBER data type and subtypes:

- PLS\_INTEGER values require less storage.
- PLS\_INTEGER operations use hardware arithmetic, so they are faster than NUMBER operations, which use library arithmetic.

For efficiency, use PLS\_INTEGER values for all calculations that fall within its range. For calculations outside the PLS\_INTEGER range, use INTEGER, a predefined subtype of the NUMBER data type.

See "PLS\_INTEGER and BINARY\_INTEGER Data Types" in *Oracle Database PL/SQL Language Reference* for additional information.

**Note:** When a calculation with two PLS\_INTEGER data types overflows the PLS\_INTEGER range, an overflow exception is raised even if the result is assigned to a NUMBER data type.

## **SIMPLE\_INTEGER data type**

SIMPLE\_INTEGER is a predefined subtype of the PLS\_INTEGER data type that has the same range as PLS\_INTEGER (-2,147,483,648 through 2,147,483,647) and has a NOT NULL constraint. It differs from PLS\_INTEGER in that it does not overflow.

You can use SIMPLE\_INTEGER when the value will never be NULL and overflow checking is unnecessary. Without the overhead of checking for null values and overflow, SIMPLE\_INTEGER provides better performance than PLS\_INTEGER.

See "SIMPLE\_INTEGER Subtype of PLS\_INTEGER" in *Oracle Database PL/SQL Language Reference* for additional information.

## **ROWID data type**

Each row in a TimesTen database table has a unique identifier known as its *rowid*.

An application can specify literal rowid values in SQL statements, such as in WHERE clauses, as CHAR constants enclosed in single quotes.

Also refer to "ROWID data type" and "ROWID specification" in *Oracle TimesTen In-Memory Database SQL Reference* for additional information about rowids and the ROWID data type, including usage and life.

**Note:** See ["Non-supported data types" on page 3-11](#page-48-0).

## <span id="page-41-0"></span>**PL/SQL composite data types**

Composite types have internal components that can be manipulated individually, such as the elements of an array, record, or table.

Oracle TimesTen In-Memory supports the composite data types:

- Associative array (index-by table)
- Nested table
- Varray
- Record

Associative arrays, nested tables, and varrays are also referred to as *collections*.

**Note:** While TimesTen PL/SQL supports these types, it does not support passing them between PL/SQL and applications written in other languages.

## **Using collections**

You can declare collection data types similar to arrays, sets, and hash tables found in other languages. A collection is an ordered group of elements, all of the same type. Each element has a unique subscript that determines its position in the collection.

In PL/SQL, array types are known as *varrays* (variable size arrays), set types are known as *nested tables*, and hash table types are known as *associative arrays* or *index-by tables*. These are all collection types.

#### *Example 3–2 Using a PL/SQL collection type*

This example declares collection type staff\_list as a table of employee\_id, then uses the collection type in a loop and in the WHERE clause of the SELECT statement:

Command> DECLARE

> TYPE staff\_list IS TABLE OF employees.employee\_id%TYPE;

- > staff staff\_list;
- > lname employees.last\_name%TYPE;
- > fname employees.first name%TYPE;

```
 > BEGIN
       > staff := staff_list(100, 114, 115, 120, 122);
       > FOR i IN staff.FIRST..staff.LAST LOOP
       > SELECT last_name, first_name INTO lname, fname FROM employees
      > WHERE employees.employee_id = staff(i);
      > DBMS OUTPUT.PUT LINE (TO CHAR(staff(i)) ||
      > ': ' || lname || ', ' || fname );
       > END LOOP;
       > END;
       > /
100: King, Steven
114: Raphaely, Den
115: Khoo, Alexander
120: Weiss, Matthew
122: Kaufling, Payam
```
PL/SQL procedure successfully completed.

Collections can be passed between PL/SQL subprograms as parameters, but cannot be returned to applications written in other languages.

You can use collections to move data in and out of TimesTen tables using bulk SQL.

## **Using records**

Records are composite data structures that have fields with different data types. You can pass records to subprograms with a single parameter. (You can also use the %ROWTYPE attribute to declare a record that represents a row in a table or a row from a query result set, without specifying the names and types for the fields, as shown in [Example 2–2 on page 2-3.](#page-16-0))

## *Example 3–3 Declaring a record type*

Declare various record types.

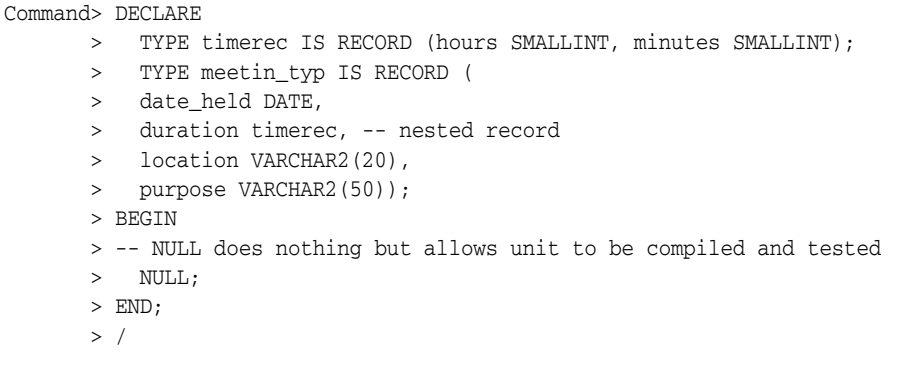

PL/SQL procedure successfully completed.

## <span id="page-42-0"></span>**PL/SQL REF CURSORs**

A REF CURSOR is a handle to a cursor over a SQL result set that can be passed as a parameter from PL/SQL to your application. Oracle TimesTen In-Memory Database supports OUT REF CURSORs. REF CURSORs can also be passed from PL/SQL to PL/SQL.

This means you can pass REF CURSORs:

■ From PL/SQL to PL/SQL: Pass REF CURSORs from one procedure or function to another in any mode (IN, OUT, or IN OUT).

From PL/SQL to your client API (such as ODBC): Use OUT parameters to pass REF CURSORs from PL/SQL to your application.

In your applications, open the REF CURSOR within PL/SQL and pass the REF CURSOR back to your application so that your application can fetch the result set.

Oracle TimesTen In-Memory Database supports REF CURSORs in ODBC, JDBC, OCI, Pro\*C, and TTClasses in either a direct-mode or client/server scenario. REF CURSORs are also discussed in the documentation for those programming interfaces.

**Note:** Oracle TimesTen In-Memory Database supports one OUT REF CURSOR per statement.

To define a REF CURSOR, perform the same steps as you would in Oracle. First define a REF CURSOR type and then declare a cursor variable of that type. For example:

Command> DECLARE

```
> TYPE DeptCurTyp IS REF CURSOR RETURN departments%ROWTYPE;
 > dept_cv DeptCurTyp; -- declare cursor variable
> \ldots
```
To declare cursor variables as the formal parameters of functions and procedures:

Command> DECLARE

- > TYPE EmpCurTyp IS REF CURSOR RETURN emp%ROWTYPE;
- > PROCEDURE open\_emp\_cv (emp\_cv OUT EmpCurTyp) IS ...

#### *Example 3–4 Fetch rows from result set of a dynamic multirow query*

This example defines a REF CURSOR, EmpCurType, then declares a cursor variable, emp\_cv, of the type EmpCurType. In the executable section of the PL/SQL block, the OPEN...FOR statement associates the cursor variable emp\_cv with the multirow query, sql\_stmt. The FETCH statement returns a row from the result set of a multirow query and assigns the values of the select list items to emp\_rec in the INTO clause. When the last row is processed, the cursor variable is closed.

```
Command> DECLARE
       > TYPE EmpCurTyp IS REF CURSOR;
        > emp_cv EmpCurTyp;
        > emp_rec employees%ROWTYPE;
          > sql_stmt VARCHAR2 (200);
          > my_job VARCHAR2 (10) := 'ST_CLERK';
        > BEGIN
        > sql_stmt := 'SELECT * FROM employees WHERE job_id = :j';
        > OPEN emp_cv FOR sql_stmt USING my_job;
        > LOOP
        > FETCH emp_cv INTO emp_rec;
       > EXIT WHEN emp_cv%NOTFOUND;
          DBMS OUTPUT.PUT LINE (emp rec.employee id);
        > END LOOP;
       > CLOSE emp_cv;
       > END;
        > /
125
126
127
128
129
130
131
```
PL/SQL procedure successfully completed.

# <span id="page-44-0"></span>**Data type conversion**

This section covers the following data type conversions:

- [Conversion between PL/SQL data types](#page-44-1)
- [Conversion between application data types and PL/SQL or SQL data types](#page-44-2)

Also see type conversion information under ["Differences in TimesTen: data type](#page-46-0)  [considerations" on page 3-9.](#page-46-0)

## <span id="page-44-1"></span>**Conversion between PL/SQL data types**

Oracle TimesTen In-Memory Database supports implicit and explicit conversions between PL/SQL data types.

Consider this example: The variable v\_sal\_hike is of type VARCHAR2. When calculating the total salary, PL/SQL first converts v\_sal\_hike to NUMBER and then performs the operation. The result is of type NUMBER. PL/SQL uses implicit conversion to obtain the correct result.

Command> DECLARE

7000

```
> v salary NUMBER (6) := 6000;
 > v_sal_hike VARCHAR2(5) := '1000';
 > v_total_salary v_salary%TYPE;
 > BEGIN
 > v_total_salary := v_salary + v_sal_hike;
 > DBMS_OUTPUT.PUT_LINE (v_total_salary);
 > end;
> /
```
PL/SQL procedure successfully completed.

**Note:** Also see ["Date and timestamp formats: NLS\\_DATE\\_FORMAT](#page-48-1)  [and NLS\\_TIMESTAMP\\_FORMAT" on page 3-11](#page-48-1).

## <span id="page-44-2"></span>**Conversion between application data types and PL/SQL or SQL data types**

Oracle TimesTen In-Memory Database supports data type conversions between application program data types and PL/SQL data types, and between application program data types and TimesTen SQL data types. For SQL, the conversions are the same whether SQL is invoked by your PL/SQL program or is invoked directly by your application.

As an example, [Table 3–4](#page-45-0) below shows a sampling of data type mappings from an application using the ODBC API to PL/SQL program data types. For more information about ODBC-to-PL/SQL type mappings, refer to "ODBC to SQL or PL/SQL type mappings" in *Oracle TimesTen In-Memory Database C Developer's Guide*.

<span id="page-45-0"></span>*Table 3–4 Sampling of ODBC SQL to PL/SQL type mapping*

| <b>ODBC</b> type     | <b>PL/SQL type</b>              |  |  |
|----------------------|---------------------------------|--|--|
| <b>SQL_BINARY</b>    | RAW (bound precision used)      |  |  |
| SQL_CHAR             | CHAR (bound precision used)     |  |  |
| <b>SOL DATE</b>      | <b>DATE</b>                     |  |  |
| <b>SQL DECIMAL</b>   | <b>NUMBER</b>                   |  |  |
| <b>SQL_DOUBLE</b>    | <b>NUMBER</b>                   |  |  |
| <b>SOL FLOAT</b>     | <b>BINARY DOUBLE</b>            |  |  |
| <b>SOL INTEGER</b>   | <b>PLS INTEGER</b>              |  |  |
| <b>SOL NUMERIC</b>   | <b>NUMBER</b>                   |  |  |
| <b>SOL REAL</b>      | <b>BINARY FLOAT</b>             |  |  |
| <b>SOL REFCURSOR</b> | <b>REF CURSOR</b>               |  |  |
| <b>SOL TIMESTAMP</b> | TIMESTAMP (bound scale used)    |  |  |
| SOL VARCHAR          | VARCHAR2 (bound precision used) |  |  |

#### *Example 3–5 ODBC to PL/SQL data type conversions*

Consider a scenario where your C program uses the ODBC API and your goal is to bind your C variable of type VARCHAR2 to a PL/SQL variable of type NUMBER. Oracle TimesTen In-Memory Database performs the implicit conversion for you.

```
Command> VARIABLE c_var VARCHAR2 (30) := '961';
Command> DECLARE v_var NUMBER;
      > BEGIN
       > v_var := :c_var;
       > DBMS_OUTPUT.PUT_LINE (v_var);
       > END;
       > /
961
```
PL/SQL procedure successfully completed.

#### *Example 3–6 ODBC to TimesTen SQL data type conversions*

This example creates a table with a column of type TT\_BIGINT and uses PL/SQL to invoke the TimesTen SQL INSERT statement. A bind variable of type SQL\_VARCHAR is used in the INSERT statement. The conversions are the same as the conversions that would occur if your application invoked the INSERT statement directly.

```
Command> CREATE TABLE conversion_test2 (Col1 TT_BIGINT);
Command> VARIABLE v_var VARCHAR2 (100) := '1000';
Command> BEGIN
      > INSERT INTO conversion_test2 VALUES (:v_var);
       > END;
       > /
```
PL/SQL procedure successfully completed.

```
Command> SELECT * FROM conversion_test2;
< 1000 >1 row found.
```
# <span id="page-46-0"></span>**Differences in TimesTen: data type considerations**

This section covers the following TimesTen-specific considerations regarding data type support and type conversions:

- [Conversion between PL/SQL and TimesTen SQL data types](#page-46-3)
- Date and timestamp formats: NLS\_DATE\_FORMAT and [NLS\\_TIMESTAMP\\_FORMAT](#page-48-1)
- [Non-supported data types](#page-48-0)

## <span id="page-46-3"></span>**Conversion between PL/SQL and TimesTen SQL data types**

Oracle TimesTen In-Memory Database supports conversions between PL/SQL data types and TimesTen SQL data types.

[Table 3–5](#page-46-1) shows supported data type conversions, with PL/SQL types along the top and SQL types down the left side. The data types are grouped by data type families, with columns referring to PL/SQL type families and rows referring to TimesTen type families. "Y" indicates that a conversion is possible between the two families. Supported conversions are bi-directional.

| <b>Type Family</b> | <b>NUMERIC</b> | <b>CHARACTER BINARY</b> |   | <b>DATETIME</b> | <b>INTERVAL</b> | <b>ROWID</b> |
|--------------------|----------------|-------------------------|---|-----------------|-----------------|--------------|
| <b>NUMERIC</b>     |                |                         |   |                 |                 |              |
| <b>CHARACTER</b>   |                |                         | v |                 |                 |              |
| <b>DATETIME</b>    |                |                         |   |                 |                 |              |
| TIME               |                |                         |   |                 |                 |              |
| <b>ROWID</b>       |                |                         |   |                 |                 |              |
| <b>BINARY</b>      |                |                         |   |                 |                 |              |

<span id="page-46-1"></span>*Table 3–5 Supported conversions between PL/SQL and TimesTen SQL data types*

[Table 3–6](#page-46-2) summarizes the TimesTen data types and suggestions for PL/SQL type mappings:

*Table 3–6 Data type usage and sizes*

<span id="page-46-2"></span>

| <b>TimesTen data type</b> | <b>Description</b>                                                                                                    |  |  |  |  |
|---------------------------|----------------------------------------------------------------------------------------------------|--|--|--|--|
| TT TINYINT                | Unsigned integer ranging from 0 to 255.                                                                                                    |  |  |  |  |
|                           | Numeric overflows can occur if you insert a value with type<br>PL/SQL NUMBER or PL/SQL PLS_INTEGER (or<br>BINARY_INTEGER) into a TT_TINYINT column.  |  |  |  |  |
| <b>TT SMALLINT</b>        | Signed 16-bit integer in the range -32,768 to 32,767.                                                                                                |  |  |  |  |
|                           | Numeric overflows can occur if you insert a value with type<br>PL/SQL NUMBER or PL/SQL PLS_INTEGER (or<br>BINARY_INTEGER) into a TT_SMALLINT column. |  |  |  |  |

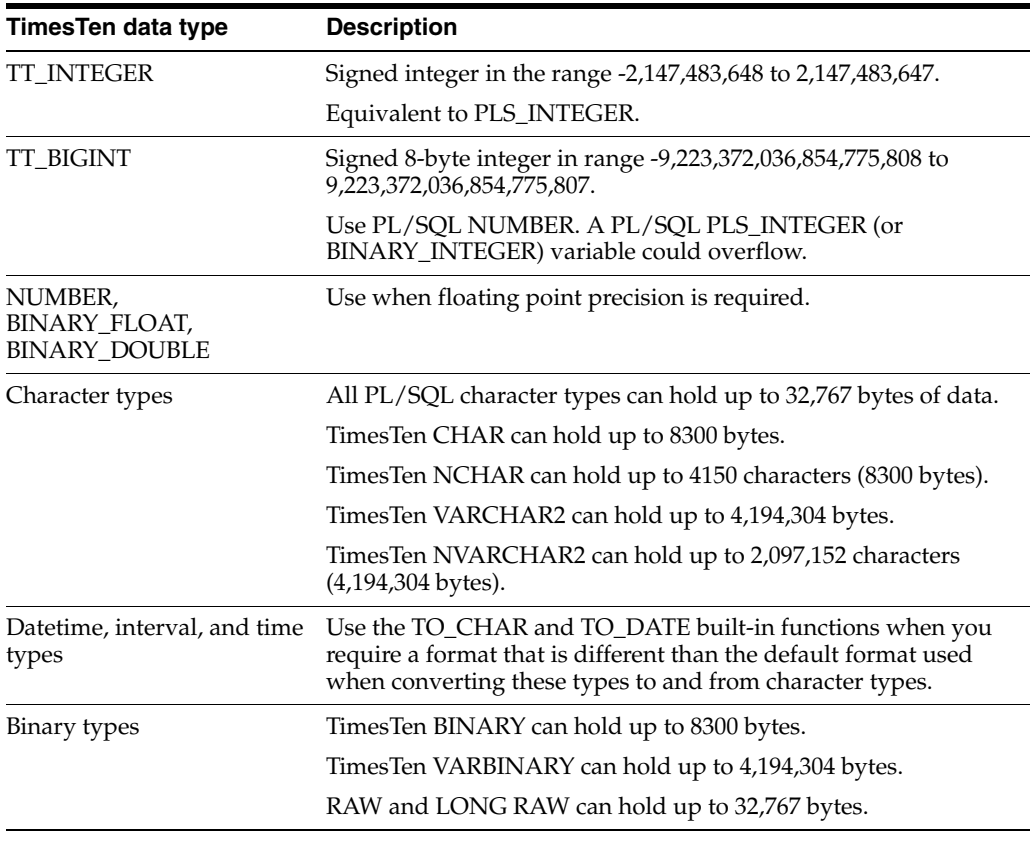

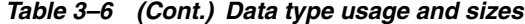

**Note:** See ["Non-supported data types" on page 3-11](#page-48-0).

#### *Example 3–7 Conversions between TimesTen SQL data types and PL/SQL data types*

Consider the case where you have a table with two columns. Col1 has a data type of TT\_INTEGER and Col2 has a data type of NUMBER. In your PL/SQL program, you declare two variables: v\_var1 of type PLS\_INTEGER and v\_var2 of type VARCHAR2. The goal is to SELECT the row of data from your table into the two PL/SQL variables.

Data type conversions occur when you execute the SELECT statement. Col1 is converted from a TimesTen SQL TT\_INTEGER type into a PLS\_INTEGER type. Col2 is converted from a TimesTen SQL NUMBER type into a PL/SQL VARCHAR2 type. The query executes successfully.

```
Command> CREATE TABLE test_conversion (Col1 TT_INTEGER, Col2 NUMBER);
Command> INSERT INTO test_conversion VALUES (100, 20);
1 row inserted.
Command> DECLARE
      > v_var1 PLS_INTEGER;
       > v_var2 VARCHAR2 (100);
       > BEGIN
       > SELECT Col1, Col2 INTO v_var1, v_var2 FROM test_conversion;
       > DBMS_OUTPUT.PUT_LINE (v_var1);
       > DBMS_OUTPUT.PUT_LINE (v_var2);
       > END;
        > /
```

```
100
20
```

```
PL/SQL procedure successfully completed.
```
# <span id="page-48-1"></span>**Date and timestamp formats: NLS\_DATE\_FORMAT and NLS\_TIMESTAMP\_FORMAT**

TimesTen does not support user-specified NLS\_DATE\_FORMAT and NLS\_TIMESTAMP\_FORMAT settings. In TimesTen:

- NLS\_DATE\_FORMAT is always 'yyyy-mm-dd'.
- NLS\_TIMESTAMP\_FORMAT is always 'yyyy-mm-dd hh:mi:ss.ff6' (fractional seconds to six decimal places).

The SQL and PL/SQL TO\_DATE and TO\_CHAR functions can be used to specify other desired formats. See "Expressions" in *Oracle TimesTen In-Memory Database SQL Reference* for details of these functions.

## <span id="page-48-0"></span>**Non-supported data types**

Note the following non-support of data types:

- PL/SQL data type categories: PL/SQL in TimesTen does not support large objects (LOBs), Internet data types (XMLType, URIType, HttpURIType), or "Any" data types (AnyType, AnyData, AnyDataSet).
- PL/SQL scalar data types: TimesTen does not support the PL/SQL data types TIMESTAMP WITH [LOCAL] TIME ZONE and UROWID.
- TimesTen PL/SQL does not support the TimesTen type TT\_DECIMAL.

# <sup>4</sup>**Errors and Exception Handling**

This chapter explores the flexible error trapping and error handling you can use in your PL/SQL programs.

For more information on error-handling and exceptions in PL/SQL, see "Handling PL/SQL Errors" in *Oracle Database PL/SQL Language Reference*

See the end of this chapter for TimesTen-specific considerations.

The following topics are covered:

- [Understanding exceptions](#page-50-0)
- [Trapping exceptions](#page-51-0)
- [Differences in TimesTen: exception handing and error behavior](#page-55-0)

# <span id="page-50-0"></span>**Understanding exceptions**

This section provides an overview of exceptions in PL/SQL programming, covering the following topics:

- [About exceptions](#page-50-1)
- **[Exception types](#page-51-1)**

## <span id="page-50-1"></span>**About exceptions**

An exception is a PL/SQL error that is raised during program execution, either implicitly by TimesTen or explicitly by your program. Handle an exception by trapping it with a handler or propagating it to the calling environment.

For example, if your SELECT statement returns more than one row, TimesTen returns an error (exception) at runtime. As the following example shows, you would see TimesTen error 8507, then the associated ORA error message. (ORA messages, originally defined for Oracle Database, are similarly implemented by TimesTen.)

Command> DECLARE

```
 > v_lname VARCHAR2 (15);
      > BEGIN
      > SELECT last_name INTO v_lname
      > FROM employees
     > WHERE first name = 'John';
     > DBMS OUTPUT.PUT LINE ('Last name is :' || v_lname);
      > END;
     > /
 8507: ORA-01422: exact fetch returns more than requested number of rows
 8507: ORA-06512: at line 4
```
The command failed.

You can handle such exceptions in your PL/SQL block so that your program completes successfully. For example:

```
Command> DECLARE
       > v_lname VARCHAR2 (15);
       > BEGIN
       > SELECT last_name INTO v_lname
       > FROM employees
       > WHERE first_name = 'John';
       > DBMS_OUTPUT.PUT_LINE ('Last name is :' || v_lname);
       > EXCEPTION
       > WHEN TOO_MANY_ROWS THEN
       > DBMS_OUTPUT.PUT_LINE (' Your SELECT statement retrieved multiple
       > rows. Consider using a cursor.');
       > END;
       > /
Your SELECT statement retrieved multiple rows. Consider using a cursor.
```
PL/SQL procedure successfully completed.

## <span id="page-51-1"></span>**Exception types**

There are three types of exceptions:

- Predefined exceptions are error conditions that are defined by PL/SQL.
- Non-predefined exceptions include any standard TimesTen errors.
- User-defined exceptions are exceptions specific to your application.

In TimesTen, these three types of exceptions are used in the same way as in Oracle.

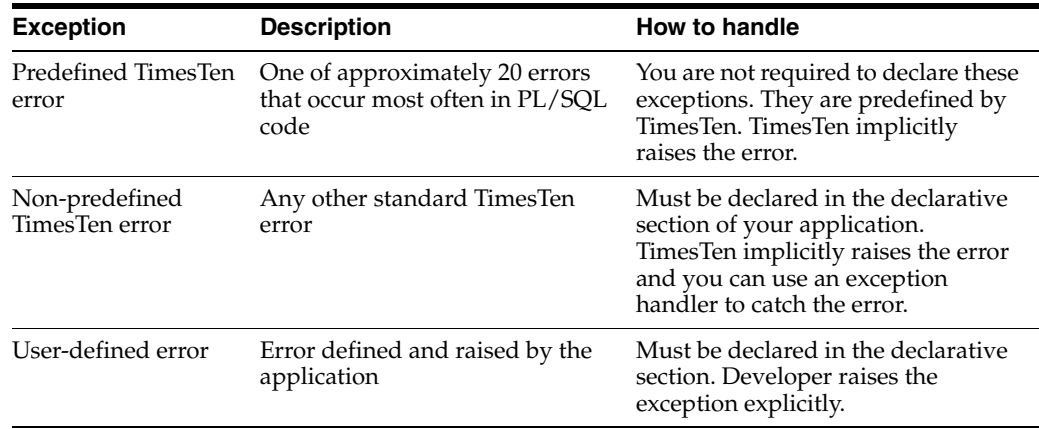

# <span id="page-51-0"></span>**Trapping exceptions**

This section describes how to trap predefined TimesTen errors or user-defined errors.

## <span id="page-51-2"></span>**Trapping predefined TimesTen errors**

Trap a predefined TimesTen error by referencing its predefined name in your exception-handling routine. PL/SQL declares predefined exceptions in the STANDARD package.

[Table 4–1](#page-52-0) lists predefined exceptions supported by TimesTen, the associated ORA error numbers and SQLCODE values, and descriptions of the exceptions.

Also see ["Unsupported predefined errors" on page 4-8](#page-57-0).

<span id="page-52-0"></span>

| <b>Exception name</b>   | Oracle error<br>number | <b>SQLCODE</b> | <b>Description</b>                                                                                                    |
|-------------------------|------------------------|----------------|----------------------------------------------------------------------------------------------------|
| ACCESS_INTO_NULL        | ORA-06530              | -6530          | Program attempted to assign<br>values to the attributes of an<br>uninitialized object.                                                                                                    |
| CASE_NOT_FOUND          | ORA-06592              | $-6592$        | None of the choices in the<br>WHEN clauses of a CASE<br>statement were selected and<br>there is no ELSE clause.                                                                                                    |
| COLLECTION_IS_NULL      | ORA-06531              | $-6531$        | Program attempted to apply<br>collection methods other than<br>EXISTS to an uninitialized nested<br>table or varray, or program<br>attempted to assign values to the<br>elements of an uninitialized<br>nested table or varray. |
| CURSOR_ALREADY_OPENED   | <b>ORA-06511</b>       | $-6511$        | A program attempted to open an<br>already opened cursor.                                                                                                    |
| DUP_VAL_ON_INDEX        | ORA-00001              | $-1$           | A program attempted to insert<br>duplicate values in a column that<br>is constrained by a unique index.                                                                                                    |
| <b>INVALID_CURSOR</b>   | ORA-01001              | $-1001$        | Illegal cursor operation.                                                                                                    |
| <b>INVALID_NUMBER</b>   | ORA-01722              | $-1722$        | Conversion of character string to<br>number failed.                                                                                                    |
| NO_DATA_FOUND           | ORA-01403              | $+100$         | Single row SELECT returned no<br>rows or your program referenced<br>a deleted element in a nested<br>table or an uninitialized element<br>in an associative array (index-by<br>table).                                          |
| PROGRAM_ERROR           | ORA-06501              | $-6501$        | PL/SQL has an internal problem.                                                                                                    |
| ROWTYPE_MISMATCH        | ORA-06504              | -6504          | Host cursor variable and<br>PL/SQL cursor variable involved<br>in an assignment statement have<br>incompatible return types.                                                                                                    |
| STORAGE_ERROR           | <b>ORA-06500</b>       | $-6500$        | PL/SQL ran out of memory or<br>memory was corrupted.                                                                                                    |
| SUBSCRIPT_BEYOND_COUNT  | ORA-06533              | -6533          | A program referenced a nested<br>table or varray using an index<br>number larger than the number<br>of elements in the collection.                                                                                              |
| SUBSCRIPT_OUTSIDE_LIMIT | ORA-06532              | $-6532$        | A program referenced a nested<br>table or varray element using an<br>index number that is outside the<br>legal range (for example, -1).                                                                                         |

*Table 4–1 Predefined exceptions*

| <b>Exception name</b> | Oracle error<br>number |         | <b>SQLCODE</b> Description                                                                                                    |
|-----------------------|------------------------|---------|----------------------------------------------------------------------------------------------------|
| SYS INVALID ROWID     | ORA-01410              | $-1410$ | The conversion of a character<br>string into a universal ROWID<br>failed because the character<br>string does not represent a value<br>ROWID. |
| TOO MANY ROWS         | ORA-01422              | $-1422$ | Single row SELECT returned<br>more than one row.                                                                                              |
| <b>VALUE ERROR</b>    | ORA-06502              | $-6502$ | An arithmetic, conversion,<br>truncation, or size constraint<br>error occurred.                                                               |
| <b>ZERO DIVIDE</b>    | ORA-01476              | -1476   | A program attempted to divide a<br>number by zero.                                                                                            |

*Table 4–1 (Cont.) Predefined exceptions*

#### *Example 4–1 Using the ZERO\_DIVIDE predefined exception*

In this example, a PL/SQL program attempts to divide by 0. The ZERO\_DIVIDE predefined exception is used to trap the error in an exception-handling routine.

```
Command> DECLARE v_invalid PLS_INTEGER;
       > BEGIN
       > v_invalid := 100/0;
       > EXCEPTION
        > WHEN ZERO_DIVIDE THEN
        > DBMS_OUTPUT.PUT_LINE ('Attempt to divide by 0');
       > END;
       > /
Attempt to divide by 0
```
PL/SQL procedure successfully completed.

## **Trapping user-defined exceptions**

PL/SQL in TimesTen allows you to define your own exceptions. You can raise user-defined exceptions explicitly with either the PL/SQL RAISE statement or the RAISE\_APPLICATION\_ERROR procedure.

#### **Using the RAISE statement**

The RAISE statement stops normal execution of a PL/SQL block or subprogram and transfers control to an exception handler. RAISE statements can raise predefined exceptions, or user-defined exceptions whose names you decide.

### <span id="page-53-0"></span>*Example 4–2 Using RAISE statement to trap user-defined exception*

In this example, the department number 500 does not exist, so no rows are updated in the departments table. The RAISE statement is used to explicitly raise an exception and display an error message, returned by the SQLERRM built-in function, and an error code, returned by the SQLCODE built-in function. Use the RAISE statement by itself within an exception handler to raise the same exception again and propagate it back to the calling environment:

Command> DECLARE

- > v\_deptno NUMBER := 500;
- > v\_name VARCHAR2 (20) := 'Testing';
- > e\_invalid\_dept EXCEPTION;

```
 > BEGIN
       > UPDATE departments
       > SET department_name = v_name
       > WHERE department_id = v_deptno;
       > IF SQL%NOTFOUND THEN
      > RAISE e invalid dept;
       > END IF;
       > ROLLBACK;
       > EXCEPTION
       > WHEN e_invalid_dept THEN
      > DBMS_OUTPUT.PUT_LINE ('No such department');
      > DBMS OUTPUT.PUT LINE (SOLERRM);
      > DBMS_OUTPUT.PUT_LINE (SQLCODE);
       > END;
      > /
No such department
User-Defined Exception
1
PL/SQL procedure successfully completed.
```
The command succeeded.

**Note:** Given the same error condition in TimesTen and Oracle, SQLCODE will return the same error code, but SQLERRM will not necessarily return the same error message. This is also noted in ["TimesTen error messages and SQL codes" on page 4-7](#page-56-0).

## **Using the RAISE\_APPLICATION\_ERROR procedure**

Use the RAISE\_APPLICATION\_ERROR procedure in either the executable section or the exception section of your PL/SQL program or both. TimesTen reports errors to your application so you can avoid returning unhandled exceptions.

Use an error number between -20,000 and -20,999. Specify a character string up to 2,048 bytes for your message.

## *Example 4–3 Using the RAISE\_APPLICATION\_ERROR procedure*

This example attempts to delete from the employees table where last\_name=Patterson. The RAISE\_APPLICATION\_ERROR procedure raises the error, using error number -20201.

```
Command> DECLARE
       > v_last_name employees.last_name%TYPE := 'Patterson';
       > BEGIN
      > DELETE FROM employees WHERE last name = v last name;
       > IF SQL%NOTFOUND THEN
       > RAISE_APPLICATION_ERROR (-20201, v_last_name || ' does not exist');
       > END IF;
       > END;
       > /
 8507: ORA-20201: Patterson does not exist
 8507: ORA-06512: at line 6
The command failed.
```
# <span id="page-55-0"></span>**Differences in TimesTen: exception handing and error behavior**

You should be aware of some error-related behaviors that differ between TimesTen PL/SQL and Oracle PL/SQL:

- [TimesTen PL/SQL transaction and rollback behavior for unhandled exceptions](#page-55-1)
- [TimesTen error messages and SQL codes](#page-56-0)
- [Warnings not visible in PL/SQL](#page-57-1)
- [Unsupported predefined errors](#page-57-0)
- [Possibility of runtime errors after clean compile \(use of Oracle SQL parser\)](#page-57-2)

## <span id="page-55-1"></span>**TimesTen PL/SQL transaction and rollback behavior for unhandled exceptions**

TimesTen PL/SQL differs from Oracle PL/SQL in a scenario where an application executes PL/SQL in the middle of a transaction, and an unhandled exception occurs during execution of the PL/SQL. Oracle will roll back to the beginning of the anonymous block. TimesTen will not roll back.

An application should always handle any exception that results from execution of a PL/SQL block, as in the following example, run with autocommit disabled:

```
create table mytable (num int not null primary key);
set serveroutput on
insert into mytable values(1);
begin
  insert into mytable values(2);
  insert into mytable values(1);
exception
 when dup_val_on_index then
  dbms_output.put_line('oops:' || sqlerrm);
  rollback;
end;
/
select * from mytable;
```
commit;

The second INSERT will fail because values must be unique, so there will be an exception and the program will perform a rollback. Running this in TimesTen results in the following.

```
oops:TT0907: Unique constraint (MYTABLE) violated at Rowid <BMUFVUAAABQAAAADjq>
PL/SQL procedure successfully completed.
select * from mytable;
0 rows found.
```
The result is equivalent in Oracle, with the SELECT showing no rows.

Now consider a TimesTen example where the exception is not handled, again run with autocommit disabled:

```
create table mytable (num int not null primary key);
set serveroutput on
insert into mytable values(1);
begin
```

```
 insert into mytable values(2);
 insert into mytable values(1);
end;
/
select * from mytable;
commit;
```
In TimesTen, the SELECT will indicate execution of the first two INSERTs:

```
907: Unique constraint (MYTABLE) violated at Rowid <BMUFVUAAABQAAAADjq>
 8507: ORA-06512: at line 3
The command failed.
```

```
select * from mytable;
< 1 >
< 2 >
2 rows found.
```
If you execute this in Oracle, there will be a rollback to the beginning of the PL/SQL block, so the SELECT will indicate execution of only the first INSERT:

```
ORA-00001: unique constraint (SYSTEM.SYS_C004423) violated
ORA-06512: at line 3
```

```
 NUM
----------
           1
```
#### **Notes:**

- If there *is* an unhandled exception in a PL/SQL block, TimesTen leaves the transaction open only to allow the application to assess its state and determine appropriate action.
- An application in TimesTen should not execute a PL/SQL block while there are uncommitted changes in the current transaction, unless those changes together with the PL/SQL operations really do constitute a single logical unit of work and the application will be able to determine appropriate action. Such action, for example, might consist of a rollback to the beginning of the transaction.
- If autocommit is enabled and an unhandled exception occurs in TimesTen, the entire transaction will be rolled back.

## <span id="page-56-0"></span>**TimesTen error messages and SQL codes**

Given the same error condition, TimesTen does not guarantee that the error message returned by TimesTen will be the same as the message returned by Oracle, although the SQL code will be the same. Therefore, the information returned by the SQLERRM function may be different, but that returned by the SQLCODE function will be the same.

For further information:

- [Example 4–2, "Using RAISE statement to trap user-defined exception"](#page-53-0) uses SQLERRM and SQLCODE.
- Refer to "Warnings and Errors" in *Oracle TimesTen In-Memory Database Error Messages and SNMP Traps* for information about specific TimesTen error messages.

■ Refer to "SQLERRM Function" and "SQLCODE Function" in *Oracle Database PL/SQL Language Reference* for general (as well as Oracle-specific) information.

## <span id="page-57-1"></span>**Warnings not visible in PL/SQL**

Oracle Database does not have the concept of runtime warnings, so Oracle PL/SQL does not support the concept of runtime warnings.

TimesTen In-Memory Database does have the concept of warnings, but because the TimesTen PL/SQL implementation is based on the Oracle PL/SQL implementation, TimesTen PL/SQL does not support warnings.

As a result, in TimesTen you could execute a SQL statement and see a resulting warning, but if you execute the same statement through PL/SQL you will not see the warning.

## <span id="page-57-0"></span>**Unsupported predefined errors**

["Trapping predefined TimesTen errors" on page 4-2](#page-51-2) lists predefined exceptions supported by TimesTen, the associated ORA error numbers and SQLCODE values, and descriptions of the exceptions.

[Table 4–2](#page-57-3) notes predefined exceptions that are not supported by TimesTen.

<span id="page-57-3"></span>

| <b>Exception name</b> | Oracle error<br>number |          | <b>SQLCODE</b> Description                                                                                  |
|-----------------------|------------------------|----------|----------------------------------------------------------------------------------------------------|
| <b>LOGIN DENIED</b>   | ORA-01017              | $-1017$  | Invalid user name and password.                                                                             |
| NOT LOGGED ON         | ORA-01012              | $-1012$  | A program issued a database call<br>without being connected to the<br>database.                             |
| SELF IS NULL          | ORA-30625              | $-30625$ | A program attempted to invoke a<br>MEMBER method, but the<br>instance of the object was not<br>initialized. |
| TIMEOUT ON RESOURCE   | ORA-00051              | $-51$    | A timeout occurred while the<br>database is waiting for a<br>resource.                                      |

*Table 4–2 Predefined exceptions not supported by TimesTen*

## <span id="page-57-2"></span>**Possibility of runtime errors after clean compile (use of Oracle SQL parser)**

The TimesTen PL/SQL implementation uses the Oracle SQL parser in compiling PL/SQL programs. As a result, if your program uses Oracle syntax or Oracle built-ins that are not supported by TimesTen, the issue will not be discovered during compilation. A runtime error would occur during program execution, however.

# <sup>5</sup>**Examples Using TimesTen SQL in PL/SQL**

This chapter provides additional examples to further explore the tight integration of TimesTen SQL in PL/SQL.

Examples include:

- [Example using the SELECT statement in PL/SQL](#page-58-0)
- [Example using the INSERT statement](#page-59-0)
- [Examples using cursors](#page-60-0)
- [Examples using FORALL and BULK COLLECT](#page-62-0)
- [Examples using EXECUTE IMMEDIATE](#page-66-0)
- [Examples using RETURNING INTO](#page-68-0)
- [Examples using the AUTHID clause](#page-69-0)

# <span id="page-58-0"></span>**Example using the SELECT statement in PL/SQL**

Use the SELECT... INTO statement to retrieve exactly one row of data. TimesTen returns an error for any query that returns no rows or more than one row.

#### *Example 5–1 Using SELECT... INTO to return sum of salaries*

This example uses the SELECT...INTO statement to calculate the sum of salaries for all employees in the department where department\_id is 60.

Command> DECLARE > v\_sum\_sal NUMBER (10,2); > v\_dept\_no NUMBER NOT NULL := 60; > BEGIN > SELECT SUM(salary) -- aggregate function > INTO v\_sum\_sal FROM employees > WHERE department\_id = v\_dept\_no; > DBMS\_OUTPUT.PUT\_LINE ('Sum is ' || v\_sum\_sal); > END;  $>$  / Sum is 28800

PL/SQL procedure successfully completed.

# <span id="page-59-0"></span>**Example using the INSERT statement**

Oracle TimesTen In-Memory Database supports the TimesTen DML statements INSERT, UPDATE, DELETE, and MERGE. This section has an example of the INSERT statement.

## *Example 5–2 Using the INSERT statement in PL/SQL*

This example uses the AS SELECT query clause to create table emp\_copy, sets AUTOCOMMIT off, creates a sequence to increment employee\_id, and uses the INSERT statement in PL/SQL to insert a row of data in table emp\_copy.

```
Command> CREATE TABLE emp_copy AS SELECT * FROM employees;
107 rows inserted.
Command> SET AUTOCOMMIT OFF;
Command> CREATE SEQUENCE emp_copy_seq
      > START WITH 207
       > INCREMENT BY 1;
Command> BEGIN
      > INSERT INTO emp_copy
       > (employee_id, first_name, last_name, email, hire_date, job_id,
       > salary)
       > VALUES (emp_copy_seq.NEXTVAL, 'Parker', 'Cores', 'PCORES', SYSDATE,
       > 'AD_ASST', 4000);
       > END;
      > /
```
PL/SQL procedure successfully completed.

## Continuing, the example confirms the row was inserted, then rolls back the transaction.

```
Command> SELECT * FROM EMP_COPY WHERE first_name = 'Parker';
< 207, Parker, Cores, PCORES, <NULL>, 2008-07-19 21:49:55, AD_ASST, 4000, <NULL>
, <NULL>, <NULL> >
1 row found.
Command> ROLLBACK;
Command> SELECT * FROM emp_copy WHERE first_name = 'Parker';
0 rows found.
```
Now the INSERT is executed again, then the transaction is rolled back in PL/SQL. Finally, the example verifies that TimesTen did not insert the row.

Command> BEGIN

```
 > INSERT INTO emp_copy
       > (employee_id, first_name, last_name, email, hire_date, job_id,
       > salary)
       > VALUES (emp_copy_seq.NEXTVAL, 'Parker', 'Cores', 'PCORES', SYSDATE,
       > 'AD_ASST',4000);
       > ROLLBACK;
       > END;
       > /
PL/SQL procedure successfully completed.
Command> SELECT * FROM emp_copy WHERE first_name = 'Parker';
```

```
0 rows found.
```
## <span id="page-60-0"></span>**Examples using cursors**

Oracle TimesTen In-Memory Database supports cursors, as discussed in ["Use of](#page-28-0)  [cursors in PL/SQL programs" on page 2-15.](#page-28-0) Use a cursor to handle the result set of a SELECT statement.

Examples in this section cover the following:

- **[Fetching values](#page-60-2)**
- [Using the %ROWCOUNT and %NOTFOUND attributes](#page-61-0)
- [Using cursor FOR loops](#page-62-1)

## <span id="page-60-2"></span><span id="page-60-1"></span>**Fetching values**

This section provides examples of how to fetch values from a cursor, including how to fetch the values into a record.

#### *Example 5–3 Fetching values from a cursor*

The following example uses a cursor to select employee\_id and last\_name from the employees table where department\_id is 30 Two variables are declared to hold the fetched values from the cursor, and the FETCH statement retrieves rows one at a time in a loop to retrieve all rows. Execution stops when there are no remaining rows in the cursor, illustrating use of the %NOTFOUND cursor attribute.

%NOTFOUND yields TRUE if an INSERT, UPDATE, or DELETE statement affected no rows, or a SELECT INTO statement returned no rows. Refer to "%NOTFOUND Attribute" in *Oracle Database PL/SQL Language Reference* for more information.

Command> DECLARE

 $11'$ 

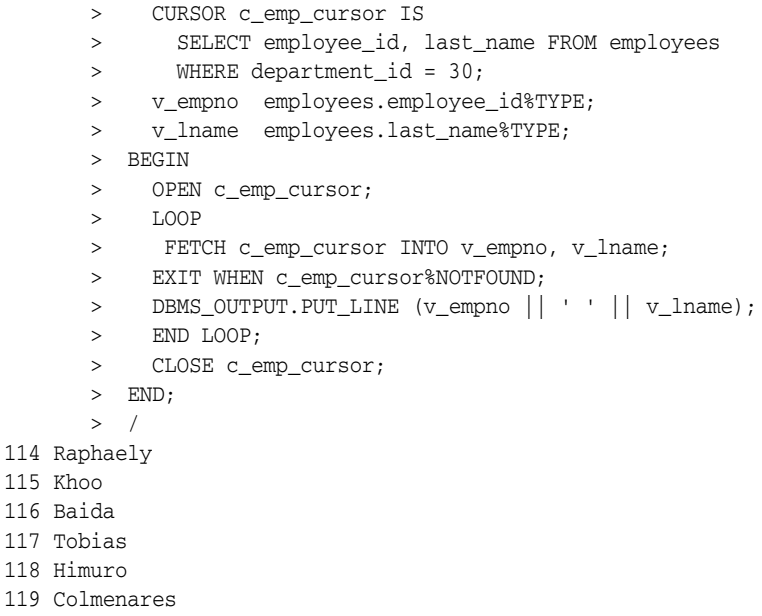

## <span id="page-60-3"></span>*Example 5–4 Fetching values into a record*

This is similar to [Example 5–3,](#page-60-1) with the same results, but fetches the values into a PL/SQL record instead of PL/SQL variables.

Command> DECLARE > CURSOR c\_emp\_cursor IS > SELECT employee\_id, last\_name FROM employees

```
> WHERE department_id = 30;
       > v_emp_record c_emp_cursor%ROWTYPE;
       > BEGIN
       > OPEN c_emp_cursor;
        > LOOP
       > FETCH c emp cursor INTO v emp record;
       > EXIT WHEN c_emp_cursor%NOTFOUND;
       > DBMS_OUTPUT.PUT_LINE (v_emp_record.employee_id || ' ' |
       > v_emp_record.last_name);
       > END LOOP;
       > CLOSE c_emp_cursor;
       > END;
      > /
114 Raphaely
115 Khoo
116 Baida
117 Tobias
118 Himuro
119 Colmenares
```
# <span id="page-61-1"></span><span id="page-61-0"></span>**Using the %ROWCOUNT and %NOTFOUND attributes**

PL/SQL procedure successfully completed.

[Example 5–5](#page-61-1) shows how to use the %ROWCOUNT cursor attribute as well as the %NOTFOUND cursor attribute (previously shown in [Example 5–3](#page-60-1) and [Example 5–4](#page-60-3)).

## *Example 5–5 Using %ROWCOUNT and %NOTFOUND attributes*

This example has the same results as [Example 5–4,](#page-60-3) but illustrating the %ROWCOUNT cursor attribute as well as the %NOTFOUND attribute for exit conditions in the loop.

%ROWCOUNT yields the number of rows affected by an INSERT, UPDATE, or DELETE statement, or returned by a SELECT...INTO or FETCH...INTO statement. Refer to "SQL%ROWCOUNT Attribute" in *Oracle Database PL/SQL Language Reference* for more information.

```
Command> DECLARE
       > CURSOR c_emp_cursor IS
       > SELECT employee_id, last_name FROM employees
      > WHERE department_id = 30;
       > v_emp_record c_emp_cursor%ROWTYPE;
       > BEGIN
       > OPEN c_emp_cursor;
       > LOOP
       > FETCH c_emp_cursor INTO v_emp_record;
      > EXIT WHEN c_emp_cursor%ROWCOUNT > 10 OR c_emp_cursor%NOTFOUND;
       > DBMS_OUTPUT.PUT_LINE (v_emp_record.employee_id || ' ' ||
        > v_emp_record.last_name);
       > END LOOP;
      > CLOSE c_emp_cursor;
       > END;
       > /
114 Raphaely
115 Khoo
116 Baida
117 Tobias
118 Himuro
119 Colmenares
```
PL/SQL procedure successfully completed.

## <span id="page-62-2"></span><span id="page-62-1"></span>**Using cursor FOR loops**

PL/SQL in TimesTen supports cursor FOR loops, as shown in the following examples.

#### *Example 5–6 Using a cursor FOR loop*

In this example, PL/SQL implicitly declares emp\_record. No OPEN and CLOSE statements are necessary. The results are the same as in [Example 5–5.](#page-61-1)

Command> DECLARE

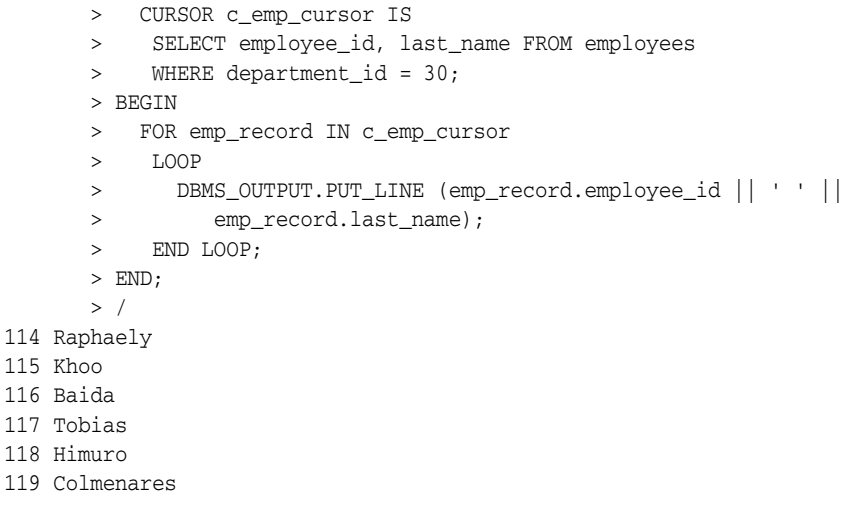

PL/SQL procedure successfully completed.

## *Example 5–7 Using a cursor FOR loop with subqueries*

This example illustrates a FOR loop using subqueries. The results are the same as in [Example 5–6](#page-62-2).

Command> BEGIN > FOR emp\_record IN (SELECT employee\_id, last\_name FROM > employees WHERE department id = 30) > LOOP > DBMS\_OUTPUT.PUT\_LINE (emp\_record.employee\_id || ' ' || > emp record.last name); > END LOOP; > END;  $>$  / 114 Raphaely 115 Khoo 116 Baida 117 Tobias 118 Himuro 119 Colmenares

PL/SQL procedure successfully completed.

# <span id="page-62-0"></span>**Examples using FORALL and BULK COLLECT**

Oracle TimesTen In-Memory Database supports bulk binding and the FORALL statement and BULK COLLECT feature, as noted in ["FORALL and BULK COLLECT](#page-26-0)  [operations" on page 2-13](#page-26-0).

Examples in this section cover the following:

- [Using FORALL with SQL%BULK\\_ROWCOUNT](#page-63-0)
- [Using BULK COLLECT INTO with queries](#page-63-1)
- [Using BULK COLLECT INTO with cursors](#page-65-0)

## <span id="page-63-0"></span>**Using FORALL with SQL%BULK\_ROWCOUNT**

The %BULK\_ROWCOUNT cursor attribute is a composite structure designed for use with the FORALL statement.

The attribute acts like an associative array (index-by table). Its *i*-th element stores the number of rows processed by the *i*th execution of the INSERT statement. If the *i*-th execution affects no rows, then %BULK\_ROWCOUNT(*i*) returns zero.

This is demonstrated in [Example 5–8.](#page-63-2)

```
Example 5–8 Using the FORALL statement with SQL%BULKROWCOUNT
```

```
Command> DECLARE
       > TYPE num_list_type IS TABLE OF NUMBER
      > INDEX BY BINARY_INTEGER;
       > v_nums num_list_type;
       > BEGIN
      > v_nums (1) := 1;
      > v_{\text{nums}} (2) := 3;> v_{\text{nums}} (3) := 5; > v_nums (4) := 7;
       > v_nums (5) := 11;
       > FORALL i IN v_nums.FIRST .. v_nums.LAST
       > INSERT INTO num_table (n) VALUES (v_nums (i));
       > FOR i IN v_nums.FIRST .. v_nums.LAST
       > LOOP
       > DBMS_OUTPUT.PUT_LINE ('Inserted '||
       > SQL%BULK_ROWCOUNT (i) || ' row (s)' ||
      > ' on iteration ' || i );
       > END LOOP;
       > END;
      > /
Inserted 1 row (s) on iteration 1
Inserted 1 row (s) on iteration 2
Inserted 1 row (s) on iteration 3
Inserted 1 row (s) on iteration 4
Inserted 1 row (s) on iteration 5
PL/SQL procedure successfully completed.
```
# <span id="page-63-3"></span><span id="page-63-1"></span>**Using BULK COLLECT INTO with queries**

Use BULK COLLECT with the SELECT statement in PL/SQL to retrieve rows without using a cursor.

#### *Example 5–9 Using BULK COLLECT INTO with queries*

This example selects all rows from the departments table for a specified location into a nested table, then uses a FOR LOOP to output data.

Command> CREATE OR REPLACE PROCEDURE get\_departments (p\_loc NUMBER) IS

- > TYPE dept\_tab\_type IS
- > TABLE OF departments%ROWTYPE;

 > v\_depts dept\_tab\_type; > BEGIN > SELECT \* BULK COLLECT INTO v\_depts > FROM departments > where location\_id = p\_loc; > FOR i IN 1 .. v\_depts.COUNT > LOOP > DBMS\_OUTPUT.PUT\_LINE (v\_depts(i).department\_id >  $|| \cdot ||$  v\_depts (i).department\_name); > END LOOP; > END;  $>$  /

Procedure created.

#### The following executes the procedure and verifies the results:

Command> EXECUTE GET\_DEPARTMENTS (1700); 10 Administration 30 Purchasing 90 Executive 100 Finance 110 Accounting 120 Treasury 130 Corporate Tax 140 Control And Credit 150 Shareholder Services 160 Benefits 170 Manufacturing 180 Construction 190 Contracting 200 Operations 210 IT Support 220 NOC 230 IT Helpdesk 240 Government Sales 250 Retail Sales 260 Recruiting 270 Payroll PL/SQL procedure successfully completed. Command> SELECT department\_id, department\_name FROM departments WHERE  $location_id = 1700;$ < 10, Administration > < 30, Purchasing > < 90, Executive > < 100, Finance > < 110, Accounting > < 120, Treasury > < 130, Corporate Tax > < 140, Control And Credit > < 150, Shareholder Services > < 160, Benefits > < 170, Manufacturing > < 180, Construction > < 190, Contracting > < 200, Operations > < 210, IT Support >  $< 220$ , NOC > < 230, IT Helpdesk >

```
< 240, Government Sales >
< 250, Retail Sales >
< 260, Recruiting >
< 270, Payroll >
21 rows found.
```
## <span id="page-65-1"></span><span id="page-65-0"></span>**Using BULK COLLECT INTO with cursors**

[Example 5–10](#page-65-1) uses a cursor to bulk-collect rows from a table.

#### *Example 5–10 Using BULK COLLECT INTO with cursors*

This example uses a cursor to bulk-collect rows from the departments table with a specified location\_id. value. Results are the same as in [Example 5–9.](#page-63-3)

```
Command> CREATE OR REPLACE PROCEDURE get_departments2 (p_loc NUMBER) IS
       > CURSOR cur_dept IS
       > SELECT * FROM departments
       > WHERE location_id = p_loc;
       > TYPE dept_tab_type IS TABLE OF cur_dept%ROWTYPE;
      > v depts dept tab type;
       > BEGIN
       > OPEN cur_dept;
       > FETCH cur_dept BULK COLLECT INTO v_depts;
       > CLOSE cur_dept;
       > FOR i IN 1 .. v_depts.COUNT
       > LOOP
      > DBMS_OUTPUT.PUT_LINE (v_depts (i).department_id
       > || ' ' || v_depts (i).department_name );
       > END LOOP;
       > END;
       > /
```
Procedure created.

```
Command> EXECUTE GET DEPARTMENTS2 (1700);
10 Administration
30 Purchasing
90 Executive
100 Finance
110 Accounting
120 Treasury
130 Corporate Tax
140 Control And Credit
150 Shareholder Services
160 Benefits
170 Manufacturing
180 Construction
190 Contracting
200 Operations
210 IT Support
220 NOC
230 IT Helpdesk
240 Government Sales
250 Retail Sales
260 Recruiting
270 Payroll
```
PL/SQL procedure successfully completed.

**5-8** Oracle TimesTen In-Memory Database PL/SQL Developer's Guide

# <span id="page-66-0"></span>**Examples using EXECUTE IMMEDIATE**

TimesTen supports the EXECUTE IMMEDIATE statement, as noted in ["Dynamic SQL](#page-25-0)  [in PL/SQL \(EXECUTE IMMEDIATE statement\)" on page 2-12.](#page-25-0) This section provides additional examples to consider as you develop your PL/SQL applications in TimesTen, including how to use EXECUTE IMMEDIATE to alter a PL/SQL connection attribute or call a TimesTen built-in procedure.

## *Example 5–11 Using EXECUTE IMMEDIATE to alter PLSCOPE\_SETTINGS*

This example uses the EXECUTE IMMEDIATE statement with ALTER SESSION to alter the PLSQL\_OPTIMIZE\_LEVEL setting, calling the ttConfiguration built-in procedure before and after to verify the results. Refer to "ttConfiguration" in *Oracle TimesTen In-Memory Database Reference* for information about this procedure.

```
Command> call ttconfiguration;
...
< PLSCOPE_SETTINGS, IDENTIFIERS:NONE >
\langle PLSQL, 1 >
< PLSQL_CCFLAGS, <NULL> >
< PLSQL_CODE_TYPE, INTERPRETED >
< PLSQL_CONN_MEM_LIMIT, 100 >
< PLSQL_MEMORY_ADDRESS, 0x10000000 >
< PLSQL_MEMORY_SIZE, 32 >
< PLSQL_OPTIMIZE_LEVEL, 2 >
< PLSQL_TIMEOUT, 30 >
...
54 rows found.
Command> begin
       > execute immediate 'alter session set PLSQL_OPTIMIZE_LEVEL=3';
        > end;
       > /
PL/SQL procedure successfully completed.
Command> call ttconfiguration;
...
< PLSCOPE_SETTINGS, IDENTIFIERS:NONE >
\langle PLSOL, 1 >
< PLSQL_CCFLAGS, <NULL> >
< PLSQL_CODE_TYPE, INTERPRETED >
< PLSQL_CONN_MEM_LIMIT, 100 >
< PLSQL_MEMORY_ADDRESS, 0x10000000 >
< PLSQL_MEMORY_SIZE, 32 >
< PLSQL_OPTIMIZE_LEVEL, 3 >
< PLSQL_TIMEOUT, 30 >
...
54 rows found.
```
## *Example 5–12 Using the EXECUTE IMMEDIATE statement with a single row query*

In this example, the function get\_emp retrieves the employee record into variable  $v$  emprec. Execute the function and return the results in  $v$  emprec.

Command> CREATE OR REPLACE FUNCTION get\_emp (p\_emp\_id NUMBER)

- > RETURN employees%ROWTYPE IS
- > v\_stmt VARCHAR2 (200);
- > v\_emprec employees%ROWTYPE;

> BEGIN

> v\_stmt:= 'SELECT \* FROM EMPLOYEES '||

 > 'WHERE employee\_id = :p\_emp\_id'; > EXECUTE IMMEDIATE v\_stmt INTO v\_emprec USING p\_emp\_id; > RETURN v\_emprec; > END;  $>$  / Function created. Command> DECLARE > v\_emprec employees%ROWTYPE := GET\_EMP (100); > BEGIN > DBMS OUTPUT.PUT LINE ('Employee: ' || v emprec.last name);

```
 > END;
 > /
```
Employee: King

PL/SQL procedure successfully completed.

#### *Example 5–13 Using EXECUTE IMMEDIATE with TimesTen specific syntax*

Use the EXECUTE IMMEDIATE statement to execute a TimesTen SELECT FIRST *n* statement. This syntax is specific to TimesTen.

```
Command> DECLARE v_empid NUMBER;
       > BEGIN
       > EXECUTE IMMEDIATE 'SELECT FIRST 1 employee_id FROM employees'
       > INTO v_empid;
       > DBMS_OUTPUT.PUT_LINE ('Employee id: ' || v_empid);
       > END;
      > /
Employee id: 100
```
PL/SQL procedure successfully completed.

#### *Example 5–14 Using EXECUTE IMMEDIATE to call ttConfiguration*

Oracle TimesTen In-Memory Database supports a number of TimesTen specific built-in procedures, such as ttConfiguration. You can use the EXECUTE IMMEDIATE statement with CALL to call these built-in procedures.

For example, to call the built-in procedure ttConfiguration, create a PL/SQL record type and then SELECT INTO that record type. Because ttConfiguration returns more than one row, use BULK COLLECT.

For more information on TimesTen built-in procedures, see "Built-In Procedures" in *Oracle TimesTen In-Memory Database Reference*.

Command> DECLARE

```
 > TYPE ttConfig_record IS RECORD
       > (name varchar2(255), value varchar2 (255));
       > TYPE ttConfig_table IS TABLE OF ttConfig_record;
       > v_ttConfigs ttConfig_table;
       > BEGIN
       > EXECUTE IMMEDIATE 'CALL ttConfiguration'
       > BULK COLLECT into v_ttConfigs;
       > DBMS_OUTPUT.PUT_LINE ('Name: ' || v_ttConfigs(1).name
       > || ' Value: ' || v_ttConfigs(1).value);
      > end\cdot> /
Name: CacheGridEnable Value: 0
```
PL/SQL procedure successfully completed.

# <span id="page-68-0"></span>**Examples using RETURNING INTO**

This section includes the following two examples using the RETURNING INTO clause:

- [Using the RETURNING INTO clause with a record](#page-68-1)
- [Using BULK COLLECT INTO with the RETURNING INTO clause](#page-68-2)

See ["RETURNING INTO clause" on page 2-14](#page-27-0) for an overview.

## <span id="page-68-1"></span>**Using the RETURNING INTO clause with a record**

The following example uses ttIsql to run a SQL script that uses a RETURNING INTO clause to return data into a record. The example gives a raise to a specified employee, returns his name and new salary into a record, then outputs the data from the record. For reference, the original salary is shown before running the script.

```
Command> SELECT SALARY,LAST_NAME FROM EMPLOYEES WHERE EMPLOYEE_ID = 100;
< 24000, King >
1 row found.
Command> run ReturnIntoWithRecord.sql;
CREATE TABLE emp_temp AS SELECT * FROM employees;
107 rows inserted.
DECLARE
   TYPE EmpRec IS RECORD (last_name employees.last_name%TYPE,
                           salary employees.salary%TYPE);
    emp_info EmpRec;
    emp_id NUMBER := 100;
BEGIN
  UPDATE emp temp SET salary = salary * 1.1
      WHERE employee_id = emp_id
      RETURNING last_name, salary INTO emp_info;
    DBMS_OUTPUT.PUT_LINE
       ('Just gave a raise to ' || emp_info.last_name ||
      ', who now makes ' || emp_info.salary);
    ROLLBACK;
END;
/
Just gave a raise to King, who now makes 26400
PL/SQL procedure successfully completed.
```
## <span id="page-68-2"></span>**Using BULK COLLECT INTO with the RETURNING INTO clause**

The following example uses ttIsql to run a SQL script that uses a RETURNING INTO clause with BULK COLLECT to return data into nested tables, a type of PL/SQL collection. The example deletes all the employees from a specified department, then, using one nested table for employee IDs and one for last names, outputs the employee ID and last name of each deleted employee. For reference, the IDs and last names of employees in the department are also displayed before execution of the script.

```
Command> select employee_id, last_name from employees where department_id=30;
< 114, Raphaely >
< 115, Khoo >
< 116, Baida >
< 117, Tobias >
```

```
< 118, Himuro >
< 119, Colmenares >
6 rows found.
Command> run ReturnIntoWithBulkCollect.sql;
CREATE TABLE emp temp AS SELECT * FROM employees;
107 rows inserted.
DECLARE
   TYPE NumList IS TABLE OF employees.employee_id%TYPE;
    enums NumList;
  TYPE NameList IS TABLE OF employees.last name%TYPE;
   names NameList;
BEGIN
   DELETE FROM emp_temp WHERE department_id = 30
    RETURNING employee_id, last_name
     BULK COLLECT INTO enums, names;
   DBMS_OUTPUT.PUT_LINE
      ('Deleted ' || SQL%ROWCOUNT || ' rows:');
   FOR i IN enums.FIRST .. enums.LAST
   LOOP
      DBMS_OUTPUT.PUT_LINE
          ('Employee #' || enums(i) || ': ' || names(i));
   END LOOP;
END;
/
Deleted 6 rows:
Employee #114: Raphaely
Employee #115: Khoo
Employee #116: Baida
Employee #117: Tobias
Employee #118: Himuro
Employee #119: Colmenares
PL/SQL procedure successfully completed.
```
# <span id="page-69-0"></span>**Examples using the AUTHID clause**

This section runs a script twice with just one change, first defining a PL/SQL procedure with AUTHID CURRENT\_USER for invoker's rights, then with AUTHID DEFINER for definer's rights. See ["Definer's rights and invoker's rights" on page 8-7](#page-94-0)  for related information.

The script assumes three users have been created: a tool vendor and two tool users (brandX and brandY). Each has been granted CREATE SESSION, CREATE PROCEDURE, and CREATE TABLE privileges as necessary. The following setup is also assumed, to allow "use *username*;" syntax to connect to the database as *username*:

connect adding "uid=toolVendor;pwd=pw" as toolVendor; connect adding "uid=brandX;pwd=pw" as brandX; connect adding "uid=brandY;pwd=pw" as brandY;

The script does the following:

- Creates the procedure, printInventoryStatistics, as the tool vendor.
- Creates a table with the same name, myInventory, in each of the three user schemas, populating it with unique data in each case.

Runs the procedure as each of the tool users.

The different results between the two executions of the script show the difference between invoker's rights and definer's rights.

Here is the script for the invoker's rights execution:

```
use toolVendor;
create table myInventory (name varchar2(100), inventoryCount tt_integer);
insert into myInventory values('butter', 1);
create or replace procedure printInventoryStatistics authid current_user is
  inventoryCount pls_integer;
begin
select count(*) into inventoryCount from myInventory;
 dbms_output.put_line('Total items in inventory: ' || inventoryCount);
 for currentItem in (select * from myInventory) loop
   dbms_output.put_line(currentItem.name || ' ' || currentItem.inventoryCount);
 end loop;
end;
/
grant execute on printInventoryStatistics to brandX;
grant execute on printInventoryStatistics to brandY;
use brandX;
create table myInventory (name varchar2(100), inventoryCount tt_integer);
insert into myInventory values('toothpaste', 100);
set serveroutput on
execute toolVendor.printInventoryStatistics;
use brandY;
create table myInventory (name varchar2(100), inventoryCount tt_integer);
insert into myInventory values('shampoo', 10);
set serveroutput on
execute toolVendor.printInventoryStatistics;
```
The only difference for the definer's rights execution is the change in the AUTHID clause for the procedure definition:

```
...
create or replace procedure printInventoryStatistics authid definer is
  inventoryCount pls_integer;
begin
select count(*) into inventoryCount from myInventory;
 dbms_output.put_line('Total items in inventory: ' || inventoryCount);
 for currentItem in (select * from myInventory) loop
   dbms_output.put_line(currentItem.name || ' ' || currentItem.inventoryCount);
 end loop;
end;
/
...
```
### *Example 5–15 Using AUTHID CURRENT\_USER*

Following are the results when the procedure is defined with invoker's rights. Note that when the tool users brandX and brandY run the printInventoryStatistics procedure, each sees the data in his own (the invoker's) myInventory table.

Command> run invoker.sql

use toolVendor; create table myInventory (name varchar2(100), inventoryCount tt\_integer);

```
insert into myInventory values('butter', 1);
1 row inserted.
create or replace procedure printInventoryStatistics authid current_user is
 inventoryCount pls_integer;
begin
select count(*) into inventoryCount from myInventory;
 dbms_output.put_line('Total items in inventory: ' || inventoryCount);
 for currentItem in (select * from myInventory) loop
  dbms_output.put_line(currentItem.name || ' ' || currentItem.inventoryCount);
 end loop;
end;
/
Procedure created.
grant execute on printInventoryStatistics to brandX;
grant execute on printInventoryStatistics to brandY;
use brandX;
create table myInventory (name varchar2(100), inventoryCount tt_integer);
insert into myInventory values('toothpaste', 100);
1 row inserted.
set serveroutput on;
execute toolVendor.printInventoryStatistics;
Total items in inventory: 1
toothpaste 100
PL/SQL procedure successfully completed.
use brandY;
create table myInventory (name varchar2(100), inventoryCount tt_integer);
insert into myInventory values('shampoo', 10);
1 row inserted.
set serveroutput on;
execute toolVendor.printInventoryStatistics;
Total items in inventory: 1
shampoo 10
PL/SQL procedure successfully completed.
```
Use the following to terminate all the connections:

Command> disconnect all;

#### *Example 5–16 Using AUTHID DEFINER*

Following are the results when the procedure is defined with definer's rights. Note that when the tool users brandX and brandY run printInventoryStatistics, each sees the data in the myInventory table belonging to the tool vendor (the definer).

```
Command> run definer.sql
use toolVendor;
create table myInventory (name varchar2(100), inventoryCount tt_integer);
insert into myInventory values('butter', 1);
1 row inserted.
```
```
create or replace procedure printInventoryStatistics authid definer is
 inventoryCount pls_integer;
begin
select count(*) into inventoryCount from myInventory;
 dbms_output.put_line('Total items in inventory: ' || inventoryCount);
 for currentItem in (select * from myInventory) loop
    dbms_output.put_line(currentItem.name || ' ' || currentItem.inventoryCount);
 end loop;
end;
/
Procedure created.
grant execute on printInventoryStatistics to brandX;
grant execute on printInventoryStatistics to brandY;
use brandX;
create table myInventory (name varchar2(100), inventoryCount tt integer);
insert into myInventory values('toothpaste', 100);
1 row inserted.
set serveroutput on;
execute toolVendor.printInventoryStatistics;
Total items in inventory: 1
butter 1
PL/SQL procedure successfully completed.
use brandY;
create table myInventory (name varchar2(100), inventoryCount tt integer);
insert into myInventory values('shampoo', 10);
1 row inserted.
set serveroutput on;
execute toolVendor.printInventoryStatistics;
Total items in inventory: 1
butter 1
PL/SQL procedure successfully completed.
```
In this case, it is also instructive to see that although brandX and brandY can each access the toolVendor.myInventory table through the procedure, they cannot access it directly. That is a key use of definer's rights, to allow specific and restricted access to a table or other SQL object through the actions of a procedure.

```
Command> use brandX;
brandx: Command> select * from toolVendor.myInventory;
15100: User BRANDX lacks privilege SELECT on TOOLVENDOR.MYINVENTORY
The command failed.
```

```
brandx: Command> use brandY;
brandy: Command> select * from toolVendor.myInventory;
15100: User BRANDY lacks privilege SELECT on TOOLVENDOR.MYINVENTORY
The command failed.
```
Use the following to terminate all the connections:

```
Command> disconnect all;
```
# <sup>6</sup>**Examples Using Standalone Subprograms**

This chapter shows how to create and execute standalone procedures and functions. Examples use input and output parameters and bind variables, executing procedures and functions from PL/SQL blocks. The chapter is organized as follows:

- [Examples using input and output parameters and bind variables](#page-74-0)
- [Example querying a system view](#page-76-0)
- [Example creating and invoking a standalone function](#page-76-1)

### <span id="page-74-1"></span><span id="page-74-0"></span>**Examples using input and output parameters and bind variables**

The examples in this section use IN parameters, OUT parameters, IN OUT parameters, and bind variables (host variables).

#### *Example 6–1 Using IN and OUT parameters*

This example creates a procedure query\_emp to retrieve information about an employee, passes the employee\_id 171 to the procedure, and retrieves the name and salary into two OUT parameters.

Command> CREATE OR REPLACE PROCEDURE query\_emp > (p\_id IN employees.employee\_id%TYPE, > p\_name OUT employees.last\_name%TYPE, > p\_salary OUT employees.salary%TYPE) IS > BEGIN > SELECT last name, salary INTO p\_name, p\_salary > FROM employees > WHERE employee\_id = p\_id; > END query\_emp;  $>$  / Procedure created. Command> -- Execute the procedure > DECLARE > v\_emp\_name employees.last\_name%TYPE; > v\_emp\_sal employees.salary%TYPE; > BEGIN > query\_emp (171, v\_emp\_name, v\_emp\_sal); > DBMS\_OUTPUT.PUT\_LINE (v\_emp\_name || ' earns ' || > TO CHAR (v emp sal, '\$999,999.00')); > END;  $>$  /

```
Smith earns $7,400.00
```
PL/SQL procedure successfully completed.

#### *Example 6–2 Using bind variables to execute a procedure*

This example uses bind variables to execute procedure query\_emp from [Example 6–1](#page-74-1). (You must create that procedure before completing this example.) Remember to check that data types are compatible.

```
Command> VARIABLE b_name VARCHAR2 (25);
Command> VARIABLE b_sal NUMBER;
Command> BEGIN
      > query_emp (171, :b_name, :b_sal);
      > END;
      > /
```
PL/SQL procedure successfully completed.

Command> PRINT b\_name B\_NAME : Smith Command> PRINT b\_sal B\_SAL : 7400

#### *Example 6–3 Using IN OUT parameters and bind variables*

Consider a situation where you want to format a phone number. You decide to use an IN OUT parameter to pass the unformatted phone number to a procedure. After the procedure is executed, the IN OUT parameter contains the formatted phone number value. Procedure FORMAT\_PHONE in this example accomplishes that, accepting a 10 character string containing digits for a phone number. Bind variable b\_phone\_no first provides the input value passed to FORMAT\_PHONE, then after execution is used as an output value returning the updated string.

```
Command> CREATE OR REPLACE PROCEDURE format_phone
```

```
 > (p_phone_no IN OUT VARCHAR2 ) IS
 > BEGIN
 > p_phone_no := '(' || SUBSTR (p_phone_no,1,3) ||
 > ') ' || SUBSTR (p_phone_no,4,3) ||
 > '-' || SUBSTR (p_phone_no,7);
 > END format_phone;
> /
```
Procedure created.

Create the bind variable, execute the procedure, and verify the results.

```
Command> VARIABLE b_phone_no VARCHAR2 (15);
Command> EXECUTE :b_phone_no := '8006330575';
PL/SQL procedure successfully completed.
Command> PRINT b_phone_no;
B_PHONE_NO : 8006330575
Command> BEGIN
      > format_phone (:b_phone_no);
       > END;
      > /
PL/SQL procedure successfully completed.
Command> PRINT b_phone_no
B_PHONE_NO : (800) 633-0575
```
### <span id="page-76-0"></span>**Example querying a system view**

This section provides an example that queries a system view.

#### *Example 6–4 Querying system view USER\_SOURCE*

This example queries the USER\_SOURCE system view to examine the source code of procedure query\_emp from [Example 6–1](#page-74-1). (You must create that procedure before completing this example.)

```
Command> SELECT SUBSTR (text, 1, LENGTH(text)-1)
       > FROM user_source
       > WHERE name = 'QUERY_EMP' AND type = 'PROCEDURE';
```
This produces the following output:

```
< PROCEDURE query_emp >
< (p_id IN employees.employee_id%TYPE, >
< p_name OUT employees.last_name%TYPE, >
< p_salary OUT employees.salary%TYPE) IS >
< BEGIN >
< SELECT last_name, salary INTO p_name, p_salary >
< FROM employees >
< WHERE employee_id = p_id; >
< END query_emp; >
9 rows found.
```
**Note:** As with other USER\_\* system views, all users have SELECT privilege for the USER\_SOURCE system view.

### <span id="page-76-1"></span>**Example creating and invoking a standalone function**

This section contains an example that executes a standalone function.

#### *Example 6–5 Creating and invoking a standalone function*

This example creates and invokes the function  $qet$  sal, which as one input parameter and returns salary as type NUMBER.

```
Command> CREATE OR REPLACE FUNCTION get_sal
      > (p_id employees.employee_id%TYPE) RETURN NUMBER IS
       > v_sal employees.salary%TYPE := 0;
       > BEGIN
       > SELECT salary INTO v_sal FROM employees
      > WHERE employee id = p id;
       > RETURN v_sal;
       > END get_sal;
      > /
Function created.
Command> BEGIN
      > DBMS_OUTPUT.PUT_LINE (get_sal (100));
       > END;
       > /
24000
```
PL/SQL procedure successfully completed.

**7**

# <sup>7</sup>**PL/SQL Installation and Environment**

Oracle TimesTen In-Memory Database seamlessly integrates PL/SQL with the database. You can conveniently manage PL/SQL in TimesTen and set connection attributes specific to your environment. In little time, you can start using PL/SQL in your TimesTen environment.

The chapter shows you how to manage PL/SQL in your TimesTen database, set connection attributes, and display system-provided packages. It also describes the ttSrcScan utility, which you can use to check for PL/SQL features unsupported in TimesTen. The chapter concludes with examples to assist you in your setup procedures.

Topics in this chapter include:

- [Confirming that PL/SQL is Installed and Enabled in TimesTen](#page-78-0)
- [PL/SQL connection attributes](#page-80-0)
- [The ttSrcScan utility](#page-86-1)
- [Displaying supplied packages](#page-86-0)

### <span id="page-78-0"></span>**Confirming that PL/SQL is Installed and Enabled in TimesTen**

This section covers the following topics:

- [PL/SQL installation and the ttmodinstall utility](#page-78-1)
- [Understanding the PLSQL connection attribute](#page-78-2)
- [Checking that PL/SQL is enabled in a TimesTen database](#page-79-0)

#### <span id="page-78-1"></span>**PL/SQL installation and the ttmodinstall utility**

Oracle TimesTen In-Memory Database installs PL/SQL in your instance by default. If you chose not to install PL/SQL during installation, you can use the TimesTen ttmodinstall utility to install it later. For more information, see "ttmodinstall" in *Oracle TimesTen In-Memory Database Reference*.

**Note:** Only the instance administrator can run this utility.

#### <span id="page-78-2"></span>**Understanding the PLSQL connection attribute**

PL/SQL is enabled in TimesTen through the first connection attribute PLSQL. You can set this attribute when you initially create your database or at any first connection

afterward. Note that once PL/SQL is enabled (PLSQL=1), it cannot be disabled (PLSQL=0 would have no effect).

If PL/SQL is supported on your platform and enabled at installation time, TimesTen sets PLSQL=1 by default. You can also set the PLSQL connection attribute in the odbc.ini file or in your application.

For more information on the PLSQL connection attribute, see "PLSQL" in *Oracle TimesTen In-Memory Database Reference*.

#### <span id="page-79-0"></span>**Checking that PL/SQL is enabled in a TimesTen database**

There are several ways to check the status of PL/SQL in your database:

Use the  $t$ tVersion utility to confirm that  $PL/SQL$  is installed in your instance. If PL/SQL is enabled, that is indicated as in the following example:

```
$ ttVersion
TimesTen Release 11.2.1.0.0 (32 bit Linux/x86) (user:4738) 2008-07-04T22:01:57Z
  Instance admin: user
   Instance home directory: /scratch/user...
  Daemon home directory: /scratch/user...
  PL/SQL enabled.
```
Use the ttStatus utility to determine if PL/SQL is enabled in your database. In the following example, PL/SQL is enabled in database plsql1 and is not enabled in database plsql0.

```
$ ttstatus
TimesTen status report as of Wed Jul 16 14:35:31 2008
Daemon pid 00000 port 0000 instance user
TimesTen server pid 00000 started on port 0000
 ------------------------------------------------------------------------
Data store /scratch/user/plsql1
There are no connections to the data store
Replication policy : Manual
Cache Agent policy : Manual
PL/SQL enabled.
------------------------------------------------------------------------
Data store /scratch/user/plsql0
There are no connections to the data store
Replication policy : Manual
Cache Agent policy : Manual
------------------------------------------------------------------------
```
Using the ttIsql utility, call the ttConfiguration built-in procedure to determine the PLSQL connection attribute setting for your database. Refer to "ttConfiguration" in *Oracle TimesTen In-Memory Database Reference* for information about this procedure.

#### For example:

```
Command> call ttConfiguration;
< CacheGridEnable, 0 >
< CacheGridMsgWait, 60 >
...
\langle PLSOL, 1 >
...
```
## <span id="page-80-2"></span><span id="page-80-0"></span>**PL/SQL connection attributes**

There are several TimesTen connection attributes specific to PL/SQL, as summarized in [Table 7–1](#page-80-1). For additional information on these connection attributes, see "PL/SQL first connection attributes" and "PL/SQL general connection attributes" in *Oracle TimesTen In-Memory Database Reference*.

The table also notes any required access control privileges, and whether each connection attribute is a first connection attribute or general connection attribute. First connection attributes are set when the database is first loaded, and persist for all connections. Only the instance administrator can load a database with changes to first connection attribute settings. A general connection attribute setting applies to one connection only, and requires no special privilege.

<span id="page-80-1"></span>

| <b>Attribute</b>     | Summary                                                                                                    |  |
|----------------------|----------------------------------------------------------------------------------------------------|--|
| PLSQL                | First connection attribute                                                                                                    |  |
|                      | Required privilege: Instance administrator                                                                                                    |  |
|                      | Enables PL/SQL in the database.                                                                                                    |  |
|                      | If PLSQL=1, PL/SQL is enabled.                                                                                                    |  |
|                      | If $PLSQL = 0$ , $PL/SQL$ is not enabled.                                                                                                    |  |
|                      | You can enable PL/SQL when your database is initially<br>created or at any first connection. Once PL/SQL is<br>enabled, it cannot be disabled.                                                                                                    |  |
|                      | Default: 1 (for platforms where PL/SQL is supported)                                                                                                    |  |
| PLSQL_MEMORY_ADDRESS | First connection attribute                                                                                                    |  |
|                      | Required privilege: Instance administrator                                                                                                    |  |
|                      | Specifies the virtual address, as a hexadecimal value, at<br>which the PL/SQL shared memory segment is loaded<br>into each process that uses the TimesTen direct drivers.<br>This memory address must be identical in all<br>connections to a given database and in all processes<br>that connect to that database. |  |
|                      | If a single application simultaneously connects to more<br>than one TimesTen database in direct mode, then you<br>must set different values for each of the databases.                                                                                                    |  |
|                      | Default: Platform-specific value. Refer to<br>"PLSQL_MEMORY_ADDRESS" in Oracle TimesTen<br>In-Memory Database Reference for platform-specific<br>information.                                                                                                    |  |
| PLSQL_MEMORY_SIZE    | First connection attribute                                                                                                    |  |
|                      | Required privilege: Instance administrator                                                                                                    |  |
|                      | Determines the size, in megabytes, of memory allocated<br>for the PL/SQL shared memory segment. This is<br>memory used to hold recently executed PL/SQL code<br>and metadata about PL/SQL objects, as opposed to<br>storing runtime data such as database output.                                                   |  |
|                      | There is also related tuning information for this setting<br>in "PLSQL_MEMORY_SIZE" in Oracle TimesTen<br>In-Memory Database Operations Guide.                                                                                                    |  |
|                      | Default: 32 megabytes                                                                                                    |  |
|                      | Important: Use a value of at least 8 megabytes.                                                                                                    |  |

*Table 7–1 PL/SQL Connection Attributes*

| <b>Attribute</b> | <b>Summary</b>                                                                                                    |
|------------------|----------------------------------------------------------------------------------------------------|
| PLSCOPE_SETTINGS | General connection attribute                                                                                                    |
|                  | Required privilege: None                                                                                                    |
|                  | Controls whether the PL/SQL compiler generates<br>cross-reference information. Possible values are<br>IDENTIFIERS: NONE Or IDENTIFIERS: ALL.                                                                                                    |
|                  | You can use the ALTER SESSION statement to change<br>this value within your session.                                                                                                    |
|                  | Default: IDENTIFIERS: NONE                                                                                                    |
| PLSQL_CCFLAGS    | General connection attribute                                                                                                    |
|                  | Required privilege: None                                                                                                    |
|                  | This can be used to set inquiry directives to control<br>conditional compilation of PL/SQL units, which allows<br>you to customize the functionality of a PL/SQL<br>program depending on conditions that are checked.<br>This is especially useful when applications may be<br>deployed to multiple database environments. Possible<br>uses include activating debugging or tracing features,<br>or basing functionality on the version of the database.<br>The following is an example: |
|                  | PLSQL_CCFLAGS='DEBUG:TRUE, PRODUCTION:YES'                                                                                                    |
|                  | PL/SQL conditional compilation flags are similar in<br>concept to flags on a C compiler command line, such as<br>the following:                                                                                                    |
|                  | % cc -DEBUG=TRUE -DPRODUCTION=YES                                                                                                    |
|                  | You can use the ALTER SESSION statement to change<br>PLSQL_CCFLAGS within your session.                                                                                                    |
|                  | See "Conditional Compilation" in Oracle Database<br>PL/SQL Language Reference for information about this<br>feature. There is also an example of conditional<br>compilation (though not involving PLSQL_CCFLAGS)<br>in "UTL_IDENT" on page 9-12.                                                                                                    |
|                  | Default: null                                                                                                    |

*Table 7–1 (Cont.) PL/SQL Connection Attributes*

| <b>Attribute</b>     | <b>Summary</b>                                                                                                    |
|----------------------|----------------------------------------------------------------------------------------------------|
| PLSQL_CONN_MEM_LIMIT | General connection attribute                                                                                                    |
|                      | Required privilege: None                                                                                                    |
|                      | Specifies the maximum amount of process heap<br>memory that PL/SQL can allocate for the current<br>connection. (Note that this memory is not actually<br>allocated until needed.) This is memory used for<br>runtime data, such as large PL/SQL collections, as<br>opposed to cached executable code. This limit setting<br>protects other parts of your application, such as C or<br>Java components, when PL/SQL might otherwise take<br>all available runtime memory.                                                                                                    |
|                      | The amount of space consumed by PL/SQL variables is<br>roughly what you might expect comparable variables to<br>consume in other programming languages. As an<br>example, consider a large array of strings:                                                                                                    |
|                      | type chararr is table of varchar2(32767)                                                                                                    |
|                      | index by binary_integer;                                                                                                    |
|                      | big_array chararr;                                                                                                    |
|                      | If 100,000 strings of 100 bytes each are placed into such<br>an array, approximately 12 megabytes of memory is<br>consumed.                                                                                                    |
|                      | Memory consumed by variables in PL/SQL blocks is<br>used while the block executes, then is released. Memory<br>consumed by variables in PL/SQL package<br>specifications or bodies (not within a procedure or<br>function) is used for the lifetime of the package.<br>Memory consumed by variables in a PL/SQL<br>procedure or function, including one defined within a<br>package, is used for the lifetime of the procedure or<br>function. However, in all cases, memory freed by<br>PL/SQL is not returned to the operating system.<br>Instead, it is kept by PL/SQL and reused by future<br>PL/SQL invocations. The memory is freed when the<br>application disconnects from TimesTen. |
|                      | The PLSQL_CONN_MEM_LIMIT value is a number<br>specified in megabytes. A setting of 0 means no limit.                                                                                                    |
|                      | You can use the ALTER SESSION statement to change<br>this value within your session.                                                                                                    |
|                      | Default: 100 megabytes                                                                                                    |
|                      | <b>Note:</b> In ttPLSQLMemoryStats output, the related<br>value CurrentConnectionMemory indicates how<br>much process heap memory PL/SQL has actually<br>acquired through malloc(). (Also see Example 7-4,<br>"View PL/SQL performance statistics".)                                                                                                    |
| PLSQL_OPTIMIZE_LEVEL | General connection attribute                                                                                                    |
|                      | Required privilege: None                                                                                                    |
|                      | Specifies the optimization level used to compile<br>PL/SQL library units. The higher the setting, the more<br>effort the compiler makes to optimize PL/SQL library<br>units. Possible values are $0, 1, 2,$ or 3.                                                                                                    |
|                      | You can use the ALTER SESSION statement to change<br>this value within your session.                                                                                                    |
|                      | Default: 2                                                                                                    |

*Table 7–1 (Cont.) PL/SQL Connection Attributes*

| <b>Attribute</b> | Summary                                                                                                    |
|------------------|----------------------------------------------------------------------------------------------------|
| PLSQL_TIMEOUT    | General connection attribute                                                                                                    |
|                  | Required privilege: None                                                                                                    |
|                  | Controls how long PL/SQL procedures are allowed to<br>run, in seconds, before being terminated. A new value<br>impacts PL/SQL program units currently running.<br>Possible values are 0 (meaning no time limit) or any<br>positive integer. |
|                  | You can use the ALTER SESSION statement to change<br>this value within your session.                                                                                                    |
|                  | Default: 30 seconds                                                                                                    |
|                  | Note: The frequency with which PL/SQL programs<br>check execution time against this timeout value is<br>variable. It is possible for programs to run significantly<br>longer than the timeout value before being terminated.                |

*Table 7–1 (Cont.) PL/SQL Connection Attributes*

**Notes:** There are additional TimesTen connection attributes you should consider with respect to your use of PL/SQL. For more information about them, refer to the indicated sections in *Oracle TimesTen In-Memory Database Reference*.

- If PL/SQL is enabled in your database, the value for DDLCommitBehavior must be 0. See "DDLCommitBehavior".
- If LockLevel is set to 1 (database-level locking), certain PL/SQL internal functions cannot be performed. Therefore, set LockLevel to 0 for your connection. You can then use the ttLockLevel built-in procedure to selectively switch to database-level locking for those transactions that require it. See "LockLevel" and "ttLockLevel".
- The PL/SQL shared memory segment is not subject to MemoryLock. See "MemoryLock".

The rest of this section provides some examples for setting and altering PL/SQL connection attributes.

#### *Example 7–1 Create a database with PL/SQL default connection attributes*

This example creates a database without specifying PL/SQL connection attributes. (Be aware that only an instance administrator can create a database.)

Sample odbc.ini:

```
[pldef]
Driver=path/libtten.so
Datastore=/scratch/user/pldef
DatabaseCharacterSet=US7ASCII
```
#### Connect to database pldef:

\$ ttIsql pldef

```
Copyright (c) 1996-2009, Oracle. All rights reserved.
Type ? or "help" for help, type "exit" to quit ttIsql.
connect "DSN=pldef";
```

```
Connection successful: DSN=pldef;UID=user;DataStore=/scratch/user/pldef;Database
CharacterSet=US7ASCII;ConnectionCharacterSet=US7ASCII;DRIVER=path/libtten.so;
TypeMode=0;
(Default setting AutoCommit=1)
```
Call the ttConfiguration built-in procedure to display settings, which shows you the default PL/SQL settings:

```
Command> call ttConfiguration;
...
< ConnectionCharacterSet, US7ASCII >
< ConnectionName, pldef >
< DataBaseCharacterSet, US7ASCII >
< DataStore, /scratch/user/pldef >
...
< PLSCOPE_SETTINGS, IDENTIFIERS:NONE >
\langle PLSQL, 1 >
< PLSQL_CCFLAGS, <NULL> >
< PLSQL_CODE_TYPE, INTERPRETED >
< PLSQL_CONN_MEM_LIMIT, 100 >
< PLSQL_MEMORY_ADDRESS, 0x10000000 >
< PLSQL_MEMORY_SIZE, 32 >
< PLSQL_OPTIMIZE_LEVEL, 2 >
< PLSQL_TIMEOUT, 30 >
...
```
#### *Example 7–2 Enable PL/SQL at first connection*

This example establishes a first connection to a database that does not yet have PL/SQL enabled, specifying PLSQL=1. Because the connection is a first connection, TimesTen enables PL/SQL in the database as a result. The sample odbc.ini file also provides settings for PLSQL\_MEMORY\_SIZE and PLSQL\_MEMORY\_ADDRESS.

Sample odbc.ini:

```
[plsql0]
Driver=path/libtten.so
Datastore=/scratch/user/plsql0
DatabaseCharacterSet=US7ASCII
PT.SOT = 0PLSQL_MEMORY_SIZE=40
PLSQL_MEMORY_ADDRESS=20000000
```
Connect to the plsql0 database with PLSQL=1:

\$ ttisql

...

```
Copyright (c) 1996-2009, Oracle. All rights reserved.
Type ? or "help" for help, type "exit" to quit ttIsql.
```

```
Command> connect "DSN=plsql0;PLSQL=1";
Connection successful: DSN=plsql0;UID=user;DataStore=/scratch/user/plsql0;
DatabaseCharacterSet=US7ASCII;ConnectionCharacterSet=US7ASCII;DRIVER=path/libtten.
so;TypeMode=0;PLSQL_MEMORY_SIZE=40;PLSQL_MEMORY_ADDRESS=20000000;
(Default setting AutoCommit=1)
```
Call the ttConfiguration built-in procedure to verify PLSQL=1 as well as PL/SQL settings from odbc.ini:

```
Command> call ttConfiguration;
```

```
< ConnectionCharacterSet, US7ASCII >
< ConnectionName, plsql0 >
...
< DataBaseCharacterSet, US7ASCII >
< DataStore, /scratch/user/plsql0 >
< PLSCOPE_SETTINGS, IDENTIFIERS:NONE >
< PLSQL, 1 >
< PLSQL_CCFLAGS, <NULL> >
< PLSQL_CODE_TYPE, INTERPRETED >
< PLSQL_CONN_MEM_LIMIT, 100 >
< PLSQL_MEMORY_ADDRESS, 0x20000000 >
< PLSQL_MEMORY_SIZE, 40 >
< PLSQL_OPTIMIZE_LEVEL, 2 >
< PLSQL_TIMEOUT, 30 >
...
```
#### *Example 7–3 Use ALTER SESSION to change attribute settings*

This example uses ALTER SESSION statements to alter PL/SQL connection attributes, changing the settings of PLSCOPE\_SETTINGS, PLSQL\_OPTIMIZE\_LEVEL, and PLSQL\_CONN\_MEM\_LIMIT. It then calls the ttConfiguration built-in procedure to display the new values.

```
Command> ALTER SESSION SET PLSCOPE_SETTINGS = "IDENTIFIERS:ALL";
Session altered.
Command> ALTER SESSION SET PLSQL_OPTIMIZE_LEVEL=3;
Session altered.
Command> ALTER SESSION SET PLSQL_CONN_MEM_LIMIT=200;
Session altered.
Command> call ttconfiguration;
...
< PLSCOPE_SETTINGS, IDENTIFIERS:ALL >
...
< PLSQL_CONN_MEM_LIMIT, 200 >
...
< PLSQL_OPTIMIZE_LEVEL, 3 >
...
```
Next, the example sets the PLSQL\_TIMEOUT connection attribute to 20 seconds. When there is an attempt to execute a program that loops indefinitely, sometime after 20 seconds has passed the execution is terminated and TimesTen returns an error.

```
Command> ALTER SESSION SET PLSQL_TIMEOUT = 20;
Session altered.
Command> DECLARE v_timeout NUMBER;
       > BEGIN
       > LOOP
       > v_timeout := 0;
      > EXIT WHEN v_timeout < 0;
       > END LOOP;
       > END;
       > /
```

```
 8509: PL/SQL execution terminated; PLSQL_TIMEOUT exceeded
The command failed.
```
#### <span id="page-86-3"></span><span id="page-86-2"></span>*Example 7–4 View PL/SQL performance statistics*

The ttPLSQLMemoryStats built-in procedure returns statistics about PL/SQL library cache performance and activity. This example shows sample output. Refer to "ttPLSQLMemoryStats" in *Oracle TimesTen In-Memory Database Reference* for information about this procedure.

Command> call ttplsqlmemorystats; < Gets, 0.000000e+00 > < GetHits, 0.000000e+00 > < GetHitRatio, 1.000000 > < Pins, 0.000000e+00 > < PinHits, 0.000000e+00 > < PinHitRatio, 1.000000 > < Reloads, 0.000000e+00 > < Invalidations, 0.000000e+00 > < CurrentConnectionMemory, 0.000000e+00 > 9 rows found.

> **Note:** CurrentConnectionMemory is related to the PLSQL\_CONN\_MEM\_LIMIT connection attribute documented in ["PL/SQL connection attributes" on page 7-3,](#page-80-0) indicating the amount of heap memory that has actually been acquired by PL/SQL.

### <span id="page-86-1"></span>**The ttSrcScan utility**

If you have an existing PL/SQL program and want to see whether it uses PL/SQL features that TimesTen does not support, you can use the ttSrcScan command line utility to scan your program for unsupported functions, packages, types, type codes, attributes, modes, and constants. This is a standalone utility that can be run without TimesTen or Oracle being installed and runs on any platform supported by TimesTen. It reads source code files as input and creates HTML and text files as output. If the utility finds unsupported items, they are logged and alternatives are suggested. You can find the ttSrcScan executable in the quickstart/sample\_util directory in your TimesTen installation.

Specify an input file or directory for the program to be scanned and an output directory for the ttSrcScan reports. Other options are available as well. See the README file in the sample\_util directory for information.

### <span id="page-86-0"></span>**Displaying supplied packages**

Oracle TimesTen In-Memory Database installs supplied packages when you enable PL/SQL in your database. To display a list of the packages provided with TimesTen, use the system view ALL\_PROCEDURES for objects owned by SYS, as in the following example:

Command> select distinct object name from all procedures where owner='SYS';  $<$  DBMS LOCK  $>$ 

- 
- < DBMS\_OUTPUT > < DBMS\_PREPROCESSOR >
- < DBMS\_RANDOM >
- < DBMS\_SQL >
- < DBMS\_STANDARD >

```
< DBMS_SYS_ERROR >
< DBMS_UTILITY >
< PLITBLM >
\,<\, STANDARD \,>\,< SYS_STUB_FOR_PURITY_ANALYSIS >
< UTL_FILE >
< UTL_RAW >
< UTL_RECOMP >
< TT_DB_VERSION >
< UTL_IDENT >
16 rows found.
```
For more information on supplied packages in TimesTen, see [Chapter 9, "TimesTen](#page-98-0)  [Supplied PL/SQL Packages".](#page-98-0)

**Note:** As with other ALL\_\* system views, all users have SELECT privilege for the ALL\_PROCEDURES system view.

# <sup>8</sup>**Access Control for PL/SQL Programs**

TimesTen has features to control database access with object-level resolution for database objects such as tables, views, materialized views, indexes, sequences, functions, procedures, and packages, for example. You can refer to "Managing Access Control" in *Oracle TimesTen In-Memory Database Operations Guide* for introductory information about TimesTen access control features.

This chapter introduces access control as it relates to PL/SQL users.

**Note:** Access control is automatically enabled when you install TimesTen. You cannot disable it.

Topics in this chapter include:

- [Access control for PL/SQL operations](#page-88-1)
- [Access control for SQL operations](#page-94-1)
- [Definer's rights and invoker's rights](#page-94-0)
- [Additional access control considerations](#page-95-0)

### <span id="page-88-1"></span>**Access control for PL/SQL operations**

This section covers the following topics:

- [Required privileges for PL/SQL statements and operations](#page-88-0)
- [Granting and revoking privileges](#page-90-0)
- [Invalidated objects](#page-92-0)

#### <span id="page-88-0"></span>**Required privileges for PL/SQL statements and operations**

For PL/SQL users, access control affects the ability to create, alter, drop, or execute PL/SQL procedures and functions, including packages and their member procedures and functions.

You need the CREATE PROCEDURE privilege to create a procedure, function, package definition, or package body if it is being created in your own schema, or CREATE ANY PROCEDURE if it is being created in any schema other than your own. To alter or drop a procedure, function, package definition, or package body, you must be the owner or have the ALTER ANY PROCEDURE privilege or DROP ANY PROCEDURE privilege, respectively.

To execute a procedure or function, you must be the owner, have the EXECUTE privilege for the procedure or function (or for the package to which it belongs, if applicable), or have the EXECUTE ANY PROCEDURE privilege. This is all summarized in [Table 8–1](#page-89-0).

**Important:** Be cautious in granting the CREATE ANY PROCEDURE and EXECUTE ANY PROCEDURE privileges. They can be misused, especially in combination with each other.

| <b>Action</b>                                                               | <b>SQL statement or operation</b>              | <b>Required Privilege</b>                                                                           |
|-----------------------------------------------------------------------------|------------------------------------------------|----------------------------------------------------------------------------------------------------|
| Create a procedure,<br>function, package<br>definition, or package<br>body. | <b>CREATE [OR REPLACE]</b><br><b>PROCEDURE</b> | CREATE PROCEDURE in user's<br>schema                                                                |
|                                                                             | <b>CREATE [OR REPLACE]</b><br><b>FUNCTION</b>  | Or:<br><b>CREATE ANY PROCEDURE in</b>                                                               |
|                                                                             | <b>CREATE [OR REPLACE]</b><br><b>PACKAGE</b>   | any other schema                                                                                    |
|                                                                             | <b>CREATE [OR REPLACE]</b><br>PACKAGE BODY     |                                                                                                    |
| Alter a procedure,                                                          | <b>ALTER PROCEDURE</b>                         | Ownership of the procedure,                                                                         |
| function, or package.                                                       | <b>ALTER FUNCTION</b>                          | function, or package                                                                                |
|                                                                             | <b>ALTER PACKAGE</b>                           | Or:                                                                                                 |
|                                                                             |                                                | <b>ALTER ANY PROCEDURE</b>                                                                          |
| Drop a procedure,<br>function, package<br>definition, or package<br>body.   | <b>DROP PROCEDURE</b>                          | Ownership of the procedure,                                                                         |
|                                                                             | <b>DROP FUNCTION</b>                           | function, or package                                                                                |
|                                                                             | <b>DROP PACKAGE</b>                            | Or:                                                                                                 |
|                                                                             | DROP PACKAGE BODY                              | <b>DROP ANY PROCEDURE</b>                                                                           |
| Execute a procedure or<br>function.                                         | Invoke the procedure or<br>function.           | Ownership of the procedure or<br>function, or of the package to<br>which it belongs (if applicable) |
|                                                                             |                                                | Or:                                                                                                 |
|                                                                             |                                                | EXECUTE for the procedure or<br>function, or for the package to<br>which it belongs (if applicable) |
|                                                                             |                                                | Or:                                                                                                 |
|                                                                             |                                                | <b>EXECUTE ANY PROCEDURE</b>                                                                        |

<span id="page-89-0"></span>*Table 8–1 Privileges for using PL/SQL procedures and functions*

See "SQL Statements" in *Oracle TimesTen In-Memory Database SQL Reference* for the syntax and required privileges of SQL statements discussed in this section.

#### **Notes:**

- A user who has been granted privilege to execute a procedure (or function) can execute the procedure even if he or she has no privilege on other procedures that the procedure calls. For example, consider a stored procedure user 2. proc1 that executes procedure user2.proc2. If user1 is granted privilege to execute proc1 but is not granted privilege to execute proc2, he could not run proc2 directly but could still run proc1.
- Privilege to execute a procedure or function allows implicit compilation of the procedure or function if it is invalid or not compiled at the time of execution.
- When CREATE OR REPLACE results in an object (procedure, function, or package) being replaced, there is no effect on privileges that any users had previously been granted on that object. This is as opposed to when there is an explicit DROP and then CREATE to re-create an object, in which case all privileges on the object are revoked.

#### <span id="page-90-0"></span>**Granting and revoking privileges**

Use the SQL statement GRANT to grant a privilege. Use REVOKE to revoke one.

The following example grants EXECUTE privilege to user2 for a procedure and a package that user1 owns:

Command> grant execute on user1.myproc to user2; Command> grant execute on user1.mypkg to user2;

This example revokes the privileges:

Command> revoke execute on user1.myproc from user2; Command> revoke execute on user1.mypkg from user2;

#### *Example 8–1 Granting of required privileges*

This example shows a series of attempted operations by a user, user1, as follows:

- **1.** The user attempts each operation before having the necessary privilege. The resulting error is shown.
- **2.** The instance administrator grants the necessary privilege.
- **3.** The user successfully performs the operation.

The ttIsql utility is used by user1 to perform (or attempt) the operations and by the instance administrator to grant privileges.

USER1:

Initially the user does not have permission to create a procedure. That must be granted even in one's own schema.

```
Command> create procedure testproc is
       > begin
       > dbms_output.put_line('user1.testproc called');
       > end;
        > /
15100: User USER1 lacks privilege CREATE PROCEDURE
The command failed.
```
#### INSTANCE ADMINISTRATOR:

Command> grant create procedure to user1;

USER1:

Once user1 can create a procedure in his own schema, he can execute it because he owns it.

Command> create procedure testproc is

- > begin
- > dbms\_output.put\_line('user1.testproc called');
- > end;
- > /

Procedure created.

Command> begin > testproc(); > end;  $>$  / user1.testproc called

PL/SQL procedure successfully completed.

The user cannot yet create a procedure in another schema, though.

```
Command> create procedure user2.testproc is
        > begin
        > dbms_output.put_line('user2.testproc called');
        > end;
       > /
15100: User USER1 lacks privilege CREATE ANY PROCEDURE
The command failed.
```
#### INSTANCE ADMINISTRATOR:

Command> grant create any procedure to user1;

#### USER1:

Now user1 can create a procedure in another schema, but he cannot execute it yet because he does not own it or have privilege.

Command> create procedure user2.testproc is > begin

```
 > dbms_output.put_line('user2.testproc called');
        > end;
        > /
Procedure created.
Command> begin
       > user2.testproc();
        > end;
        > /
  8503: ORA-06550: line 2, column 7:
PLS-00904: insufficient privilege to access object USER2.TESTPROC
 8503: ORA-06550: line 2, column 1:
PL/SQL: Statement ignored
The command failed.
```
#### INSTANCE ADMINISTRATOR:

Command> grant execute any procedure to user1;

#### USER1:

Now user1 can execute a procedure in another schema.

```
Command> begin
      > user2.testproc();
       > end;
      > /
user2.testproc called
```
PL/SQL procedure successfully completed.

#### <span id="page-92-0"></span>**Invalidated objects**

When a privilege on an object is revoked from a user, all of that user's PL/SQL objects that refer to that object are temporarily invalidated. Once the privilege has been restored, a user can explicitly recompile and revalidate an object by executing ALTER PROCEDURE, ALTER FUNCTION, or ALTER PACKAGE, as applicable, on the object. Alternatively, each object will be recompiled and revalidated automatically the next time it is executed.

For example, if user1 has a procedure user1.proc0 that calls user2.proc1, proc0 becomes invalid if EXECUTE privilege for proc1 is revoked from user1.

To see if any of your objects are invalid:

select \* from user\_objects where status='INVALID';

See "SQL Statements" in *Oracle TimesTen In-Memory Database SQL Reference* for information about the ALTER statements.

#### *Example 8–2 Invalidated object*

This example shows a sequence that results in an invalidated object, in this case a PL/SQL procedure, as follows:

- **1.** A user is granted CREATE ANY PROCEDURE privilege, creates a procedure in another user's schema, then creates a procedure in his own schema that calls the procedure in the other user's schema.
- **2.** The user is granted EXECUTE privilege to execute the procedure in the other user's schema.
- **3.** The user executes the procedure in his schema that calls the procedure in the other user's schema.
- **4.** EXECUTE privilege for the procedure in the other user's schema is revoked from the user, invalidating the user's own procedure.
- **5.** EXECUTE privilege for the procedure in the other user's schema is granted to the user again. When he executes his own procedure, it is implicitly recompiled and revalidated.

INSTANCE ADMINISTRATOR:

Command> grant create any procedure to user1;

USER1:

```
Command> create procedure user2.proc1 is
```
 > begin > dbms\_output.put\_line('user2.proc1 is called'); > end; > /

Procedure created.

Command> create procedure user1.proc0 is > begin > dbms\_output.put\_line('user1.proc0 is called'); > user2.proc1; > end;  $>$  /

Procedure created.

#### INSTANCE ADMINISTRATOR:

Command> grant execute on user2.proc1 to user1;

#### USER1:

```
Command> begin
       > user1.proc0;
       > end;
       > /
user1.proc0 is called
user2.proc1 is called
```
PL/SQL procedure successfully completed.

#### And to confirm user1 has no invalid objects at this time:

```
Command> select * from user_objects where status='INVALID';
0 rows found.
```
#### INSTANCE ADMINISTRATOR:

#### Now revoke the EXECUTE privilege from user1.

Command> revoke execute on user2.proc1 from user1;

#### USER1:

Immediately, user1.proc0 becomes invalid because user1 no longer has privilege to execute user2.proc1.

```
Command> select * from user_objects where status='INVALID';
< PROC0, <NULL>, 273, <NULL>, PROCEDURE, 2009-06-04 14:51:34, 2009-06-04 14:58:23,
2009-06-04:14:58:23, INVALID, N, N, N, 1, <NULL> >
1 row found.
```
So user1 can no longer execute the procedure.

```
Command> begin
       > user1.proc0;
        > end;
        > /
  8503: ORA-06550: line 2, column 7:
PLS-00905: object USER1.PROC0 is invalid
 8503: ORA-06550: line 2, column 1:
PL/SQL: Statement ignored
The command failed.
```
INSTANCE ADMINISTRATOR:

Now once again grant EXECUTE privilege on user2.proc1 to user1.

Command> grant execute on user2.proc1 to user1;

USER1:

The procedure user1.proc0 is still invalid until it is either explicitly or implicitly recompiled. It is implicitly recompiled when it is executed. (Or ALTER PROCEDURE could be used to explicitly recompile it.)

```
Command> select * from user_objects where status='INVALID';
< PROC0, <NULL>, 273, <NULL>, PROCEDURE, 2009-06-04 14:51:34, 2009-06-04 16:13:00,
2009-06-04:16:13:00, INVALID, N, N, N, 1, <NULL> >
1 row found.
Command> begin
       > user1.proc0;
       > end;
       > /
user1.proc0 is called
user2.proc1 is called
PL/SQL procedure successfully completed.
Command> select * from user_objects where status='INVALID';
0 rows found.
```
### <span id="page-94-1"></span>**Access control for SQL operations**

For any query or SQL DML statement executed in an anonymous block, or any SQL DDL statement executed in an EXECUTE IMMEDIATE statement, including all such operations discussed in this document or used in any example, it is assumed that the user has appropriate privilege to execute the statement and access the desired objects. SQL executed in a PL/SQL anonymous block requires the same privilege as when executed directly. For example, if you want to insert rows of data into a table you own, no privilege is required. If you want to insert rows of data into a table you do not own, you must be granted INSERT privilege on that table or granted INSERT ANY TABLE.

Refer to "SQL Statements" in *Oracle TimesTen In-Memory Database SQL Reference* for details SQL statements and their required privileges.

### <span id="page-94-0"></span>**Definer's rights and invoker's rights**

When a PL/SQL procedure or function is defined, the optional AUTHID clause of the CREATE FUNCTION or CREATE PROCEDURE statement specifies whether the function or procedure executes with *definer's rights* (AUTHID DEFINER, the default) or *invoker's rights* (AUTHID CURRENT\_USER). Similarly, for procedures or functions in a package, the AUTHID clause of the CREATE PACKAGE statement specifies whether each member function or procedure of the package executes with definer's rights or invoker's rights. The AUTHID clause is shown in the syntax documentation for these statements, under "SQL Statements" in *Oracle TimesTen In-Memory Database SQL Reference*.

The AUTHID setting affects the name resolution and privilege checking of SQL statements that a procedure or function issues at runtime. With definer's rights, SQL name resolution and privilege checking operate as though the owner of the procedure or function (the "definer", in whose schema it resides) is running it. With invoker's

rights, SQL name resolution and privilege checking simply operate as though the current user (the "invoker") is running it.

Invoker's rights would be useful in a scenario where you might want to grant broad privileges for a body of code, but would want that code to affect only each user's own objects in his or her own schema.

Definer's rights would be useful in a situation where you want all users to have access to the same centralized tables or other SQL objects, but only for the specific and limited actions that are executed by the procedure. The users would not have access to the SQL objects otherwise.

See ["Examples using the AUTHID clause" on page 5-12](#page-69-0) for examples using definer's and invoker's rights.

Refer to "Using Invoker's Rights or Definer's Rights (AUTHID Clause)" in *Oracle Database PL/SQL Language Reference* for additional information.

### <span id="page-95-0"></span>**Additional access control considerations**

This section covers the following:

- [Access control for connections and connection attributes](#page-95-1)
- [Access control for system views and supplied packages](#page-95-2)
- [Access control for built-in procedures relating to PL/SQL](#page-96-0)

#### <span id="page-95-1"></span>**Access control for connections and connection attributes**

Note the following when connecting to the database:

- Privilege to connect to a TimesTen data store must be explicitly granted to every user, other than the instance administrator, through the CREATE SESSION privilege. This is a system privilege so must be granted to the user either by the instance administrator or by a user with ADMIN privilege. This can be accomplished either directly or through the PUBLIC role. Refer to "Managing Access Control" in *Oracle TimesTen In-Memory Database Operations Guide* for additional information and examples.
- Required privileges for PL/SQL connection attributes are included in "PL/SQL [connection attributes" on page 7-3](#page-80-2).

#### <span id="page-95-2"></span>**Access control for system views and supplied packages**

Note the following regarding access to system views and PL/SQL supplied packages.

SELECT and EXECUTE privileges on various system tables, system views, PL/SQL functions, PL/SQL procedures, and PL/SQL packages are granted by default to all users through the PUBLIC role, of which all users are a member. This role is documented in "Privileges" in *Oracle TimesTen In-Memory Database SQL Reference*. Use the following command to see the list of these public database objects and the associated privileges:

SELECT table\_name, privilege FROM sys.all\_tab\_privs WHERE grantee='PUBLIC';

All users have SELECT privilege for the ALL\_\* and USER\_\* system views.

EXECUTE ANY PROCEDURE does not apply to supplied packages; however, most are accessible through the PUBLIC role. Access control for PL/SQL packages provided with TimesTen is noted at the beginning of [Chapter 9, "TimesTen](#page-98-0)  [Supplied PL/SQL Packages."](#page-98-0)

### <span id="page-96-0"></span>**Access control for built-in procedures relating to PL/SQL**

The ttPLSQLMemoryStats built-in procedure, which returns statistics about library cache performance and activity, can be called by any user. This procedure is documented under "ttPLSQLMemoryStats" in *Oracle TimesTen In-Memory Database Reference*. Also see [Example 7–4, "View PL/SQL performance statistics".](#page-86-3)

# <span id="page-98-0"></span><sup>9</sup>**TimesTen Supplied PL/SQL Packages**

Oracle TimesTen In-Memory Database supplies a number of PL/SQL packages, listed immediately below, to extend database functionality and provide PL/SQL access to SQL features. TimesTen installs these packages automatically for your use.

This chapter lists and briefly describes the subprograms that comprise each package. For detailed information on these PL/SQL packages, refer to *Oracle Database PL/SQL Packages and Types Reference* (other than for TT\_DB\_VERSION, which is TimesTen-specific and is detailed here).

- [DBMS\\_LOCK](#page-99-0)
- [DBMS\\_OUTPUT](#page-100-0)
- [DBMS\\_PREPROCESSOR](#page-101-0)
- [DBMS\\_RANDOM](#page-102-0)
- [DBMS\\_SQL](#page-103-0)
- [DBMS\\_UTILITY](#page-105-0)
- [TT\\_DB\\_VERSION](#page-107-0)
- [UTL\\_FILE](#page-108-0)
- [UTL\\_IDENT](#page-109-1)
- [UTL\\_RAW](#page-111-0)
- [UTL\\_RECOMP](#page-113-0)

#### **Notes:**

- The packages STANDARD, DBMS\_STANDARD, and PLITBLM are not documented here. Subprograms belonging to these packages are part of the PL/SQL language.
- All users have EXECUTE privilege for packages described in this chapter, other than for UTL\_RECOMP as noted in that section.

## <span id="page-99-0"></span>**DBMS\_LOCK**

The DBMS\_LOCK package provides an interface to lock-management services. In the current release, TimesTen supports only the sleep feature.

[Table 9–1](#page-99-1) describes the supported DBMS\_LOCK subprogram.

<span id="page-99-1"></span>*Table 9–1 DBMS\_OUTPUT Subprograms*

| Subprogram      | <b>Description</b>                                                                                                    |  |
|-----------------|----------------------------------------------------------------------------------------------------|--|
| SLEEP procedure | This procedure suspends the session for a given period of time.<br>Specify the amount of time in seconds. The smallest supported<br>increment is a hundredth of a second. For example:                                                                                                    |  |
|                 | DBMS LOCK. SLEEP(1.95);                                                                                                    |  |
|                 | Notes:                                                                                                    |  |
|                 | The actual sleep time may be somewhat longer than<br>specified, depending on system activity.                                                                                                    |  |
|                 | If PLSQL_TIMEOUT is set to a positive value that is less than<br>$\blacksquare$<br>this sleep time, then the timeout will take effect first. Be sure<br>that either the sleep value is less than the timeout value, or<br>PLSQL_TIMEOUT=0 (no timeout). See "PL/SQL connection<br>attributes" on page 7-3 for information about<br>PLSOL TIMEOUT. |  |

# <span id="page-100-0"></span>**DBMS\_OUTPUT**

The DBMS\_OUTPUT package enables you to send messages from stored procedures and packages. The package is useful for displaying PL/SQL debugging information.

[Table 9–2](#page-100-1) describes the DBMS\_OUTPUT subprograms.

*Table 9–2 DBMS\_OUTPUT Subprograms*

<span id="page-100-1"></span>

| Subprogram               | <b>Description</b>                           |
|--------------------------|----------------------------------------------|
| <b>DISABLE</b> procedure | Disables message output.                     |
| <b>ENABLE</b> procedure  | Enables message output.                      |
| GET_LINE procedure       | Retrieves one line from the buffer.          |
| GET_LINES procedure      | Retrieves an array of lines from the buffer. |
| NEW_LINE procedure       | Terminates a line created with PUT.          |
| PUT procedure            | Places a line in the buffer.                 |
| PUT_LINE procedure       | Places a partial line in the buffer.         |

# <span id="page-101-0"></span>**DBMS\_PREPROCESSOR**

The DBMS\_PREPROCESSOR package provides an interface to print or retrieve the source text of a PL/SQL unit after processing of conditional compilation directives.

[Table 9–3](#page-101-1) describes the DBMS\_PREPROCESSOR subprograms.

*Table 9–3 DBMS\_PREPROCESSOR Subprograms*

<span id="page-101-1"></span>

| Subprogram                                                                | <b>Description</b>                  |
|---------------------------------------------------------------------------|-------------------------------------|
| <b>GET POST PROCESSED SOURCE function</b>                                 | Returns post-processed source text. |
| PRINT_POST_PROCESSED_SOURCE procedure  Prints post-processed source text. |                                     |

# <span id="page-102-0"></span>**DBMS\_RANDOM**

The DBMS\_RANDOM package provides a built-in random number generator.

[Table 9–4](#page-102-1) describes the DBMS\_RANDOM subprograms.

<span id="page-102-1"></span>

| Subprogram                  | <b>Description</b>                                                                                                    |
|-----------------------------|----------------------------------------------------------------------------------------------------|
| <b>INITIALIZE</b> procedure | Initializes the package with a seed value.                                                                                                    |
| <b>NORMAL</b> function      | Returns random numbers in a normal distribution.                                                                                                    |
| RANDOM procedure            | Generates a random number.                                                                                                    |
| SEED procedure              | Resets the seed.                                                                                                    |
| <b>STRING</b> function      | Gets a random string.                                                                                                    |
| TERMINATE procedure         | Terminates the package.                                                                                                    |
| VALUE function              | The VALUE function gets a random number, greater than or<br>equal to 0 and less than 1, with 38 digits to the right of the<br>decimal point (38-digit precision). The overload function gets a<br>random $\overline{NUMBER}$ x, where x is greater than or equal to LOW<br>and less than HIGH. |

*Table 9–4 DBMS\_RANDOM Subprograms*

## <span id="page-103-0"></span>**DBMS\_SQL**

The DBMS\_SQL package provides an interface for using dynamic SQL to parse data manipulation language (DML) or data definition language (DDL) statements using PL/SQL.

The DBMS\_SQL package does not support pre-defined data types and overloads with data types that are not supported in TimesTen, such as LOBs, UROWID, time zone features, ADT, database-level collections, and edition overloads. For more information on the supported data types in TimesTen PL/SQL, see ["Understanding the data type](#page-38-0)  [environments" on page 3-1](#page-38-0).

[Table 9–5](#page-103-1) describes the DBMS\_SQL subprograms.

| Subprogram                         | <b>Description</b>                                                                                                 |
|------------------------------------|----------------------------------------------------------------------------------------------------|
| <b>BIND_ARRAY</b> procedure        | Binds a given value to a given collection.                                                                         |
| <b>BIND_VARIABLE</b> procedure     | Binds a given value to a given variable.                                                                           |
| CLOSE_CURSOR procedure             | Closes a given cursor and frees memory.                                                                            |
| COLUMN_VALUE procedure             | Returns the value of the cursor element for a given<br>position in a cursor.                                       |
| COLUMN_VALUE_LONG procedure        | Returns a selected part of a LONG column that has<br>been defined using DEFINE_COLUMN_LONG.                        |
| DEFINE_ARRAY procedure             | Defines a collection to be selected from the given<br>cursor. Use with SELECT statements.                          |
| DEFINE_COLUMN procedure            | Defines a column to be selected from the given<br>cursor. Use with SELECT statements.                              |
| DEFINE_COLUMN_LONG procedure       | Defines a LONG column to be selected from the<br>given cursor. Use with SELECT statements.                         |
| DESCRIBE_COLUMNS procedure         | Describes the columns for a cursor opened and<br>parsed through the DBMS_SQL package.                              |
| DESCRIBE_COLUMNS2 procedure        | Describes the specified column. Use as an alternative<br>to DESCRIBE_COLUMNS procedure.                            |
| DESCRIBE_COLUMNS3 procedure        | Describes the specified column. Use as an alternative<br>to DESCRIBE_COLUMNS procedure.                            |
| <b>EXECUTE function</b>            | Executes a given cursor.                                                                                           |
| EXECUTE_AND_FETCH function         | Executes a given cursor and fetches rows.                                                                          |
| FETCH_ROWS function                | Fetches a row from a given cursor.                                                                                 |
| IS_OPEN function                   | Returns TRUE if a given cursor is open.                                                                            |
| LAST_ERROR_POSITION function       | Returns the byte offset in the SQL statement text<br>where the error occurred.                                     |
| LAST_ROW_COUNT function            | Returns cumulative count of the number of rows<br>fetched.                                                         |
| LAST_ROW_ID function               | Times Ten does not support ROWID of the last row<br>operated on by a DML statement. This function<br>returns NULL. |
| LAST_SQL_FUNCTION_CODE<br>function | Returns the SQL function code for the statement.                                                                   |

<span id="page-103-1"></span>*Table 9–5 DBMS\_SQL Subprograms*

| Subprogram                  | <b>Description</b>                                                                                                    |
|-----------------------------|----------------------------------------------------------------------------------------------------|
| <b>OPEN_CURSOR</b> function | Returns the cursor ID number of a new cursor.                                                                                                    |
| PARSE procedures            | Parses a given statement.                                                                                                    |
| TO_CURSOR_NUMBER function   | Takes an opened (by OPEN) strongly or<br>weakly-typed REF CURSOR, and transforms it into<br>a DBMS SOL cursor number.                                                                                                    |
| TO REFCURSOR function       | Takes an opened, parsed, and executed cursor (by<br>the OPEN, PARSE, and EXECUTE subprograms),<br>and transforms or migrates it into a PL/SQL<br>manageable REF CURSOR (a weakly typed cursor)<br>that can be consumed by PL/SQL native dynamic<br>SQL and switched to use native dynamic SQL. |
| VARIABLE_VALUE procedures   | Returns value of a named variable for a given cursor.                                                                                                    |

*Table 9–5 (Cont.) DBMS\_SQL Subprograms*

# <span id="page-105-0"></span>**DBMS\_UTILITY**

The DBMS\_UTILITY package provides a variety of utility subprograms.

Subprograms are not supported (and not listed here) for features that TimesTen does not support.

[Table 9–6](#page-105-1) describes DBMS\_UTILITY subprograms.

<span id="page-105-1"></span>*Table 9–6 DBMS\_UTILITY Subprograms*

| Subprogram                      | <b>Description</b>                                                                                                    |
|---------------------------------|----------------------------------------------------------------------------------------------------|
| CANONICALIZE procedure          | Canonicalizes a given string.                                                                                                    |
| COMMA_TO_TABLE procedure        | Converts a comma-delimited list of names into<br>an associative array (index-by table) of names.                                  |
| COMPILE_SCHEMA                  | Compiles all procedures, functions, packages,<br>and views in the specified database.                                             |
| DB_VERSION procedure            | Returns version information for the TimesTen<br>database.                                                                         |
|                                 | The procedure returns NULL for the<br>compatibility setting because TimesTen does not<br>support the system parameter COMPATIBLE. |
| FORMAT_CALL_STACK function      | Formats the current call stack.                                                                                                   |
| FORMAT_ERROR_BACKTRACE function | Formats the backtrace from the point of the<br>current error to the exception handler where the<br>error is caught.               |
| FORMAT_ERROR_STACK function     | Formats the current error stack.                                                                                                  |
| GET_CPU_TIME function           | Returns the current CPU time in hundredths of a<br>second.                                                                        |
| GET_DEPENDENCY procedure        | Shows the dependencies on the objects passed<br>in.                                                                               |
| <b>GET_ENDIANNESS function</b>  | Returns the endianness of your database<br>platform.                                                                              |
| GET_HASH_VALUE function         | Computes a hash value for a given string.                                                                                         |
| GET_SQL_HASH function           | Computes the hash value for a given string using<br>the MD5 algorithm.                                                            |
| GET_TIME function               | Returns the current time in hundredths of a<br>second.                                                                            |
| <b>INVALIDATE</b> procedure     | Invalidates a database object and optionally<br>modifies the PL/SQL compiler parameter<br>settings for the object.                |
| IS_BIT_SET function             | Returns bit setting.                                                                                                    |
| NAME_RESOLVE procedure          | Resolves the given name of the form:                                                                                              |
|                                 | [[a.]b.]c[@d]                                                                                                    |
|                                 | Where $a$ , $b$ , and $c$ are SQL identifiers and $d$ is a<br>dblink (database link).                                             |
|                                 | Do not use <i>@d</i> . TimesTen does not support<br>dblinks.                                                                      |

| Subprogram                | <b>Description</b>                                                                                                    |
|---------------------------|----------------------------------------------------------------------------------------------------|
| NAME_TOKENIZE procedure   | Calls the parser to parse the given name:                                                                                                    |
|                           | "a [.b [.c ]][@dblink]"                                                                                                    |
|                           | Strips double quotes or converts to uppercase if<br>there are no quotes. Ignores comments and does<br>not perform semantic analysis. Missing values<br>are NULL. |
|                           | Do not use <i>@db1ink</i> . Times Ten does not support<br>dblinks.                                                                                               |
| TABLE_TO_COMMA procedures | Converts an associative array (index-by table) of<br>names into a comma-delimited list of names.                                                                 |
| VALIDATE procedure        | Validates the object described by either owner,<br>name and namespace or object ID.                                                                              |

*Table 9–6 (Cont.) DBMS\_UTILITY Subprograms*

## <span id="page-107-0"></span>**TT\_DB\_VERSION**

The TT\_DB\_VERSION package is a TimesTen-specific package that provides the version number and release number for the Oracle TimesTen In-Memory Database.

[Table 9–7](#page-107-1) describes the TT\_DB\_VERSION constants.

The primary use case for the TT\_DB\_VERSION and UTL\_IDENT packages is for conditional compilation. See ["UTL\\_IDENT" on page 9-12](#page-109-1) for an example.

<span id="page-107-1"></span>

| <b>Name</b>    | <b>Description</b>                                                                                                    |
|----------------|----------------------------------------------------------------------------------------------------|
| <b>VERSION</b> | Equals the major release number of the Oracle TimesTen<br>In-Memory Database. VERSION is of type PLS_INTEGER.             |
|                | For example, for the Oracle TimesTen In-Memory Database,<br>Release 11.2.1.0, TT_DB_VERSION.VERSION equals 1121.          |
| <b>RELEASE</b> | Equals the minor release number of the Oracle Times Ten<br>In-Memory Database product. RELEASE is of type<br>PLS INTEGER. |
|                | For example, for the Oracle TimesTen In-Memory Database,<br>Release 11.2.1.0, TT_DB_VERSION.RELEASE equals 0.             |

*Table 9–7 TT\_DB\_VERSION Constants*
## <span id="page-108-1"></span>**UTL\_FILE**

The UTL\_FILE package enables PL/SQL programs the ability to read and write operating system text files.

In the current release, this package is restricted to access of a pre-defined temporary directory only. Refer to the *Oracle TimesTen In-Memory Database Release Notes* for details.

[Table 9–8](#page-108-0) describes the UTL\_FILE subprograms.

<span id="page-108-0"></span>*Table 9–8 UTL\_FILE Subprograms*

| Subprogram                  | <b>Description</b>                                                                                                    |
|-----------------------------|----------------------------------------------------------------------------------------------------|
| FCLOSE procedure            | Closes a file.                                                                                                    |
| FCLOSE_ALL procedure        | Closes all file handles.                                                                                               |
| FCOPY procedure             | Copies a contiguous portion of a file to a newly created file.                                                         |
| FFLUSH procedure            | Physically writes all pending output to a file.                                                                        |
| FGETATTR procedure          | Reads and returns the attributes of a disk file.                                                                       |
| FGETPOS procedure           | Returns the current relative offset position (in bytes) within a<br>file.                                              |
| FOPEN function              | Opens a file for input or output.                                                                                      |
| FOPEN_NCHAR function        | Opens a file in Unicode for input or output.                                                                           |
| FREMOVE procedure           | With sufficient privilege, deletes a disk file.                                                                        |
| FRENAME procedure           | Renames an existing file to a new name (similar to the UNIX mv<br>command).                                            |
| FSEEK procedure             | Adjusts the file pointer forward or backward within the file by<br>the number of bytes specified.                      |
| <b>GET_LINE</b> procedure   | Reads text from an open file.                                                                                          |
| GET_LINE_NCHAR<br>procedure | Reads text in Unicode from an open file.                                                                               |
| GET_RAW function            | Reads a RAW string value from a file and adjusts the file pointer<br>ahead by the number of bytes read.                |
| IS_OPEN function            | Determines if a file handle refers to an open file.                                                                    |
| NEW_LINE procedure          | Writes one or more operating-system-specific line terminators to<br>a file.                                            |
| PUT procedure               | Writes a string to a file.                                                                                             |
| PUT_LINE procedure          | Writes a line to a file and appends an operating-system-specific<br>line terminator.                                   |
| PUT_LINE_NCHAR<br>procedure | Writes a Unicode line to a file.                                                                                       |
| PUT_NCHAR procedure         | Writes a Unicode string to a file.                                                                                     |
| PUT_RAW function            | Accepts as input a RAW data value and writes the value to the<br>output buffer.                                        |
| PUTF procedure              | This is similar to the PUT procedure, but with formatting.                                                             |
| PUTF_NCHAR procedure        | This is similar to the PUT_NCHAR procedure, but with<br>formatting. Writes a Unicode string to a file with formatting. |
|                             |                                                                                                    |

### <span id="page-109-2"></span>**UTL\_IDENT**

The UTL\_IDENT package indicates whether PL/SQL is running on TimesTen, an Oracle client, an Oracle server, or Oracle Forms. Each of these has its own version of UTL\_IDENT with appropriate settings for the constants.

[Table 9–9](#page-109-0) shows the UTL\_IDENT settings for TimesTen.

The primary use case for the UTL\_IDENT package is for conditional compilation, resembling the following:

```
$if utl_ident.is_oracle_server $then
     [...Run code supported for Oracle Database...]
$elsif utl_ident.is_timesten $then
    [...code supported for TimesTen Database...]
$end
```
<span id="page-109-0"></span>See [Example 9–1](#page-109-1) below.

*Table 9–9 UTL\_IDENT Constants*

| <b>Name</b>      | <b>Description</b>           |
|------------------|------------------------------|
| IS ORACLE CLIENT | <b>BOOLEAN</b> set to FALSE. |
| IS ORACLE SERVER | <b>BOOLEAN</b> set to FALSE. |
| IS ORACLE FORMS  | <b>BOOLEAN</b> set to FALSE. |
| IS TIMESTEN      | <b>BOOLEAN</b> set to TRUE.  |

#### <span id="page-109-1"></span>*Example 9–1 Using UTL\_IDENT and TT\_DB\_VERSION*

This example uses the UTL\_IDENT and TT\_DB\_VERSION packages to show information about the database being used. For the current release, it displays either "Oracle Database 11.1" or "TimesTen 11.2.1". The conditional compilation trigger character, \$, identifies code that is processed before the application is compiled.

```
Command> run what_db.sql
create or replace function what_db
return varchar2
as
 dbname varchar2(100);
  version varchar2(100);
begin
$if utl_ident.is_timesten
<u>Sthen</u>
  dbname := 'TimesTen';
  version := substr(tt_db_version.version, 1, 2) ||
             '.' ||
            substr(tt_db_version.version, 3, 1) ||
             '.' ||
             substr(tt_db_version.version, 4, 1);
$elsif utl_ident.is_oracle_server
$then
  dbname := 'Oracle Database';
 version := dbms_db_version.version || '.' || dbms_db_version.release;
$else
  dbname := 'Non-database environment';
 version := '';
```

```
$end
 return dbname || ' ' || version;
end;
/
Function created.
set serveroutput on;
begin
dbms_output.put_line(what_db());
end;
```
/

TimesTen 11.2.1

PL/SQL procedure successfully completed.

## <span id="page-111-1"></span><span id="page-111-0"></span>**UTL\_RAW**

The UTL\_RAW package provides SQL functions for manipulating RAW data types. [Table 9–10](#page-111-0) describes the UTL\_RAW subprograms.

*Table 9–10 UTL\_RAW Subprograms*

| Subprogram                                                             | <b>Description</b>                                                                                              |
|------------------------------------------------------------------------|----------------------------------------------------------------------------------------------------|
| <b>BIT_AND</b> function                                                | Performs a bitwise logical and of the value in RAW<br>$r1$ with RAW $r2$ and returns the result as RAW.         |
| BIT_COMPLEMENT function                                                | Performs a bitwise logical complement of the<br>values in RAW r and returns the result as RAW.                  |
| BIT_OR function                                                        | Performs a bitwise logical or of the value in RAW<br>r1 with RAW r2 and returns the result as RAW.              |
| BIT_XOR function                                                       | Performs a bitwise logical exclusive or of the<br>value in RAW r1 with RAW r2 and returns the<br>result as RAW. |
| CAST_FROM_BINARY_DOUBLE<br>function                                    | Returns the binary representation of a<br>BINARY_DOUBLE (in RAW).                                               |
| CAST_FROM_BINARY_FLOAT function Returns the binary representation of a | BINARY_FLOAT (in RAW).                                                                                          |
| CAST_FROM_BINARY_INTEGER<br>function                                   | Returns the binary representation of a<br>BINARY_INTEGER (in RAW).                                              |
| CAST_FROM_NUMBER function                                              | Returns the binary representation of a NUMBER (in<br>RAW).                                                      |
| CAST_TO_BINARY_DOUBLE function                                         | Casts the binary representation of a RAW into a<br>BINARY_DOUBLE.                                               |
| CAST_TO_BINARY_FLOAT function                                          | Casts the binary representation of a RAW into a<br><b>BINARY FLOAT.</b>                                         |
| CAST_TO_BINARY_INTEGER function                                        | Casts the binary representation of a<br>BINARY_INTEGER (in RAW) into a<br><b>BINARY_INTEGER.</b>                |
| CAST_TO_NUMBER function                                                | Casts the binary representation of a NUMBER (in<br>RAW) into a NUMBER.                                          |
| CAST_TO_NVARCHAR2 function                                             | Converts a RAW value represented using n data<br>bytes into an NVARCHAR2 value with n data bytes.               |
| CAST_TO_RAW function                                                   | Converts a VARCHAR2 value represented using n<br>data bytes into a RAW with n data bytes.                       |
| CAST_TO_VARCHAR2 function                                              | Converts a RAW value represented using n data<br>bytes into a VARCHAR2 value with n data bytes.                 |
| <b>COMPARE</b> function                                                | Compares RAW r1 against RAW r2.                                                                                 |
| <b>CONCAT</b> function                                                 | Concatenates up to 12 RAW values into a single<br>RAW value.                                                    |
| <b>CONVERT</b> function                                                | Converts RAW r from character set from_charset<br>to character set to_charset and returns the<br>resulting RAW. |
| <b>COPIES</b> function                                                 | Returns n copies of r concatenated together.                                                                    |
| <b>LENGTH</b> function                                                 | Returns the length in bytes of a RAW value r.                                                                   |

| Subprogram              | <b>Description</b>                                                                                                    |
|-------------------------|----------------------------------------------------------------------------------------------------|
| <b>OVERLAY</b> function | Overlays the specified portion of the target RAW<br>with the overlay RAW, starting from byte position<br>pos of the target and proceeding for 1en bytes.    |
| <b>REVERSE</b> function | Reverses a byte sequence in RAW value r from end<br>to end.                                                                                                 |
| SUBSTR function         | Returns 1 en bytes, starting at pos from RAW r.                                                                                                    |
| TRANSLATE function      | Translates the bytes in the input RAW $r$ according<br>to the bytes in the translation RAWs from_set and<br>to set.                                         |
| TRANSLITERATE function  | Converts the bytes in the input RAW r according to<br>the bytes in the transliteration RAW values<br>from_set and to_set.                                   |
| <b>XRANGE</b> function  | Returns a RAW value containing all valid one-byte<br>encodings in succession, beginning with the value<br>start_byte and ending with the value<br>end byte. |

*Table 9–10 (Cont.) UTL\_RAW Subprograms*

## <span id="page-113-1"></span>**UTL\_RECOMP**

The UTL\_RECOMP package recompiles invalid PL/SQL modules. This is particularly useful after a major-version upgrade that typically invalidates all PL/SQL objects.

[Table 9–11](#page-113-0) describes the UTL\_RECOMP subprograms.

**Important:** To use this package, you must be the instance administrator and run it as SYS.UTL\_RECOMP.

*Table 9–11 UTL\_RECOMP Subprograms*

<span id="page-113-0"></span>

| <b>Name</b>               | <b>Description</b>                                                                                                    |
|---------------------------|----------------------------------------------------------------------------------------------------|
| RECOMP_PARALLEL procedure | Recompiles invalid objects in a given schema, or all invalid<br>objects in the database, in parallel.                                                                                                    |
|                           | Note: Because Times Ten does not support<br>DBMS_SCHEDULER, the number of recompile threads to<br>run in parallel is always 1, regardless of what the user<br>specifies. Therefore there is no effective difference between<br>RECOMP_PARALLEL and RECOMP_SERIAL in TimesTen. |
| RECOMP_SERIAL procedure   | Recompiles invalid objects in a given schema, or all invalid<br>objects in the database, serially.                                                                                                    |

# **TimesTen PL/SQL Support: Reference Summary**

"PL/SQL Language Elements" in *Oracle Database PL/SQL Language Reference* describes language elements that are supported in Oracle.

The purpose of this chapter is to summarize these language elements and indicate their support in TimesTen. Additional TimesTen support considerations are also presented:

- [TimesTen PL/SQL language element support](#page-114-0)
- [Additional support considerations and differences](#page-120-0)

## <span id="page-114-2"></span><span id="page-114-0"></span>**TimesTen PL/SQL language element support**

[Table 10–1](#page-114-1) lists the same PL/SQL language elements as in "PL/SQL Language Elements" in *Oracle Database PL/SQL Language Reference*, 11g Release 1 (11.1). You can refer to that document for detailed information on the PL/SQL language elements. For each element:

- The first column lists the language element.
- The second column includes a brief description of the element.
- The third column indicates if the element is supported in TimesTen.
- The fourth column provides examples and further comments, and refers to additional discussion and examples earlier in this document or in other documents.

**Note:** Also refer to [Table 10–2, " Additional differences between](#page-120-1)  [TimesTen PL/SQL and Oracle PL/SQL"](#page-120-1) for additional support considerations.

| <b>Element Name</b>              | <b>Description</b>                                          |   | Supported Example/Comment                              |
|----------------------------------|-------------------------------------------------------------|---|--------------------------------------------------------|
| Assignment statement             | Sets current value of a variable,<br>parameter, or element. |   | See "PL/SQL variables and<br>constants" on page 2-2.   |
| AUTONOMOUS<br>TRANSACTION pragma | Marks a routine as autonomous.                              | N | Times Ten does not support<br>autonomous transactions. |
| <b>Block declaration</b>         | Basic unit of a PL/SQL source<br>program.                   |   | See "PL/SQL blocks" on page 2-2.                       |

<span id="page-114-1"></span>*Table 10–1 PL/SQL Language Elements*

<span id="page-115-0"></span>

| <b>Element Name</b>                   | <b>Description</b>                                                                                                    | <b>Supported</b> | <b>Example/Comment</b>                                                                                                    |
|---------------------------------------|----------------------------------------------------------------------------------------------------|------------------|----------------------------------------------------------------------------------------------------|
| <b>CASE</b> statement                 | Evaluates an expression, compares<br>it against several values, and takes<br>action according to the comparison<br>that is TRUE.         | Y                | See "PL/SQL control structures"<br>on page 2-6.                                                                                                    |
| CLOSE statement                       | Closes cursor or cursor variable.                                                                                                    | Y                | See Example 2–13, "Using a cursor<br>to retrieve information about an<br>employee" on page 2-16 (among<br>others).                                                                                                 |
| Collection definition                 | Specifies a collection, which is an<br>ordered group of elements, all of<br>the same type.                                               | Υ                | Examples include: associative<br>arrays (index-by tables), nested<br>tables, and varrays.                                                                                                    |
|                                       |                                                                                                    |                  | While TimesTen supports these<br>types, it does not support passing<br>them between PL/SQL and<br>applications written in other<br>languages.                                                                      |
|                                       |                                                                                                    |                  | See "Using collections" on<br>page 3-4.                                                                                                    |
| Collection methods                    | Built-in subprograms that operate<br>on collections and are called using<br>"dot" notation.                                              | Υ                | See "Using Collection Methods" in<br>Oracle Database PL/SQL Language<br>Reference. Examples include<br>COUNT, DELETE, EXISTS,<br>EXTEND, FIRST, LAST, LIMIT,<br>NEXT, PRIOR, and TRIM.                             |
| Comments                              | Text included within your code for<br>explanatory purposes.                                                                              | Y                | Single-line and multi-line<br>comments are supported.                                                                                                    |
| <b>COMMIT</b> statement               | Ends the current transaction and<br>makes permanent all changes<br>performed in the transaction.                                         | Υ                | TimesTen SQL statement.                                                                                                    |
|                                       |                                                                                                    |                  | See "COMMIT" in Oracle TimesTen<br>In-Memory Database SQL Reference.                                                                                                    |
|                                       |                                                                                                    |                  | <b>Important:</b> COMMIT and<br>ROLLBACK statements close all<br>cursors in TimesTen.                                                                                                    |
| Constant and variable<br>declarations | Specify constants and variables to<br>be used in PL/SQL code, in the<br>declarative part of any PL/SQL<br>block, subprogram, or package. | Υ                | See "PL/SQL variables and<br>constants" on page 2-2.                                                                                                    |
| <b>CONTINUE</b> statement             | Exits the current iteration of a loop<br>and transfers control to the next<br>iteration.                                                 | Υ                | See "CONTINUE statement" on<br>page 2-8.                                                                                                    |
| Cursor attributes                     | Appended to the cursor or cursor<br>variable to return useful<br>information about the execution of<br>a data manipulation statement.    | Υ                | Explicit cursors and cursor<br>variables have four attributes:<br>%FOUND, %ISOPEN,<br>%NOTFOUND, %ROWCOUNT.                                                                                                    |
|                                       |                                                                                                    |                  | The implicit cursor (SQL) has<br>additional attributes: %BULK_<br>ROWCOUNT, %BULK_<br><b>EXCEPTIONS.</b>                                                                                                    |
|                                       |                                                                                                    |                  | See "Using the %ROWCOUNT<br>and %NOTFOUND attributes" on<br>page 5-4 and "Using FORALL<br>with SQL%BULK_ROWCOUNT"<br>on page 5-6. Also see "Cursor<br>Attributes" in Oracle Database<br>PL/SQL Language Reference. |

*Table 10–1 (Cont.) PL/SQL Language Elements*

| <b>Element Name</b>                            | <b>Description</b>                                                                                                    | <b>Supported</b> | <b>Example/Comment</b>                                                                                                    |
|------------------------------------------------|----------------------------------------------------------------------------------------------------|------------------|----------------------------------------------------------------------------------------------------|
| Cursor declaration                             | Declares a cursor. To execute a<br>multi-row query, TimesTen opens<br>an unnamed work area that stores<br>processing information. A cursor<br>lets you name the work area, access<br>the information, and process the<br>rows individually. | Y                | See "Use of cursors in PL/SQL<br>programs" on page 2-15.                                                                                                    |
| Cursor variables (REF<br>CURSOR <sub>s</sub> ) | Act as handles to cursors over SQL<br>result sets.                                                                                                    | Υ                | TimesTen supports OUT REF<br>CURSORs, one per statement.                                                                                                    |
|                                                |                                                                                                    |                  | See "PL/SQL REF CURSORs" on<br>page 3-5.                                                                                                    |
| <b>DELETE</b> statement                        | Deletes rows from a table.                                                                                                    | Υ                | TimesTen SQL statement.                                                                                                    |
|                                                |                                                                                                    |                  | See "DELETE" in Oracle TimesTen<br>In-Memory Database SQL Reference.                                                                                                    |
| EXCEPTION_INIT pragma                          | Associates a user-defined exception<br>with a TimesTen error number.                                                                                                    | Υ                | See "EXCEPTION_INIT Pragma"<br>in Oracle Database PL/SQL<br>Language Reference.                                                                                                    |
| Exception definition                           | Specifies an exception, which is a<br>runtime error or warning condition.<br>Can be predefined or user-defined.                                                                                                    | Υ                | Predefined conditions are raised<br>implicitly. User-defined<br>exceptions are raised explicitly by<br>the RAISE statement. To handle<br>raised exceptions, write separate<br>routines called "exception<br>handlers". |
|                                                |                                                                                                    |                  | See Chapter 4, "Errors and<br><b>Exception Handling".</b>                                                                                                    |
| <b>EXECUTE IMMEDIATE</b><br>statement          | Builds and executes a dynamic SQL<br>statement in a single operation.                                                                                                    | Υ                | TimesTen supports this to execute<br>SQL DML and DDL statements,<br>but not to execute PL/SQL. See<br>"Dynamic SQL in PL/SQL<br><b>(EXECUTE IMMEDIATE</b><br>statement)" on page 2-12.                                 |
| <b>EXIT</b> statement                          | Exits a loop and transfers control to<br>the end of the loop.                                                                                                    | Υ                | See Example 7–3 on page 7-8<br>(among others).                                                                                                    |
| Expression definition                          | Specifies an expression, which is a<br>combination of operands (variables,<br>constants, literals, operators, and so<br>on) and operators. The simplest<br>expression is a single variable.                                                 | Υ                |                                                                                                    |
| FETCH statement                                | Retrieves rows of data from the<br>result set of a multi-row query.                                                                                                    | Υ                | See Example 2–13 on page 2-16<br>(among others).                                                                                                    |
| FORALL statement                               | Bulk-binds input collections before<br>sending them to the SQL engine.                                                                                                    | Υ                | See "FORALL and BULK<br><b>COLLECT</b> operations" on<br>page 2-13.                                                                                                    |

*Table 10–1 (Cont.) PL/SQL Language Elements*

| <b>Element Name</b>                    | <b>Description</b>                                                                                                    | <b>Supported</b> | <b>Example/Comment</b>                                                                                                    |
|----------------------------------------|----------------------------------------------------------------------------------------------------|------------------|----------------------------------------------------------------------------------------------------|
| Function declaration and<br>definition | Specifies a subprogram or stored<br>program that can be declared and<br>defined in a PL/SQL block or<br>package and returns a single value. | Υ                | A function or procedure must be<br>executed in an anonymous block.<br>It cannot be executed through a<br>CALL statement or from any<br>other SQL statement in TimesTen.                                                                |
|                                        |                                                                                                    |                  | Use the CREATE FUNCTION<br>statement in TimesTen SQL to<br>create stored functions. See<br>"PL/SQL procedures and<br>functions" on page 2-16. Also see<br>"CREATE FUNCTION" in Oracle<br>TimesTen In-Memory Database SQL<br>Reference. |
|                                        |                                                                                                    |                  | Also see the table entry below for<br>"Procedure declaration and<br>definition".                                                                                                    |
| GOTO statement                         | Branches unconditionally to a<br>statement label or block label.                                                                            | Y                | See "GOTO Statement" in Oracle<br>Database PL/SQL Language<br>Reference.                                                                                                    |
| IF statement                           | Executes or skips a sequence of<br>statements depending on the value<br>of the associated boolean<br>expression.                            | Y                | See "Conditional control" on<br>page 2-6.                                                                                                    |
| <b>INLINE</b> pragma                   | Specifies whether a subprogram<br>call is to be inline.                                                                                     | Y                | See "INLINE Pragma" in Oracle<br>Database PL/SQL Language<br>Reference.                                                                                                    |
| <b>INSERT</b> statement                | Inserts one or more rows of data                                                                                                    | Y                | TimesTen SQL statement.                                                                                                    |
|                                        | into a table.                                                                                                    |                  | See "Example using the INSERT<br>statement" on page 5-2. Also see<br>"INSERT" in Oracle TimesTen<br>In-Memory Database SQL Reference.                                                                                                  |
| Literal declaration                    | Specifies a numeric, character                                                                                                    | Υ                | Examples:                                                                                                    |
|                                        | string, or boolean value.                                                                                                    |                  | Numeric literal: 135                                                                                                    |
|                                        |                                                                                                    |                  | String literal: 'TimesTen'                                                                                                    |
| <b>LOCK TABLE statement</b>            | Locks database tables in a specified<br>lock mode.                                                                                          | N                | TimesTen does not support the<br><b>LOCK TABLE statement.</b>                                                                                                    |
| LOOP statement                         | Executes a sequence of statements<br>multiple times. Can be used, for<br>example, in implementing a FOR<br>loop or WHILE loop.              | Υ                | See Example 2–8, "Using a WHILE<br>loop" on page 2-7. Also see<br>"LOOP Statements" in Oracle<br>Database PL/SQL Language<br>Reference.                                                                                                |
| <b>MERGE</b> statement                 | Allows you to select rows from one                                                                                                    | Υ                | TimesTen SQL statement.                                                                                                    |
|                                        | or more sources for update or<br>insertion into a target table.                                                                             |                  | See "MERGE" in Oracle TimesTen<br>In-Memory Database SQL Reference.                                                                                                    |
| NULL statement                         | A no-operation statement. Passes<br>control to the next statement<br>without performing any action.                                         | Υ                | See "NULL Statement" in Oracle<br>Database PL/SQL Language<br>Reference. Also, one is used in<br>Example 3–3 on page 3-5.                                                                                                    |
| Object type declaration                | Specifies a custom object type,<br>which is created in SQL and stored<br>in the database.                                                   | N                | Object types are not supported at<br>the database level. For example,<br>CREATE TYPE is not supported.                                                                                                    |

*Table 10–1 (Cont.) PL/SQL Language Elements*

| <b>Element Name</b>                     | <b>Description</b>                                                                                                    | <b>Supported</b> | <b>Example/Comment</b>                                                                                                    |
|-----------------------------------------|----------------------------------------------------------------------------------------------------|------------------|----------------------------------------------------------------------------------------------------|
| <b>OPEN</b> statement                   | Executes the query associated with<br>a cursor. Allocates database<br>resources to process the query, and<br>identifies the result set.                                            | Υ                | See Example 2–13, "Using a cursor<br>to retrieve information about an<br>employee" on page 2-16.                                                                                                    |
| <b>OPEN-FOR</b> statement               | Executes the SELECT statement<br>associated with a cursor variable<br>(REF CURSOR). Positions the<br>cursor variable before the first row<br>in the result set.                    | Y                | See Example 3-4, "Fetch rows<br>from result set of a dynamic<br>multirow query" on page 3-6.                                                                                                    |
| Package declaration                     | Specifies a package, which is a<br>database object that groups<br>logically related PL/SQL types,                                                                                  | Υ                | TimesTen SQL statements<br>CREATE PACKAGE and CREATE<br>PACKAGE BODY.                                                                                                    |
|                                         | items, and subprograms.                                                                                                    |                  | See "SQL Statements" in Oracle<br>TimesTen In-Memory Database SQL<br>Reference for information about<br>these statements. Also see<br>"PL/SQL packages" on page 2-17.                                                                     |
| Procedure declaration and<br>definition | Specifies a subprogram or stored<br>program that can be declared and<br>defined in a PL/SQL block or<br>package and performs a specific<br>action.                                 | Υ                | A procedure or function must be<br>executed in an anonymous block.<br>It cannot be executed through a<br>CALL statement or from any<br>other SQL statement in TimesTen.                                                                   |
|                                         |                                                                                                    |                  | Use the CREATE PROCEDURE<br>statement in TimesTen SQL to<br>create stored procedures. See<br>"PL/SQL procedures and<br>functions" on page 2-16. Also see<br>"CREATE PRÔCEDURE" in Oracle<br>TimesTen In-Memory Database SQL<br>Reference. |
|                                         |                                                                                                    |                  | Also see the table entry above for<br>"Function declaration and<br>definition".                                                                                                    |
| <b>RAISE</b> statement                  | Stops normal execution of a<br>PL/SQL block or subprogram and<br>transfers control to an exception<br>handler.                                                                     | Y                | See "Using the RAISE statement"<br>on page 4-4.                                                                                                    |
| Record definition                       | Defines a record, which is a<br>composite variable that stores data<br>values of different types (similar to<br>a database row).                                                   | Y                | See "Using records" on page 3-5.                                                                                                    |
| RESTRICT_REFERENCES<br>pragma           | Asserts that a subprogram (usually<br>a function) in a package<br>specification or object type<br>specification does not read or write<br>database tables or package<br>variables. | N                | TimesTen ignores this.                                                                                                    |
| <b>RETURN</b> statement                 | Immediately completes the<br>execution of a subprogram and<br>returns control to the invoker.<br>Execution resumes with the<br>statement following the<br>subprogram call.         | Υ                | See "RETURN Statement" in<br>Oracle Database PL/SQL Language<br>Reference.                                                                                                    |

*Table 10–1 (Cont.) PL/SQL Language Elements*

| <b>Element Name</b>                 | <b>Description</b>                                                                                                    | <b>Supported</b> | <b>Example/Comment</b>                                                                                                    |
|-------------------------------------|----------------------------------------------------------------------------------------------------|------------------|----------------------------------------------------------------------------------------------------|
| RETURNING INTO clause               | Specifies the variables in which to<br>store the values returned by the<br>statement to which the clause<br>belongs.                                                                                                    | Y                | TimesTen clause.                                                                                                    |
|                                     |                                                                                                    |                  | See "RETURNING INTO clause"<br>on page 2-14 and "Examples using<br><b>RETURNING INTO"</b> on<br>page 5-11.                                                                                 |
| ROLLBACK statement                  | Undoes database changes made<br>during the current transaction.                                                                                                    | Υ                | TimesTen SQL statement.                                                                                                    |
|                                     |                                                                                                    |                  | See "ROLLBACK" in Oracle<br>TimesTen In-Memory Database SQL<br>Reference.                                                                                                    |
|                                     |                                                                                                    |                  | Important: COMMIT and<br>ROLLBACK statements close all<br>cursors in TimesTen.                                                                                                    |
| %ROWTYPE attribute                  | Provides a record type that<br>represents a row in a database table.                                                                                                    | Υ                | See Example 2-2 on page 2-3.                                                                                                    |
| <b>SAVEPOINT</b> statement          | Names and marks the current point<br>in the processing of a transaction.                                                                                                    | N                | Times Ten does not support<br>savepoints.                                                                                                    |
| <b>SELECT INTO statement</b>        | Retrieves values from one row of a<br>table (SELECT) and then stores the<br>values in either variables or a<br>record. With the BULK COLLECT<br>clause (discussed in Table 10-2<br>below), this statement retrieves an<br>entire result set at once. | Υ                | See Example 2-3, "Using SELECT<br>INTO to assign values to<br>variables" on page 2-4. Also see<br>"Querying Data with PL/SQL" in<br>Oracle Database PL/SQL Language<br>Reference.          |
| SERIALLY_REUSABLE<br>pragma         | Indicates that package state is<br>needed only for the duration of one<br>call to the server.                                                                                                    | N                | TimesTen does not support the<br>SERIALLY_REUSABLE pragma.                                                                                                    |
| <b>SET TRANSACTION</b><br>statement | Begins a read-only or read/write<br>transaction.                                                                                                    | N                | TimesTen does not support the<br>SET TRANSACTION statement.                                                                                                    |
| SQL cursor                          | Either explicit or implicit, is used to<br>handle the result set of a SELECT<br>statement.                                                                                                    | Υ                | See "Use of cursors in PL/SQL<br>programs" on page 2-15.                                                                                                    |
| <b>SQLCODE</b> function             | Returns number code of the most<br>recent exception.                                                                                                    | Υ                | Given the same error condition,<br>error codes returned by the<br>built-in function SQLCODE are<br>the same in TimesTen as in Oracle,<br>although the SQLERRM returns<br>may be different. |
|                                     |                                                                                                    |                  | This is also noted in "TimesTen"<br>error messages and SQL codes" on<br>page 4-7.                                                                                                    |

*Table 10–1 (Cont.) PL/SQL Language Elements*

| <b>Element Name</b>     | <b>Description</b>                                                                                                    | <b>Supported</b> | <b>Example/Comment</b>                                                                                                    |
|-------------------------|----------------------------------------------------------------------------------------------------|------------------|----------------------------------------------------------------------------------------------------|
| <b>SQLERRM</b> function | Returns the error message<br>associated with the error-number<br>argument.                                                                                                    | Y                | Given the same error condition,<br>error messages returned by the<br>built-in function SQLERRM are<br>not necessarily the same in<br>TimesTen as in Oracle, although<br>SQLCODE returns are the same. |
|                         |                                                                                                    |                  | This is also noted in "TimesTen<br>error messages and SQL codes" on<br>page 4-7.                                                                                                    |
| %TYPE attribute         | Lets you use the data type of a field,<br>record, nested table, database<br>column, or variable in your own<br>declarations, rather than<br>hardcoding the data type.<br>Particularly useful when declaring<br>variables, fields, and parameters<br>that refer to database columns. | Y                | See "PL/SQL variables and<br>constants" on page 2-2.                                                                                                    |
| <b>UPDATE</b> statement | Updates the values of one or more                                                                                                    | Y                | TimesTen SQL statement.                                                                                                    |
|                         | columns in all rows of a table or in<br>rows that satisfy a search condition.                                                                                                    |                  | See "UPDATE" in Oracle TimesTen<br>In-Memory Database SQL Reference.                                                                                                    |

*Table 10–1 (Cont.) PL/SQL Language Elements*

## <span id="page-120-2"></span><span id="page-120-1"></span><span id="page-120-0"></span>**Additional support considerations and differences**

[Table 10–2](#page-120-1) provides a summary of additional support considerations for features that are supported in TimesTen. Comments explain differences between PL/SQL in TimesTen and PL/SQL in Oracle (Release 11.1.0.7).

| <b>Feature</b>                                          | <b>Comment</b>                                                                                                    |
|---------------------------------------------------------|----------------------------------------------------------------------------------------------------|
| <b>ALTER {PROCEDURE  </b><br><b>FUNCTION   PACKAGE}</b> | Syntax and semantics are the same as in Oracle.                                                                                                    |
|                                                         | You can refer to information about these statements in "SQL<br>Statements" in Oracle TimesTen In-Memory Database SQL Reference.                                                                                               |
| <b>ALTER SESSION statement</b>                          | You can use ALTER SESSION to set some PL/SQL connection<br>attributes as discussed in "PL/SQL connection attributes" on<br>page 7-3.                                                                                          |
|                                                         | For more information on this statement in TimesTen, see "ALTER"<br>SESSION" in Oracle TimesTen In-Memory Database SQL Reference.                                                                                              |
| Built-in functions and SQL<br>functions                 | See "PL/SQL built-in functions and SQL functions" on page 2-5.                                                                                                    |
| <b>BULK COLLECT</b>                                     | This clause can be used with the SELECT statement in PL/SQL<br>to retrieve rows without using a cursor. See "FORALL and BULK<br>COLLECT operations" on page 2-13 and "Examples using<br>FORALL and BULK COLLECT" on page 5-5. |
| CALL statement                                          | In TimesTen, use the CALL statement to execute TimesTen<br>built-in procedures.                                                                                                    |
|                                                         | In Oracle, use the CALL statement to execute PL/SQL stored<br>procedures and functions.                                                                                                    |
| Connection attributes                                   | Equivalent to initialization parameters in Oracle.                                                                                                    |
|                                                         | See "PL/SQL connection attributes" on page 7-3. Also see "Data<br>Store Attributes" in Oracle TimesTen In-Memory Database Reference.                                                                                          |

*Table 10–2 Additional differences between TimesTen PL/SQL and Oracle PL/SQL*

<span id="page-121-1"></span><span id="page-121-0"></span>

| <b>Feature</b>                               | Comment                                                                                                    |
|----------------------------------------------|----------------------------------------------------------------------------------------------------|
| <b>CREATE FUNCTION</b>                       | The CREATE FUNCTION statement is supported in TimesTen,<br>but the AS LANGUAGE, AS EXTERNAL, and PIPELINED<br>clauses are not supported.                                                                                                   |
|                                              | See "PL/SQL procedures and functions" on page 2-16. Also see<br>"CREATE FUNCTION" in Oracle TimesTen In-Memory Database<br>SQL Reference.                                                                                                  |
|                                              | You are not required to run DBMSSTDX. SQL in TimesTen.                                                                                                    |
| <b>CREATE LIBRARY</b>                        | The CREATE LIBRARY statement is not supported in TimesTen.                                                                                                    |
| CREATE PACKAGE<br>[BODY]                     | Syntax and semantics are the same as in Oracle.                                                                                                    |
|                                              | See "PL/SQL packages" on page 2-17. Also see "CREATE<br>PACKAGE" and "CREATE PACKAGE BODY" in Oracle TimesTen<br>In-Memory Database SQL Reference.                                                                                         |
|                                              | You are not required to run DBMSSTDX. SQL in TimesTen.                                                                                                    |
| <b>CREATE PROCEDURE</b>                      | CREATE PROCEDURE statement is supported in TimesTen, but<br>the AS LANGUAGE and AS EXTERNAL clauses are not<br>supported.                                                                                                    |
|                                              | See "PL/SQL procedures and functions" on page 2-16. Also see<br>"CREATE PROCEDURE" in Oracle TimesTen In-Memory Database<br>SQL Reference.                                                                                                 |
|                                              | You are not required to run DBMSSTDX. SQL in TimesTen.                                                                                                    |
| Data type support                            | See "Understanding the data type environments" on page 3-1.                                                                                                    |
| DROP { PROCEDURE                             | Syntax and semantics are the same as in Oracle.                                                                                                    |
| <b>FUNCTION   PACKAGE}</b>                   | You can refer to information about these statements in "SQL<br>Statements" in Oracle TimesTen In-Memory Database SQL Reference.                                                                                                    |
| Error reporting                              | Times Ten applications report errors using Oracle error codes<br>instead of TimesTen error codes. The error messages that<br>accompany the error codes are either TimesTen error messages<br>or Oracle error messages.                     |
| Executing PL/SQL from<br>SQL                 | In TimesTen, you cannot execute PL/SQL from either a static or<br>dynamic SQL statement.                                                                                                    |
| Executing PL/SQL from<br>client applications | Oracle TimesTen In-Memory Database supports ODBC, OCI,<br>Pro*C, TTClasses (a set of TimesTen C++ classes), and JDBC.                                                                                                    |
|                                              | Refer to documentation for those programming interfaces, as<br>desired.                                                                                                    |
| Native Dynamic SQL<br>execution              | In Times Ten, in addition to Oracle functionality, the EXECUTE<br>IMMEDIATE statement can be used to execute TimesTen built-in<br>procedures and TimesTen-specific SQL features (such as SELECT<br>FIRST).                                 |
| Non-ASCII names                              | In TimesTen (unlike in Oracle), use of non-ASCII character sets<br>in names of tables, columns, procedures, functions, and other<br>database objects is not supported.                                                                     |
| Non-uppercase names                          | In TimesTen (unlike in Oracle), quoted non-uppercase names of<br>tables, columns, procedures, functions, and other database<br>objects are not supported (such as lowercase and<br>MixedCase). For example, you cannot have the following: |
|                                              | create or replace procedure "MixedCase" as<br>begin                                                                                                    |
|                                              | .<br>end;                                                                                                    |

*Table 10–2 (Cont.) Additional differences between TimesTen PL/SQL and Oracle PL/SQL*

<span id="page-122-0"></span>

| <b>Feature</b>                           | <b>Comment</b>                                                                                                    |
|------------------------------------------|----------------------------------------------------------------------------------------------------|
| Result cache                             | Oracle TimesTen In-Memory Database does not support the<br>PL/SQL function result cache.                                            |
| SOUNDEX SQL function                     | Times Ten does not support this function (which returns a<br>character string containing the phonetic representation of a<br>char). |
| SQL constructs, misc.                    | Oracle Times Ten In-Memory Database does not support the<br>CREATE TYPE statement, database links, or triggers.                     |
| Supplied packages                        | Oracle TimesTen In-Memory Database provides a subset of the<br>Oracle PL/SQL supplied packages.                                     |
|                                          | See Chapter 9, "TimesTen Supplied PL/SQL Packages".                                                                                 |
| System tables and views                  | Oracle TimesTen In-Memory Database supports a subset of the<br>Oracle system tables and views.                                      |
|                                          | See "System and Replication Tables" in Oracle TimesTen<br>In-Memory Database SQL Reference.                                         |
| ttPLSQLMemoryStats<br>built-in procedure | In TimesTen, use this built-in procedure to return statistics about<br>library cache performance and activity.                      |
|                                          | See "ttPLSQLMemoryStats" in Oracle TimesTen In-Memory<br>Database Reference.                                                        |
|                                          | In Oracle, use the V\$LIBRARYCACHE system view to retrieve<br>the same statistical information.                                     |

*Table 10–2 (Cont.) Additional differences between TimesTen PL/SQL and Oracle PL/SQL*

# **Index**

#### **Symbols**

[%BULK\\_EXCEPTIONS attribute, 2-13](#page-26-1) [%BULK\\_ROWCOUNT attribute, 5-6](#page-63-1) [%FOUND attribute, 10-2](#page-115-0) [%ISOPEN attribute, 10-2](#page-115-0) [%NOTFOUND attribute, 5-3,](#page-60-0) [10-2](#page-115-0) [%ROWCOUNT attribute, 5-4,](#page-61-1) [10-2](#page-115-0) [%ROWTYPE attribute, 2-4](#page-17-1) [%TYPE attribute, 2-2](#page-15-2)

#### **A**

access control [connections, 8-8](#page-95-0) [for TimesTen built-in functions, 8-9](#page-96-0) [granting and revoking privileges, 8-3](#page-90-0) [impact for PL/SQL, 8-1](#page-88-0) [PL/SQL supplied packages, 9-1](#page-98-1) [privileges for procedures, functions,](#page-88-1)  packages, 8-1 [SQL operations, 8-7](#page-94-0) [supplied packages and system views, 8-8](#page-95-1) [ALL\\_PROCEDURES system view, 7-9](#page-86-0) [ALTER SESSION, 7-8](#page-85-1) [anonymous blocks, 2-2](#page-15-3) [associative arrays \(index-by tables\), 3-4](#page-41-1) [audiences for this document, 1-3](#page-12-0) [AUTHID clause, 5-12,](#page-69-0) [8-7](#page-94-1)

#### **B**

[BINARY\\_INTEGER type, 3-3](#page-40-0) [bind variables, 2-9,](#page-22-0) [6-1](#page-74-0) [blocks, 2-2](#page-15-3) [built-in functions \(TimesTen\), access control, 8-9](#page-96-0) bulk binding [%BULK\\_EXCEPTIONS attribute, 2-13](#page-26-1) [BULK COLLECT INTO with cursors, 5-8](#page-65-0) [BULK COLLECT INTO with queries, 5-6](#page-63-2) [BULK COLLECT INTO with RETURNING](#page-68-1)  INTO, 5-11 [examples, 5-5](#page-62-1) [FORALL statement, 2-13](#page-26-1) [overview, 2-13](#page-26-1) [SAVE EXCEPTIONS clause, 2-13](#page-26-1)

[bult-in functions in PL/SQL, 2-5](#page-18-1)

#### **C**

[cache features, use from PL/SQL, 2-14](#page-27-1) [CASE statement, 2-6](#page-19-2) [collections, 3-4](#page-41-2) compilation [conditional compilation, use of PLSQL\\_](#page-81-0) CCFLAGS, 7-4 [conditional, use of UTL\\_IDENT and TT\\_DB\\_](#page-109-2) VERSION, 9-12 [DBMS\\_UTILITY.COMPILE\\_SCHEMA, 9-8](#page-105-0) [DBMS\\_UTILITY.INVALIDATE, optionally modify](#page-105-1)  compiler parameter settings, 9-8 [implicit, 8-3](#page-90-1) [PLSCOPE\\_SETTINGS for compilation](#page-81-1)  cross-reference information, 7-4 [PLSQL\\_OPTIMIZE\\_LEVEL for optimization](#page-82-0)  level, 7-5 [UTL\\_RECOMP package to recompile invalid](#page-113-1)  modules, 9-16 [composite data types, 3-4](#page-41-3) [conditional control, 2-6](#page-19-2) connection attributes [first connection attributes, 7-3](#page-80-1) [general connection attributes, 7-3](#page-80-1) [PLSCOPE\\_SETTINGS attribute, 7-4](#page-81-1) [PLSQL attribute, 7-1,](#page-78-0) [7-3](#page-80-2) [PLSQL\\_CCFLAGS attribute, 7-4](#page-81-0) [PLSQL\\_CONN\\_MEM\\_LIMIT attribute, 7-5](#page-82-1) [PLSQL\\_MEMORY\\_ADDRESS attribute, 7-3](#page-80-3) [PLSQL\\_MEMORY\\_SIZE attribute, 7-3](#page-80-4) [PLSQL\\_OPTIMIZE\\_LEVEL attribute, 7-5](#page-82-0) [PLSQL\\_TIMEOUT attribute, 7-6](#page-83-0) [constants and variables, 2-2](#page-15-4) [CONTINUE statement, 2-8](#page-21-1) [conversion--see type conversion](#page-44-0) cursors [closed at end of transaction, 2-23](#page-36-0) [cursor attributes, 10-2](#page-115-0) [cursor FOR loop, example, 5-5](#page-62-2) [examples, 5-3](#page-60-1) [REF CURSORs, 3-5](#page-42-3) [use in PL/SQL, 2-15](#page-28-1)

#### **D**

data types [associative arrays \(index-by tables\), 3-4](#page-41-1) [categories, 3-2](#page-39-0) [collections, 3-4](#page-41-2) [composite data types, 3-4](#page-41-3) [conversion between application types and PL/SQL](#page-44-1)  or SQL types, 3-7 [conversion between PL/SQL and SQL, 3-9](#page-46-0) [conversion between PL/SQL types, 3-7](#page-44-2) [differences in TimesTen, 3-9](#page-46-1) [index-by tables \(associative arrays\), 3-4](#page-41-1) [nested tables, 3-4](#page-41-1) [non-supported types, 3-11](#page-48-0) [overview of what is supported, 3-1](#page-38-1) [PLS\\_INTEGER and BINARY\\_INTEGER, 3-3](#page-40-0) [PL/SQL types, 3-2](#page-39-1) [records, 3-5](#page-42-4) [REF CURSORs, 3-5](#page-42-3) [ROWID, 3-4](#page-41-4) [scalar types, 3-2](#page-39-2) [SIMPLE\\_INTEGER, 3-3](#page-40-1) [type environments, 3-1](#page-38-2) [varrays, 3-4](#page-41-1) [DBMS\\_LOCK package, 9-2](#page-99-0) [DBMS\\_OUTPUT package, 9-3](#page-100-0) [DBMS\\_PREPROCESSOR package, 9-4](#page-101-0) [DBMS\\_RANDOM package, 9-5](#page-102-0) [DBMS\\_SQL package, 9-6](#page-103-0) [DBMS\\_UTILITY package, 9-8](#page-105-2) [DDL statements, 2-12](#page-25-1) [definer's rights, 5-12,](#page-69-0) [8-7](#page-94-1) [demo applications, 1-3](#page-12-1) differences in TimesTen [data type considerations, 3-9](#page-46-1) [exception handling and behavior, 4-6](#page-55-0) [miscellaneous support considerations, 10-7](#page-120-2) [PL/SQL language element support, 10-1](#page-114-2) [transaction behavior, 2-23](#page-36-0) [DML returning, 2-14,](#page-27-2) [5-11](#page-68-2) [DML statements, 2-11](#page-24-0) [duplicate parameters, 2-10](#page-23-0) [dynamic SQL, 2-12,](#page-25-2) [5-9](#page-66-0)

#### **E**

enabling PL/SQL [checking whether it is enabled, 7-2](#page-79-0) [example, 7-7](#page-84-0) [PLSQL connection attribute, 7-1](#page-78-0) errors [error messages, differences vs. Oracle, 4-7](#page-56-1) [exception types, 4-2](#page-51-0) [RAISE statement, 4-4](#page-53-1) [RAISE\\_APPLICATION\\_ERROR procedure, 4-5](#page-54-0) [SQLCODE built-in function, 4-4,](#page-53-2) [4-7](#page-56-1) [SQLERRM built-in function, 4-4,](#page-53-2) [4-7](#page-56-1) [transaction and rollback behavior, differences vs.](#page-55-1)  Oracle, 4-6 [trapping predefined exceptions, 4-2](#page-51-1)

[trapping user-defined exceptions, 4-4](#page-53-3) [understanding exceptions, 4-1](#page-50-1) [warnings \(not supported\), 4-8](#page-57-0) examples [bind variables, 6-1](#page-74-0) [bulk binding, 5-5](#page-62-1) [create and invoke standalone function, 6-3](#page-76-0) [cursor FOR loop, 5-5](#page-62-2) [cursors, 5-3](#page-60-1) [dynamic SQL, 5-9](#page-66-0) [FETCH statement, 5-3](#page-60-2) [INSERT statement, 5-2](#page-59-1) [query a system view, 6-3](#page-76-1) [RETURNING INTO, 5-11](#page-68-2) [SELECT statement, 5-1](#page-58-0) [exceptions--see errors](#page-50-2) [EXECUTE IMMEDIATE statement, 2-12,](#page-25-2) [5-9](#page-66-0)

#### **F**

[features, overview, 1-1](#page-10-0) [FETCH statement, example, 5-3](#page-60-2) [first connection attributes, 7-3](#page-80-1) [FOR loop, 2-7](#page-20-1) [FORALL statement, 2-13,](#page-26-1) [5-6](#page-63-1) functions [access control, 8-1](#page-88-1) [basic usage and example, 2-16](#page-29-2) [creating and invoking standalone function,](#page-76-0)  example, 6-3 [supported ways to execute, 2-8](#page-21-2)

### **G**

[general connection attributes, 7-3](#page-80-1) [granting privileges, 8-3](#page-90-0)

### **I**

[IF-THEN-ELSE statement, 2-6](#page-19-2) [IN OUT parameters, 2-10](#page-23-1) [IN parameters, 2-10](#page-23-1) [index-by tables \(associative arrays\), 3-4](#page-41-1) [In-Memory Database Cache \(IMDB Cache\), use from](#page-27-1)  PL/SQL, 2-14 [INSERT statement, example, 5-2](#page-59-1) [installing PL/SQL \(ttmodinstall\), 7-1](#page-78-1) integer types [BINARY\\_INTEGER, 3-3](#page-40-0) [PLS\\_INTEGER, 3-3](#page-40-0) [SIMPLE\\_INTEGER, 3-3](#page-40-1) [invoker's rights, 5-12,](#page-69-0) [8-7](#page-94-1) [iterative control, 2-7](#page-20-1)

#### **L**

[language elements, support, 10-1](#page-114-2)

#### **N**

[nested tables, 3-4](#page-41-1)

[NLS\\_DATE\\_FORMAT, 3-11](#page-48-1) [NLS\\_TIMESTAMP\\_FORMAT, 3-11](#page-48-1) [non-ASCII names \(not supported\), 10-8](#page-121-0) [non-uppercase names \(not supported\), 10-8](#page-121-1)

#### **O**

[OUT parameters, 2-10](#page-23-1) [overview, features, 1-1](#page-10-0)

#### **P**

packages [access control, 8-1](#page-88-1) [concepts, 2-18](#page-31-0) [creating and using, 2-18](#page-31-1) [TimesTen-supplied packages, 9-1](#page-98-2) parameters [binding, 2-9](#page-22-0) [duplicate parameters, 2-10](#page-23-0) [examples using bind variables, 6-1](#page-74-0) [IN, 2-10](#page-23-1) [IN OUT, 2-10](#page-23-1) [OUT, 2-10](#page-23-1) [PLS\\_INTEGER type, 3-3](#page-40-0) [PLSCOPE\\_SETTINGS connection attribute, 7-4](#page-81-1) [PLSQL connection attribute, 7-1,](#page-78-0) [7-3](#page-80-2) [PLSQL\\_CCFLAGS connection attribute, 7-4](#page-81-0) [PLSQL\\_CONN\\_MEM\\_LIMIT connection](#page-82-1)  attribute, 7-5 [PLSQL\\_MEMORY\\_ADDRESS connection](#page-80-3)  attribute, 7-3 [PLSQL\\_MEMORY\\_SIZE connection attribute, 7-3](#page-80-4) [PLSQL\\_OPTIMIZE\\_LEVEL connection attribute, 7-5](#page-82-0) [PLSQL\\_TIMEOUT connection attribute, 7-6](#page-83-0) predefined exceptions [not supported by TimesTen, 4-8](#page-57-1) [supported by TimesTen, 4-2](#page-51-1) privileges [for procedures, functions, packages, 8-1](#page-88-1) [granting and revoking, 8-3](#page-90-0) [privileges--also see access control](#page-88-2) procedures [access control, 8-1](#page-88-1) [basic usage and example, 2-16](#page-29-2) [supported ways to execute, 2-8](#page-21-2) programming features [conditional control, 2-6](#page-19-2) [continue, 2-8](#page-21-1) [iterative control, 2-7](#page-20-1) [public objects, 2-18](#page-31-2)

## **Q**

[queries, 2-11](#page-24-0) [Quick Start demo applications, 1-3](#page-12-1)

#### **R**

[RAISE statement \(exceptions\), 4-4](#page-53-1) [RAISE\\_APPLICATION\\_ERROR procedure, 4-5](#page-54-0) [records, 3-5](#page-42-4) [REF CURSORs, 3-5](#page-42-3) [RETURNING INTO clause, 2-14,](#page-27-2) [5-11](#page-68-2) [revoking privileges, 8-3](#page-90-0) [ROWID type, 3-4](#page-41-4)

#### **S**

[samples--see examples](#page-58-1) [SAVE EXCEPTIONS clause, 2-13](#page-26-1) [security--see access control](#page-88-3) [SELECT statement, 2-11](#page-24-0) [SELECT statement, example, 5-1](#page-58-0) [SIMPLE\\_INTEGER type, 3-3](#page-40-1) [sleep functionality, 9-2](#page-99-0) SQL [DDL statements, 2-12](#page-25-1) [dynamic SQL, 2-12](#page-25-2) [static SQL, 2-11](#page-24-0) [SQL functions, 2-5](#page-18-1) [SQLCODE built-in function, 4-4,](#page-53-2) [4-7](#page-56-1) [SQLERRM built-in function, 4-4,](#page-53-2) [4-7](#page-56-1) [static SQL, 2-11](#page-24-0) stored functions [access control, 8-1](#page-88-4) [basic usage and example, 2-16](#page-29-2) [supported ways to execute, 2-8](#page-21-2) stored procedures [access control, 8-1](#page-88-4) [basic usage and example, 2-16](#page-29-2) [supported ways to execute, 2-8](#page-21-2) subprograms [access control, 8-1](#page-88-4) [basic usage and example, 2-16](#page-29-2) [supported ways to execute, 2-8](#page-21-2) supplied packages and system views [access control, 8-8](#page-95-1) [listing supplied packages, 7-9](#page-86-0) [system view, querying, 6-3](#page-76-1)

### **T**

[TO\\_CHAR function, 3-11](#page-48-1) [TO\\_DATE function, 3-11](#page-48-1) [transaction and rollback behavior, differences vs.](#page-55-1)  Oracle, 4-6 [transaction behavior, 2-23](#page-36-0) trapping exceptions [predefined exceptions, 4-2](#page-51-1) [user-defined exceptions, 4-4](#page-53-3) [TT\\_DB\\_VERSION package, 9-10](#page-107-0) [TT\\_DECIMAL data type \(unsupported\), 3-10](#page-47-0) [ttmodinstall utility \(install PL/SQL\), 7-1](#page-78-1) [ttPLSQLMemoryStats built-in procedure, 7-9,](#page-86-1) [8-9,](#page-96-0)  [10-9](#page-122-0) [ttSrcScan utility \(check for unsupported](#page-86-2)  features), 7-9 type conversion [between application types and PL/SQL or SQL](#page-44-1)  [types, 3-7](#page-44-1)

[between PL/SQL and SQL, 3-9](#page-46-0) [between PL/SQL types, 3-7](#page-44-2) [differences in TimesTen, 3-9](#page-46-1)

#### **U**

[unsupported features, check with ttSrcScan, 7-9](#page-86-2) [UTL\\_FILE package, 9-11](#page-108-1) [UTL\\_IDENT package, 9-12](#page-109-2) [UTL\\_RAW package, 9-14](#page-111-1) [UTL\\_RECOMP package, 9-16](#page-113-1)

#### **V**

[variables and constants, 2-2](#page-15-4) [varrays, 3-4](#page-41-1)

#### **W**

[warnings \(not supported\), 4-8](#page-57-0) [WHILE loop, 2-7](#page-20-1) [wrapping PL/SQL source code, 2-21](#page-34-0)